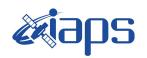

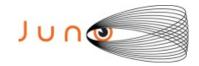

## Juno JIRAM

## Report JM0281

**JIR-IAPS-SY-014-2020** Version 1.0

December 07, 2020

Prepared by: R. Noschese, H. N. Becker, R. Sordini, S. Brooks, A. Cicchetti

Approved by:
A. Adriani and A. Mura

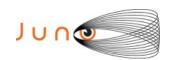

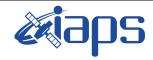

# JIR-IAPS-SY-013-2020 Issue 1.0 05/11/2020 Page 2 of 101

### JUNO/JIRAM

| T  | able of Contents                                                                                                    |    |
|----|----------------------------------------------------------------------------------------------------|----|
| 1  | INTRODUCTION                                                                                                    | 3  |
| 2  | REFERENCES                                                                                                    | 3  |
| 3  | ACTIVITY DESCRIPTION                                                                                                    | 3  |
| 4  | RADIATION SEQUENCES                                                                                                    | 6  |
| 5  | SCIENTIFIC GOALS                                                                                                    | 6  |
| 6  | DATA COLLECTION OVERVIEW                                                                                                    | 9  |
|    | A.1 Commanding file (SASF)                                                                                                    | 14 |
|    | ist of Figures  Sigure 1: Simulation with JSPT (JIRAM Software Planning Tool), coverage of the Sow with filter M. The overlapping yellow strips represent the predicted FOVs |    |
| Fi | igure 2: Simulation with JSPT. Coverage of the South Pole with filter L, the mage represents the theoretical position of the main auroral oval.                              |    |
| Fi | igure 3: Atmospheric Mapping: Hot Spots - Imager filter M.                                                                                                    | 6  |
| L  | ist of Tables                                                                                                    |    |
| Ta | able 1: Scientific Goals                                                                                                    | 9  |

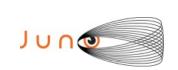

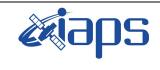

| JIR-IA |     |               |         |
|--------|-----|---------------|---------|
| Issue  | 1.0 | 05/11/2020    | /11/202 |
| Page   | 3   | of <b>101</b> | 10      |

#### 1 Introduction

This document describes the activities that JIRAM performed during the activity period JM0281 (PJ028), with particular attention to the comparison between the expected and returned data, keeping track of the instrument configuration with the commanding file (SASF).

#### 2 REFERENCES

Adriani A., M.L. Moriconi, A. Mura, F. Tosi, G. Sindoni, R. Noschese, A. Cicchetti, G. Filacchione (2016), Juno's Earth flyby: the Jovian infrared Auroral Mapper preliminary results, 2016. Astrophys. Space Sci. <a href="https://doi.org/10.1007/s10509-016-2842-9">https://doi.org/10.1007/s10509-016-2842-9</a>

Adriani, A., Filacchione, G., Di Iorio, T., Turrini, D., Noschese, R., Cicchetti, A., Grassi, D., Mura, A., Sindoni, G., Zambelli, M., Piccioni, G., Capria, M. T., Tosi, F., Orosei, R., Dinelli, B. M., Moriconi, M. L., Roncon, E., Lunine, J. I., Becker, H. N., Bini, A., Barbis, A., Calamai, L., Pasqui, C., Nencioni, S., Rossi, M., Lastri, M., Formaro, R., Olivieri, A., 2017. JIRAM, the Jovian Infrared Auroral Mapper.

Space Sci. Rev. 213, 1–4, pp 393-446. https://doi.org/10.1007/s11214-014-0094-y.

Becker, H.N., Alexander, J.W., Adriani, A., Mura, A., Cicchetti, A., Noschese, R., Jørgensen, J.L, Denver, T., Sushkova, J., Jørgensen, A., Benn, M., Connerney, J.E.P., Bolton, S.J., the Selex Galileo Juno SRU Team, Allison, J., Watts, S., Adumitroaie, V., Manor-Chapman, E.A., Daubar, I.J., Lee, C., Kang, S., McAlpine, W.J., Di Iorio, T., Pasqui, C., Barbis, A., Lawton, P., Spalsbury, L., Loftin, S., Sun, J., 2017. The Juno Radiation Monitoring (RM) Investigation. Space Sci. Rev. 213, 1-4, pp 507-545. <a href="https://lo.1007/s11214-017-0345-9">https://lo.1007/s11214-017-0345-9</a>.

R. Noschese, A. Cicchetti, R. Sordini, M.Cartacci, S. Brooks, M. Lastri, A. Adriani, A.Mura, G. Fil acchione, H. Becker, A. Bini, C.Pasqui, A. Migliorini, M.L. Moriconi, D.Grassi, F. Altieri, B.M. Di nelli, G. Piccioni, F. Tosi, D. Turrini, G. Sindoni, A. Olivieri, C.Plainaki. Juno/JIRAM: planning and commanding activities.

Adv. Space Res. (2019) https://doi.org/10.1016/j.asr.2019.09.052

#### 3 ACTIVITY DESCRIPTION

During the PJ028 pass, JIRAM performed coverage of the South Pole (see fig. 1 and fig. 2) and the planet's limb. Moreover, observations of Jupiter's moon Europa have also been done (not reported in the figures). Note that there is a spectral observation corresponding to each observation taken with the imager. Details about imager/spectrometer coupling and more in general about the instrument and its performance can be found in Adriani et al. (2017), Noschese et al. (2019). Due to an uncertainty in the actual pointing of the JIRAM frame (which is affected by the position of the despinning mirror at the time of the observation), the JIRAM team found that the precision of the reconstruction of the geometry of both IMG and SPE pixels should be revised by a value of no less than 0.1 degrees. We want to underline that this issue was only discovered during JM0131, when we started to do systematic limb observations near perijove (PJ) and we could compare the calculated position of the planet's limb, using the reconstructed kernels, with respect to its actual position in the image we collected with our instrument.

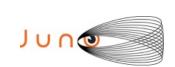

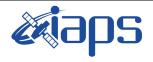

| JIR-IAPS-SY-013-2020 |     |               |  |  |  |
|----------------------|-----|---------------|--|--|--|
| Issue                | 1.0 | 05/11/2020    |  |  |  |
| Page                 | 4   | of <b>101</b> |  |  |  |

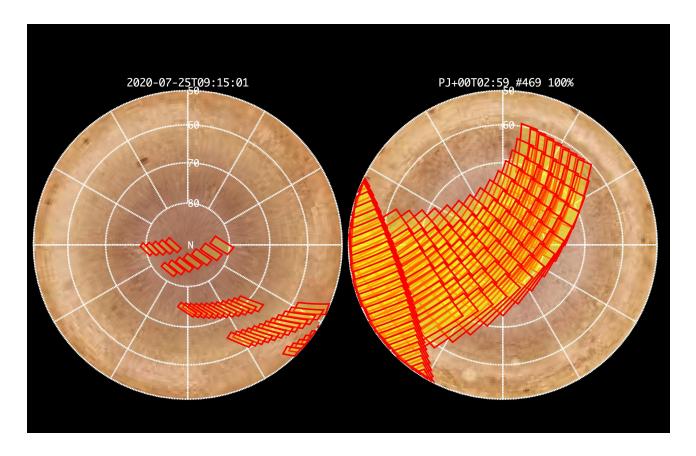

Figure 1: Simulation with JSPT (JIRAM Software Planning Tool), coverage of the South Pole with filter M. The overlapping yellow strips represent the predicted FOVs.

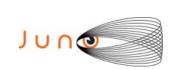

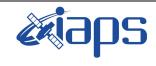

| JIR-IAPS-SY-013-2020 |     |    |          |  |
|----------------------|-----|----|----------|--|
| Issue                | 1.0 | 05 | /11/2020 |  |
| Page                 | 5   | of | 101      |  |

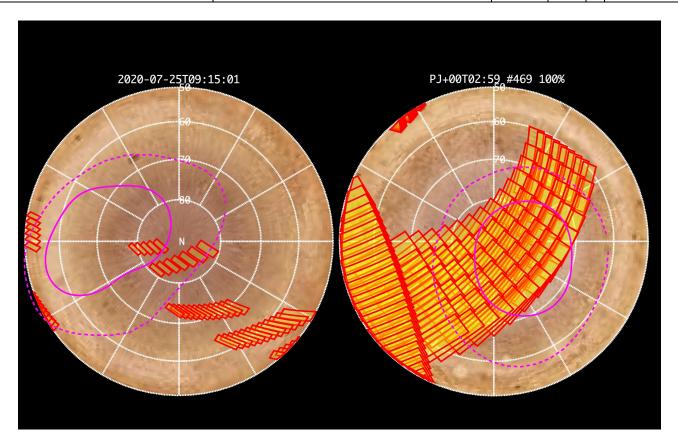

Figure 2: Simulation with JSPT. Coverage of the South Pole with filter L, the magenta line represents the theoretical position of the main auroral oval.

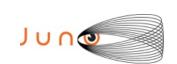

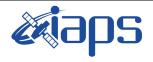

| JIR-IAPS-SY-013-2020 |     |    |          |  |  |
|----------------------|-----|----|----------|--|--|
| Issue                | 1.0 | 05 | /11/2020 |  |  |
| Page                 | 6   | of | 101      |  |  |

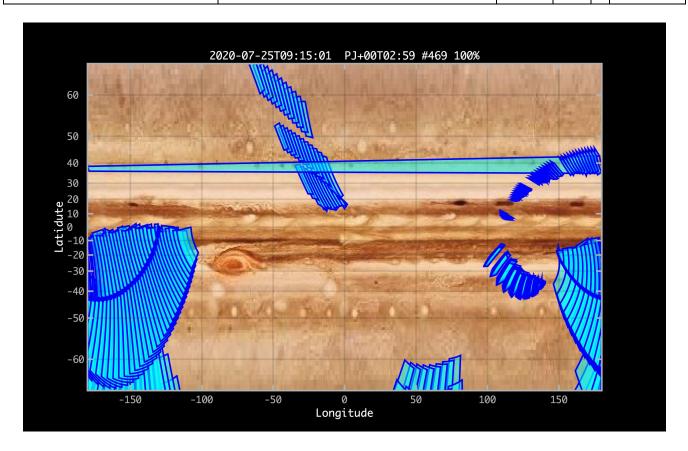

Figure 3: Atmospheric Mapping: Hot Spots - Imager filter M.

## 4 RADIATION SEQUENCES

Radiation sequences were collected in locations of low particle flux in order to update the mapping of good pixel locations to be used in subsequent radiation data processing. Radiation sequences targeting observations of the radiation environment were performed in the middle magnetosphere, the inner magnetosphere, and the Southern polar region.

#### 5 SCIENTIFIC GOALS

Below is a table that describes for each science block in the commanding file the relative operational mode and the scientific objectives. The files relating to the various science blocks are shown in the file "JIR STATUS EDR 2020206T125451 V01.CSV" in the INDEX directory.

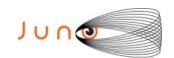

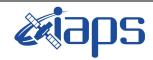

JIR-IAPS-SY-013-2020

Issue 1.0 05/11/2020

JUNO/JIRAM

Page **7** of **101** 

| JRM (sasf) | Operational<br>Mode | Goals                 |
|------------|---------------------|-----------------------|
| JRM_004    | CAL_I1_S1           | INTERNAL CALIBRATION  |
| JRM 005    | SCI_I1_S1           | RADIATION             |
| JRM_006    | SCI_I1_S1           | RADIATION             |
| JRM_007    | SCI_I1_S1           | RADIATION             |
| JRM_008    | SCI_I1_S1           | RADIATION             |
| JRM 009    | SCI_II_S1           | RADIATION             |
| JRM_010    | SCI_II_SI           | RADIATION             |
| JRM 011    | SCI II SI           | RADIATION             |
| JRM 012    | SCI II SI           | RADIATION             |
| JRM 013    | SCI II SI           | RADIATION             |
| JRM 014    | SCI_I1_S1           | RADIATION+CALIBRATION |
| JRM_015    | SCI II SI           | RADIATION+CALIBRATION |
| JRM 016    | SCI II SI           | RADIATION+CALIBRATION |
| JRM 017    | SCI_I1_S1           | RADIATION             |
| JRM_018    | SCI_I1_S1           | RADIATION+CALIBRATION |
| JRM_019    | SCI II SI           | RADIATION+CALIBRATION |
| JRM_020    | SCI_I1_S1           | RADIATION+CALIBRATION |
| JRM 021    | SCI_I1_S1           | RADIATION+CALIBRATION |
| JRM 022    | SCI_I1_S1           | RADIATION             |
| JRM 023    | SCI_I1_S1           | RADIATION+CALIBRATION |
| JRM 024    | SCI_I1_S1           | RADIATION+CALIBRATION |
| JRM_025    | SCI_I1_S1           | RADIATION+CALIBRATION |
| JRM_026    | SCI_I1_S1           | RADIATION+CALIBRATION |
| JRM_027    | SCI_I1_S1           | RADIATION             |
| JRM 028    | SCI_I1_S1           | RADIATION+CALIBRATION |
| JRM_029    | SCI_I1_S1           | RADIATION+CALIBRATION |
| JRM_030    | SCI_I1_S1           | RADIATION+CALIBRATION |
| JRM_031    | SCI_I1_S1           | RADIATION             |
| JRM 032    | SCI II S1           | RADIATION+CALIBRATION |
| JRM 033    | SCI_I1_S1           | RADIATION+CALIBRATION |
| JRM_034    | SCI_I1_S1           | RADIATION+CALIBRATION |
| JRM 035    | SCI_I1_S1           | RADIATION             |
| JRM 036    | SCI II SI           | RADIATION+CALIBRATION |
| JRM 037    | SCI II SI           | RADIATION+CALIBRATION |
| JRM 038    | SCI I1 S1           | RADIATION+CALIBRATION |
| JRM 039    | SCI I1 S1           | RADIATION+CALIBRATION |
| JRM 040    | SCI II SI           | RADIATION             |
| JRM_041    | SCI_II_S1           | RADIATION+CALIBRATION |
| JRM_042    | SCI_I1_S1           | RADIATION+CALIBRATION |
| JRM_043    | SCI_I1_S1           | RADIATION+CALIBRATION |
| JRM_044    | SCI_I1_S1           | RADIATION+CALIBRATION |
| JRM_045    | SCI_I1_S1           | RADIATION             |
| JRM_046    | SCI_I1_S1           | RADIATION+CALIBRATION |
| JRM_047    | SCI_I1_S1           | RADIATION+CALIBRATION |
| JRM_048    | SCI_I1_S1           | RADIATION+CALIBRATION |
| JRM_049    | SCI_I1_S1           | RADIATION+CALIBRATION |
| JRM_050    | SCI_I1_S1           | RADIATION             |

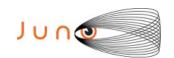

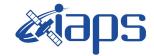

 JIR-IAPS-SY-013-2020

 Issue
 1.0
 05/11/2020

 Page
 8
 of
 101

| TDM 051            | COL 11 C1              | DADIATION, GALIBRATION                         |
|--------------------|------------------------|------------------------------------------------|
| JRM_051<br>JRM 052 | SCI_I1_S1<br>SCI_I1_S1 | RADIATION+CALIBRATION<br>RADIATION+CALIBRATION |
| JRM 053            | SCI_II_SI              | RADIATION+CALIBRATION  RADIATION+CALIBRATION   |
| JRM 054            | SCI II SI              | RADIATION+CALIBRATION  RADIATION+CALIBRATION   |
| JRM_055            | SCI_II_SI              | RADIATION+CALIBRATION  RADIATION+CALIBRATION   |
| JRM 056            | SCI_II_SI              | RADIATION                                      |
|                    |                        |                                                |
| JRM_057            | SCI_I1_S1              | RADIATION+CALIBRATION                          |
| JRM_058            | SCI_I3_S1              | RADIATION+CALIBRATION                          |
| JRM_059            | SCI_I3_S1              | RADIATION+CALIBRATION                          |
| JRM_060            | SCI_I3_S1              | RADIATION+CALIBRATION                          |
| JRM_061            | SCI_I1_S1              | EUROPA                                         |
| JRM_062            | SCI_I1_S1              | EUROPA                                         |
| JRM_063            | SCI_I1_S1              | ATMOSPHERE                                     |
| JRM_064            | SCI_I1_S1              | ATMOSPHERE                                     |
| JRM_065            | SCI_I1_S1              | ATMOSPHERE                                     |
| JRM_066            | SCI_I1_S1              | ATMOSPHERE                                     |
| JRM_067            | SCI_I1_S1              | NORTH POLE                                     |
| JRM_068            | SCI_I1_S1              | NORTH POLE                                     |
| JRM_069            | SCI_I1_S1              | EUROPA, IO FOOTPRINT NORTH                     |
| JRM_070            | SCI_I1_S1              | GANYMEDE FOOTPRINT NORTH                       |
| JRM_071            | SCI_I1_S1              | LIMB UP                                        |
| JRM_072            | SCI_I1_S1              | LIMB UP                                        |
| JRM_073            | SCI_I1_S1              | LIMB UP                                        |
| JRM_074            | SCI_I1_S1              | LIMB UP                                        |
| JRM_076            | SCI_I1_S1              | RADIATION                                      |
| JRM_077            | SCI_I1_S1              | RADIATION+CALIBRATION                          |
| JRM_078            | SCI_I1_S1              | RADIATION                                      |
| JRM_079            | SCI_I1_S1              | LIMB DOWN                                      |
| JRM_080            | SCI_I1_S1              | LIMB DOWN                                      |
| JRM_081            | SCI_I1_S1              | LIMB DOWN                                      |
| JRM_082            | SCI_I1_S1              | LIMB DOWN                                      |
| JRM_083            | SCI_I1_S1              | LIMB DOWN                                      |
| JRM_084            | SCI_I1_S1              | LIMB DOWN                                      |
| JRM_085            | SCI_I1_S1              | LIMB DOWN                                      |
| JRM_086            | SCI_I1_S1              | LIMB DOWN                                      |
| JRM_087            | SCI_I1_S1              | LIMB DOWN                                      |
| JRM_088            | SCI_I1_S1              | SOUTH POLE                                     |
| JRM_090            | SCI_I1_S1              | SOUTH POLE                                     |
| JRM_091            | SCI_I1_S1              | SOUTH POLE                                     |
| JRM_092            | SCI_I1_S1              | SOUTH POLE                                     |
| JRM_093            | SCI_I1_S1              | SOUTH POLE                                     |
| JRM_094            | SCI_I1_S1              | SOUTH POLE                                     |
| JRM_095            | SCI_I1_S1              | SOUTH POLE                                     |
| JRM_096            | SCI_I1_S1              | SOUTH POLE                                     |
| JRM_097            | SCI_I1_S1              | SOUTH POLE                                     |
| JRM_098            | SCI_I1_S1              | SOUTH POLE                                     |
| JRM_099            | SCI_I1_S1              | SOUTH POLE                                     |
| JRM_100            | SCI_I1_S1              | SOUTH POLE                                     |
|                    |                        | <u> </u>                                       |

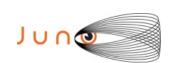

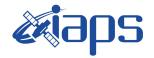

| JIR-IAPS-SY-013-2020 |     |    |          |
|----------------------|-----|----|----------|
| Issue                | 1.0 | 05 | /11/2020 |
| Page                 | 9   | of | 101      |

| JRM_101 | SCI_I1_S1 | SOUTH POLE            |
|---------|-----------|-----------------------|
| JRM_102 | SCI_I1_S1 | ATMOSPHERE            |
| JRM_103 | SCI_I1_S1 | ATMOSPHERE            |
| JRM_105 | SCI_I1_S1 | RADIATION             |
| JRM_106 | SCI_I1_S1 | RADIATION+CALIBRATION |
| JRM_107 | SCI_I1_S1 | RADIATION             |
| JRM_108 | SCI_I1_S1 | RADIATION+CALIBRATION |
| JRM_109 | CAL_I1_S1 | INTERNAL CALIBRATION  |

Table 1: Scientific Goals

### 6 DATA COLLECTION OVERVIEW

Below is a table that gives an overview of the data collected during the activity period JM0281. The table describes, for each science block in the commanding file, the programmed operational modes and the data actually collected.

| JRM (sasf) | Operational<br>Mode | Observations   | Packets<br>Retrieved | Packets<br>Expected | Missing<br>Observations<br>SPE | Missing<br>Observations<br>IMG |
|------------|---------------------|----------------|----------------------|---------------------|--------------------------------|--------------------------------|
| JRM_004    | CAL_I1_S1           | 6 IMG<br>6 SPE | 72                   | 72                  | 0                              | 0                              |
| JRM_005    | SCI_I1_S1           | 3 IMG<br>3 SPE | 36                   | 36                  | 0                              | 0                              |
| JRM_006    | SCI_I1_S1           | 3 IMG<br>3 SPE | 36                   | 36                  | 0                              | 0                              |
| JRM_007    | SCI_I1_S1           | 3 IMG<br>3 SPE | 36                   | 36                  | 0                              | 0                              |
| JRM_008    | SCI_I1_S1           | 3 IMG<br>3 SPE | 36                   | 36                  | 0                              | 0                              |
| JRM_009    | SCI_I1_S1           | 3 IMG<br>3 SPE | 36                   | 36                  | 0                              | 0                              |
| JRM_010    | SCI_I1_S1           | 3 IMG<br>3 SPE | 36                   | 36                  | 0                              | 0                              |
| JRM_011    | SCI_I1_S1           | 3 IMG<br>3 SPE | 36                   | 36                  | 0                              | 0                              |
| JRM_012    | SCI_I1_S1           | 3 IMG<br>3 SPE | 36                   | 36                  | 0                              | 0                              |
| JRM_013    | SCI_I1_S1           | 3 IMG<br>3 SPE | 36                   | 36                  | 0                              | 0                              |
| JRM_014    | SCI_I1_S1           | 3 IMG<br>3 SPE | 36                   | 36                  | 0                              | 0                              |
| JRM_015    | SCI_I1_S1           | 3 IMG<br>3 SPE | 36                   | 36                  | 0                              | 0                              |
| JRM_016    | SCI_I1_S1           | 3 IMG<br>3 SPE | 36                   | 36                  | 0                              | 0                              |
| JRM_017    | SCI_I1_S1           | 3 IMG<br>3 SPE | 36                   | 36                  | 0                              | 0                              |
| JRM_018    | SCI_I1_S1           | 3 IMG<br>3 SPE | 36                   | 36                  | 0                              | 0                              |
| JRM_019    | SCI_I1_S1           | 3 IMG<br>3 SPE | 36                   | 36                  | 0                              | 0                              |

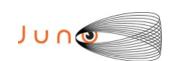

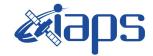

101

05/11/2020 1.0 Issue 10 of

Page

|   |     |        | -   |    | _ |
|---|-----|--------|-----|----|---|
| Ш | N() | )/.J I | IK. | ΑN | 4 |

|         | ~~~~      | T              | T  | 1  |   |   |
|---------|-----------|----------------|----|----|---|---|
| JRM_020 | SCI_I1_S1 | 3 IMG<br>3 SPE | 36 | 36 | 0 | 0 |
| JRM_021 | SCI_I1_S1 | 3 IMG<br>3 SPE | 36 | 36 | 0 | 0 |
| JRM_022 | SCI_I1_S1 | 3 IMG<br>3 SPE | 36 | 36 | 0 | 0 |
| JRM_023 | SCI_I1_S1 | 3 IMG<br>3 SPE | 36 | 36 | 0 | 0 |
| JRM_024 | SCI_I1_S1 | 3 IMG<br>3 SPE | 36 | 36 | 0 | 0 |
| JRM_025 | SCI_I1_S1 | 3 IMG<br>3 SPE | 36 | 36 | 0 | 0 |
| JRM_026 | SCI_I1_S1 | 3 IMG<br>3 SPE | 36 | 36 | 0 | 0 |
| JRM_027 | SCI_I1_S1 | 3 IMG<br>3 SPE | 36 | 36 | 0 | 0 |
| JRM_028 | SCI_I1_S1 | 3 IMG<br>3 SPE | 36 | 36 | 0 | 0 |
| JRM_029 | SCI_I1_S1 | 3 IMG<br>3 SPE | 36 | 36 | 0 | 0 |
| JRM_030 | SCI_I1_S1 | 3 IMG<br>3 SPE | 36 | 36 | 0 | 0 |
| JRM_031 | SCI_I1_S1 | 3 IMG<br>3 SPE | 36 | 36 | 0 | 0 |
| JRM_032 | SCI_I1_S1 | 3 IMG<br>3 SPE | 36 | 36 | 0 | 0 |
| JRM_033 | SCI_I1_S1 | 3 IMG<br>3 SPE | 36 | 36 | 0 | 0 |
| JRM_034 | SCI_I1_S1 | 3 IMG<br>3 SPE | 36 | 36 | 0 | 0 |
| JRM_035 | SCI_I1_S1 | 3 IMG<br>3 SPE | 36 | 36 | 0 | 0 |
| JRM_036 | SCI_I1_S1 | 3 IMG<br>3 SPE | 36 | 36 | 0 | 0 |
| JRM_037 | SCI_I1_S1 | 3 IMG<br>3 SPE | 36 | 36 | 0 | 0 |
| JRM_038 | SCI_I1_S1 | 3 IMG<br>3 SPE | 36 | 36 | 0 | 0 |
| JRM_039 | SCI_I1_S1 | 3 IMG<br>3 SPE | 36 | 36 | 0 | 0 |
| JRM_040 | SCI_I1_S1 | 3 IMG<br>3 SPE | 36 | 36 | 0 | 0 |
| JRM_041 | SCI_I1_S1 | 3 IMG<br>3 SPE | 36 | 36 | 0 | 0 |
| JRM_042 | SCI_I1_S1 | 3 IMG<br>3 SPE | 36 | 36 | 0 | 0 |
| JRM_043 | SCI_I1_S1 | 3 IMG<br>3 SPE | 36 | 36 | 0 | 0 |
| JRM_044 | SCI_I1_S1 | 3 IMG<br>3 SPE | 36 | 36 | 0 | 0 |
| JRM_045 | SCI_I1_S1 | 3 IMG<br>3 SPE | 36 | 36 | 0 | 0 |
| JRM_046 | SCI_I1_S1 | 3 IMG<br>3 SPE | 36 | 36 | 0 | 0 |
| JRM_047 | SCI_I1_S1 | 3 IMG<br>3 SPE | 36 | 36 | 0 | 0 |

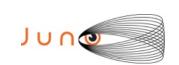

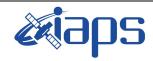

Issue 1.0 05/11/2020

### JUNO/JIRAM

Page 11 of 101

| SCI_I1_S1 | 3 IMG<br>3 SPF                                                                                                    | 36        | 36        | 0         | 0         |
|-----------|----------------------------------------------------------------------------------------------------|-----------|-----------|-----------|-----------|
| SCI_I1_S1 | 3 IMG                                                                                                    | 36        | 36        | 0         | 0         |
| SCI_I1_S1 | 3 IMG                                                                                                    | 36        | 36        | 0         | 0         |
| SCI_I1_S1 | 3 IMG                                                                                                    | 36        | 36        | 0         | 0         |
| SCI_I1_S1 | 3 IMG                                                                                                    | 36        | 36        | 0         | 0         |
| SCI_I1_S1 | 3 SPE<br>3 IMG                                                                                                    | 36        | 36        | 0         | 0         |
| SCI_I1_S1 | 3 SPE<br>3 IMG                                                                                                    | 36        | 36        | 0         | 0         |
| SCI_I1_S1 | 3 SPE<br>3 IMG                                                                                                    | 36        | 36        | 0         | 0         |
|           | 3 SPE                                                                                                    |           |           |           | 0         |
|           | 3 SPE                                                                                                    |           |           |           | 0         |
|           | 3 SPE                                                                                                    |           |           |           |           |
|           | 3 SPE                                                                                                    |           |           |           | 0         |
|           | 3 SPE                                                                                                    |           |           |           | 0         |
| SCI_I1_S1 | 3 IMG<br>3 SPE                                                                                                    | 36        | 36        | 0         | 0         |
| SCI_I1_S1 | 24 IMG<br>24 SPE                                                                                                    | 288       | 288       | 0         | 0         |
| SCI_I1_S1 | 21 IMG<br>21 SPE                                                                                                    | 252       | 252       | 0         | 0         |
| SCI_I1_S1 | 14 IMG                                                                                                    | 168       | 168       | 0         | 0         |
| SCI_I1_S1 | 12 IMG                                                                                                    | 144       | 144       | 0         | 0         |
| SCI_I1_S1 | 12 IMG                                                                                                    | 144       | 144       | 0         | 0         |
| SCI_I1_S1 | 12 IMG                                                                                                    | 144       | 144       | 0         | 0         |
| SCI_I1_S1 | 7 IMG                                                                                                    | 84        | 84        | 0         | 0         |
| SCI_I1_S1 | 5 IMG                                                                                                    | 60        | 60        | 0         | 0         |
| SCI_I3_S1 | 12 IMG                                                                                                    | 108       | 108       | 0         | 0         |
| SCI_I3_S1 | 6 IMG                                                                                                    | 54        | 54        | 0         | 0         |
| SCI_I1_S1 | 13 IMG                                                                                                    | 156       | 156       | 0         | 0         |
| SCI_I1_S1 | 11 IMG                                                                                                    | 132       | 132       | 0         | 0         |
| SCI_I1_S1 | 11 IMG                                                                                                    | 132       | 132       | 0         | 0         |
| SCI_I1_S1 | 10 IMG                                                                                                    | 120       | 120       | 0         | 0         |
| SCI_I1_S1 | 10 SPE<br>3 IMG                                                                                                    | 36        | 36        | 0         | 0         |
|           | SCI_II_SI  SCI_II_SI | SCI_II_SI | SCI_II_SI | SCI_II_SI | SCI_II_SI |

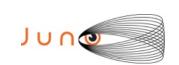

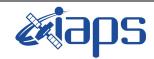

Issue 1.0 05/11/2020

### JUNO/JIRAM

Page 12 of 101

| JRM_077 | SCI_I1_S1 | 3 IMG<br>3 SPE          | 36  | 36  | 0 | 0 |
|---------|-----------|-------------------------|-----|-----|---|---|
| JRM_078 | SCI_I1_S1 | 3 IMG<br>3 SPE          | 36  | 36  | 0 | 0 |
| JRM_079 | SCI_I1_S1 | 10 IMG<br>10 SPE        | 120 | 120 | 0 | 0 |
| JRM_080 | SCI_I1_S1 | 8 IMG<br>8 SPE          | 96  | 96  | 0 | 0 |
| JRM_081 | SCI_I1_S1 | 8 IMG<br>8 SPE          | 96  | 96  | 0 | 0 |
| JRM_082 | SCI_I1_S1 | 8 IMG<br>8 SPE          | 96  | 96  | 0 | 0 |
| JRM_083 | SCI_I1_S1 | 8 IMG                   | 96  | 96  | 0 | 0 |
| JRM_084 | SCI_I1_S1 | 8 SPE<br>8 IMG          | 96  | 96  | 0 | 0 |
| JRM_085 | SCI_I1_S1 | 8 SPE<br>8 IMG<br>8 SPE | 96  | 96  | 0 | 0 |
| JRM_086 | SCI_I1_S1 | 8 IMG<br>8 SPE          | 96  | 96  | 0 | 0 |
| JRM_087 | SCI_I1_S1 | 7 IMG<br>7 SPE          | 84  | 84  | 0 | 0 |
| JRM_088 | SCI_I1_S1 | 8 IMG<br>8 SPE          | 96  | 96  | 0 | 0 |
| JRM_089 | SCI_I1_S1 | 6 IMG<br>6 SPE          | 72  | 72  | 0 | 0 |
| JRM_090 | SCI_I1_S1 | 6 IMG<br>6 SPE          | 72  | 72  | 0 | 0 |
| JRM_091 | SCI_I1_S1 | 6 IMG<br>6 SPE          | 72  | 72  | 0 | 0 |
| JRM_092 | SCI_I1_S1 | 6 IMG<br>6 SPE          | 72  | 72  | 0 | 0 |
| JRM_093 | SCI_I1_S1 | 6 IMG<br>6 SPE          | 72  | 72  | 0 | 0 |
| JRM_094 | SCI_I1_S1 | 6 IMG<br>6 SPE          | 72  | 72  | 0 | 0 |
| JRM_095 | SCI_I1_S1 | 6 IMG<br>6 SPE          | 72  | 72  | 0 | 0 |
| JRM_096 | SCI_I1_S1 | 6 IMG<br>6 SPE          | 72  | 72  | 0 | 0 |
| JRM_097 | SCI_I1_S1 | 6 IMG<br>6 SPE          | 72  | 72  | 0 | 0 |
| JRM_098 | SCI_I1_S1 | 6 IMG<br>6 SPE          | 72  | 72  | 0 | 0 |
| JRM_099 | SCI_I1_S1 | 6 IMG<br>6 SPE          | 72  | 72  | 0 | 0 |
| JRM_100 | SCI_I1_S1 | 6 IMG<br>6 SPE          | 72  | 72  | 0 | 0 |
| JRM_101 | SCI_I1_S1 | 6 IMG<br>6 SPE          | 72  | 72  | 0 | 0 |
| JRM_102 | SCI_I1_S1 | 41 IMG<br>41 SPE        | 492 | 492 | 0 | 0 |
| JRM_103 | SCI_I1_S1 | 39 IMG<br>39 SPE        | 468 | 468 | 0 | 0 |
| JRM_105 | SCI_I1_S1 | 3 IMG<br>3 SPE          | 36  | 36  | 0 | 0 |

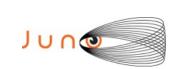

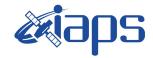

| JIR-IAPS-SY-013-2020 |     |            |     |  |  |  |  |
|----------------------|-----|------------|-----|--|--|--|--|
| Issue                | 1.0 | 05/11/2020 |     |  |  |  |  |
| Page                 | 13  | of         | 101 |  |  |  |  |

|    | _  |      |              |   |
|----|----|------|--------------|---|
| JU | NO | /.11 | $\mathbb{R}$ | M |

| JRM_106 | SCI_I1_S1 | 3 IMG | 36 | 36 | 0 | 0 |
|---------|-----------|-------|----|----|---|---|
|         |           | 3 SPE |    |    |   |   |
| JRM_107 | SCI_I1_S1 | 3 IMG | 36 | 36 | 0 | 0 |
|         |           | 3 SPE |    |    |   |   |
| JRM_108 | SCI_I1_S1 | 3 IMG | 36 | 36 | 0 | 0 |
|         |           | 3 SPE |    |    |   |   |
| JRM_109 | CAL_I1_S1 | 6 IMG | 72 | 72 | 0 | 0 |
|         |           | 6 SPE |    |    |   |   |

Table 2: Data Overview

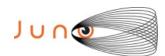

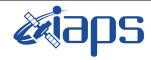

101

Issue  $1.0 \, | \, 05/11/2020$ 

JUNO/JIRAM

Page 14 of

## A.1 Commanding file (SASF)

\*\*\*\*\*\*\*\*\*\*\*\*\*\*\*\*\*\*\*\*

\*\*\*\*\*\*\*\*\*\*\*\*\*\*\*\*\*\*\*

```
CCSD3ZF0000100000001NJPL3KS0L015$$MARK$$;
MISSION_NAME = JUNO;
SPACECRAFT NAME = JUNO;
DATA_SET_ID = SPACECRAFT_ACTIVITY_SEQUENCE_JRM;
FILE NAME = jm0281 JRMa.sasf;
APPLICABLE START TIME = 2020-206T06:00:00.000;
APPLICABLE STOP TIME = 2020-232T16:00:00.000;
PRODUCT CREATION TIME = 2020-183T11:31:31.000;
PRODUCER_ID = JRMTEAM;
SEQ_ID = jm0281_JRMa;
HOST_ID = JRM_CMD_281_281_V04.jrm;
CCSD3RE000000$$MARK$$NJPL3IF0M0130000001;
            SPACECRAFT ACTIVITY SEQUENCE FILE
ONTES
*PROJECT JNO
*SPACECRAFT 61
*OPERATOR
           TRMTEAM
*FILE_CMPLT TRUE
        Wed Jul 01 11:31:31 2020
*DATE
           2020-206T06:00:00.000
*BEGIN
           2020-232T16:00:00.000
*CUTOFF
#EPOCHS_DEF
*jm0281 JRM,
                  2020-206T06:00:00.000
*EPOCHS END
*Input \overline{f}iles used:
*File Type Last modified
                                       File name
*PACKETS NUMBER 4890
                         *******
$$EOH
SSEOD
request(JRM_Sequence_Management_Request,
               START_TIME, 2020-206T06:00:00.000,
               TITLE, "JRM MAINTENANCE",
               REQUESTOR, "JRMTEAM", PROCESSOR, "VC2",
               KEY, "No Key")
activity(1,
         SCHEDULED_TIME, \00:00:00\, FROM_REQUEST_START,
                SEQTRAN directive
                (VML START, 2001-001T00:00:00.000, 2030-
001T00:00:00.000, "ABSLTE", "jm0281_JRM", "jm0281_JRM.abs", "d:/seq")
     command(2,
                SCHEDULED TIME, \00:00:30\, FROM PREVIOUS START,
                FILE DELETE ("d:/seq/jm0281 JRM.abs")
     command(3,
                SCHEDULED TIME, \026T09:59:58\, FROM REQUEST START,
                VM LOAD(20, "d:/seq/jm0282_JRM.abs")
            ) ,
 end;
request(JRM_001,
                 START_TIME, 2020-206T07:30:00.000,
                 TITLE, "jm0281 JRM Heater Op",
                 REQUESTOR, "JRMTEAM",
                 PROCESSOR, "VC2",
                 KEY, "No_Key")
       command(1,
                SCHEDULED_TIME, \00:00:00\, FROM_REQUEST_START,
                THRM SET PT SEL("JIRAM OH", "OPERATIONAL")
       ) .
```

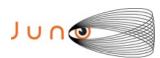

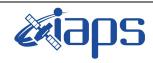

Issue 1.0 05/11/2020

#### JUNO/JIRAM

Page 15 of 101

```
command(2,
                 SCHEDULED_TIME,\00:00:01\,FROM_PREVIOUS_START, THRM_SET_PT_SEL("JIRAM_DECON","OPERATIONAL")
        command(3,
                  SCHEDULED TIME, \03:10:00\, FROM PREVIOUS START,
                  THRM SET PT SEL("JIRAM ELECT BP", "OPERATIONAL")
        ),
                   SCHEDULED TIME, \00:00:04\, FROM PREVIOUS START,
                   TEXT, \"Na\overline{\mathrm{N}}"\
 end;
request(JRM_002,
                   START_TIME, 2020-206T12:51:00.000,
                   TITLE, "jm0281 JRM-POWER ON",
                  REQUESTOR, "JRMTEAM", PROCESSOR, "VC2",
                  KEY, "No_Key")
             spawn(1,
                   SCHEDULED TIME, \00:00:00\, FROM REQUEST START,
                   REQ_ENGINE_ID,21,RT_on_board_block(jiram_pwr_on)
             ),
             note(1,
                   SCHEDULED TIME, \00:00:04\, FROM PREVIOUS START,
                   TEXT, \"NaN"\
             ),
 end:
request (JRM 003,
                   START_TIME, 2020-206T12:53:43.000,
                   TITLE, "jm0281_JRM_StandBy",
                  REQUESTOR, "JRMTEAM", PROCESSOR, "VC2",
                  KEY, "No Key")
         command(1,
                  SCHEDULED_TIME, \00:00:00\, FROM_REQUEST_START,
                  JRM SET \overline{PAR}(111,2)
            ),
         command(2,
                  SCHEDULED TIME, \00:00:04\, FROM PREVIOUS START,
                  JRM_STANDBY("ON", "ON", "ON")
            ),
         command (3,
                 SCHEDULED TIME, \00:00:04\, FROM PREVIOUS START,
JRM SCI PAR ("SCI 12 S3",120,1,10,"IDIS SDIS","HSSL","ENABLE","DARK","DISABLE",0,956,2,150,"LOW","LOW
", "POINT", -57343, 2, 150, "LOW", "LOW", "SPIN", 0, "NO_SUMMED_SCI")
            ),
             note(1,
                   SCHEDULED TIME, \00:00:04\, FROM PREVIOUS START,
                   TEXT, \"Na\"\
             ),
 end;
request (JRM 004,
                   START TIME, 2020-206T12:53:55.000,
                   TITLE, "jm0281_JRM_Calibration",
                   REQUESTOR, "JRMTEAM",
                   PROCESSOR, "VC2",
                  KEY, "No Key")
         command(1,
                  SCHEDULED TIME, \00:00:00\, FROM REQUEST START,
                  JRM CAL PAR (8,14,8,14,30,700,30,700,30,700,30,700,30,700,200,200,153,153)
            ),
         command(2,
                  SCHEDULED TIME, \00:00:04\, FROM PREVIOUS START,
                 JRM GET PAR (6000)
            ) .
         command(3,
                  SCHEDULED_TIME, \00:00:04\, FROM_PREVIOUS_START,
                  JRM START HS REC()
```

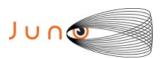

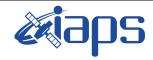

Issue 1.0 05/11/2020

#### JUNO/JIRAM

Page 16 of 101

```
),
         command(4,
                  SCHEDULED TIME, \00:00:04\, FROM PREVIOUS START,
                  JRM CALIBRATION("CAL I1 S1","IDIS SDIS","DISABLE",1,"LAMP 1")
            ) .
         command(5,
                  SCHEDULED TIME, \00:04:00\, FROM PREVIOUS START,
                  JRM_STOP_HS_REC()
            ),
         command(6,
                  SCHEDULED TIME, \00:00:04\, FROM PREVIOUS START,
                  JRM ERROR LOG()
            ),
              note(1,
                   SCHEDULED TIME, \00:00:04\, FROM PREVIOUS START,
                   TEXT, \"NaN"\
              ),
 end;
request(JRM_005,
                   START_TIME, 2020-206T12:58:15.000,
                   TITLE, "jm0281 JRM Science",
                   REQUESTOR, "JRMTEAM", PROCESSOR, "VC2",
                  KEY, "No Key")
         command(1,
                  SCHEDULED TIME, \00:00:00\, FROM REQUEST START,
                  JRM SET \overline{PAR} (92,153)
            ),
         command(2,
                  SCHEDULED TIME, \00:00:04\, FROM PREVIOUS START,
JRM_SCI_PAR("SCI_I1_S1",1,1,0,"IDIS_SDIS","HSSL","ENABLE","RN","DISABLE",0,0,0,0,"LOW","LOW","POINT",28991,5000,5000,"LOW","LOW","POINT",-57025,"NO_SUMMED_SCI")
            ),
         command(3,
                  SCHEDULED TIME,\00:00:04\,FROM_PREVIOUS_START,
                  JRM_GET_PAR(6000)
            ),
         command (4.
                  SCHEDULED TIME,\00:00:04\,FROM_PREVIOUS_START,
                  JRM START HS REC()
            ),
         command (5,
                  SCHEDULED_TIME,\00:00:02\,FROM_PREVIOUS_START,
                  JRM SCIENCE()
            ) .
         command(6,
                  SCHEDULED TIME, \00:01:12\, FROM PREVIOUS START,
JRM_SCI_PAR("SCI_I1_S1",1,1,0,"IDIS_SDIS","HSSL","ENABLE","RN","DISABLE",0,0,0,0,"LOW","LOW","POINT"
,28991,5000,5000,"LOW","LOW","POINT",-57025,"NO SUMMED SCI")
            ),
         command (7,
                  SCHEDULED TIME, \00:00:04\, FROM PREVIOUS START,
                  JRM GET PAR (6000)
            ) .
         command(8,
                  SCHEDULED TIME, \00:00:02\, FROM PREVIOUS START,
                  JRM SCIENCE()
            ),
         command(9,
                  SCHEDULED TIME, \00:01:12\, FROM PREVIOUS START,
JRM_SCI_PAR("SCI_I1_S1",1,1,0,"IDIS_SDIS","HSSL","ENABLE","RN","DISABLE",0,0,0,0,"LOW","LOW","POINT",28991,5000,5000,"LOW","LOW","POINT",-57025,"NO_SUMMED_SCI")
            ),
         command(10,
                  SCHEDULED TIME, \00:00:04\, FROM PREVIOUS START,
                  JRM GET PAR (6000)
            ),
         command(11,
                  SCHEDULED TIME, \00:00:02\, FROM PREVIOUS START,
```

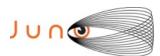

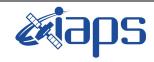

#### JIR-IAPS-SY-013-2020

Issue 1.0 05/11/2020

Page 17 of 101

```
JRM SCIENCE()
             ),
         command(12,
                  SCHEDULED TIME, \00:01:12\, FROM PREVIOUS START,
                  JRM STOP HS REC()
             ) .
          command(13,
                  SCHEDULED_TIME, \00:00:04\, FROM_PREVIOUS_START,
                  JRM SET PAR (92,8174)
             ),
         command(14,
                  SCHEDULED TIME, \00:00:04\, FROM PREVIOUS START,
                  JRM ERROR LOG()
             ),
              note(1,
                   SCHEDULED TIME, \00:00:04\, FROM PREVIOUS START,
                   TEXT, \"Radiation Sequence 28 001 GoodPxMap 2020-206T12:58:15.000"\
              ),
 end:
request(JRM_006,
                   START TIME, 2020-206T13:03:15.000,
                   TITLE, "jm0281 JRM Science",
                   REQUESTOR, "JRMTEAM", PROCESSOR, "VC2",
                   KEY, "No Key")
         command(1,
                  SCHEDULED TIME, \00:00:00\, FROM_REQUEST_START,
                  JRM SET \overline{PAR} (92,153)
             ),
         command(2,
                  SCHEDULED_TIME, \00:00:04\, FROM_PREVIOUS_START,
JRM_SCI_PAR("SCI_I1_S1",1,1,0,"IDIS_SDIS","HSSL","ENABLE","RN","DISABLE",0,0,0,0,"LOW","LOW","POINT",28991,5000,5000,"LOW","LOW","POINT",-57025,"NO SUMMED SCI")
             ),
         command(3,
                  SCHEDULED TIME, \00:00:04\, FROM PREVIOUS START,
                  JRM GET PAR (6000)
             ),
         command(4,
                  SCHEDULED TIME, \00:00:04\, FROM PREVIOUS START,
                  JRM START HS REC()
             ),
         command (5.
                  SCHEDULED_TIME,\00:00:02\,FROM_PREVIOUS_START,
                  JRM SCIENCE()
             ),
         command(6,
                  SCHEDULED_TIME,\00:01:12\,FROM_PREVIOUS_START,
JRM_SCI_PAR("SCI_I1_S1",1,1,0,"IDIS_SDIS","HSSL","ENABLE","RN","DISABLE",0,0,0,0,"LOW","LOW","POINT",28991,5000,5000,"LOW","LOW","POINT",-57025,"NO SUMMED SCI")
             ),
          command(7,
                  SCHEDULED TIME, \00:00:04\, FROM PREVIOUS START,
                  JRM GET PAR (6000)
             ) .
         command (8,
                  SCHEDULED_TIME, \00:00:02\, FROM_PREVIOUS_START,
                  JRM SCIENCE()
             ),
          command(9,
                  SCHEDULED TIME, \00:01:12\, FROM PREVIOUS START,
JRM_SCI PAR("SCI_I1 S1",1,1,0,"IDIS SDIS","HSSL","ENABLE","RN","DISABLE",0,0,0,0,"LOW","LOW","POINT"
,28991,5000,5000,"LOW","LOW","POINT",-57025,"NO_SUMMED_SCI")
         command(10,
                  SCHEDULED TIME, \00:00:04\, FROM PREVIOUS START,
                  JRM GET PAR (6000)
             ),
         command(11,
```

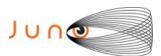

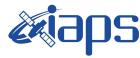

Issue 1.0 05/11/2020

#### JUNO/JIRAM

 RAM
 Page
 18
 of
 101

```
SCHEDULED TIME, \00:00:02\, FROM PREVIOUS START,
                 JRM_SCIENCE()
            ),
         command(12,
                 SCHEDULED TIME, \00:01:12\, FROM PREVIOUS START,
                 JRM STOP HS REC()
            ),
         command(13,
                 SCHEDULED TIME, \00:00:04\, FROM PREVIOUS START,
                 JRM SET PAR (92,8174)
            ),
         command(14,
                 SCHEDULED TIME, \00:00:04\, FROM PREVIOUS START,
                 JRM ERROR LOG()
            ),
             note(1,
                  SCHEDULED TIME, \00:00:04\, FROM PREVIOUS START,
                  TEXT, \"Radiation Sequence 28 002 GoodPxMap 2020-206T13:03:15.000"\
             ),
 end:
request (JRM 007,
                  START_TIME,2020-206T13:08:15.000,
TITLE, "jm0281_JRM_Science",
                  REQUESTOR, "JRMTEAM", PROCESSOR, "VC2",
                  KEY, "No Key")
         command(1,
                 SCHEDULED TIME, \00:00:00\, FROM REQUEST START,
                 JRM SET PAR (92, 153)
            ),
         command(2,
                 SCHEDULED TIME, \00:00:04\, FROM PREVIOUS START,
JRM_SCI_PAR("SCI_I1_S1",1,1,0,"IDIS_SDIS","HSSL","ENABLE","RN","DISABLE",0,0,0,0,"LOW","LOW","POINT"
,28991,5000,5000,"LOW","LOW","POINT",-57025,"NO SUMMED SCI")
         command(3,
                 SCHEDULED TIME, \00:00:04\, FROM PREVIOUS START,
                 JRM GET PAR (6000)
            ),
         command (4,
                 SCHEDULED TIME, \00:00:04\, FROM PREVIOUS START,
                 JRM START HS REC()
            ),
         command (5,
                 SCHEDULED TIME, \00:00:02\, FROM PREVIOUS START,
                 JRM SCIENCE()
            ) .
         command(6,
                 SCHEDULED TIME, \00:01:12\, FROM PREVIOUS START,
JRM SCI PAR("SCI I1 S1",1,1,0,"IDIS SDIS","HSSL","ENABLE","RN","DISABLE",0,0,0,0,"LOW","LOW","POINT"
,28991,5000,5000,"LOW","LOW","POINT",-57025,"NO_SUMMED_SCI")
         command (7,
                 SCHEDULED TIME, \00:00:04\, FROM PREVIOUS START,
                 JRM GET PAR (6000)
            ),
         command(8,
                 SCHEDULED TIME, \00:00:02\, FROM PREVIOUS START,
                 JRM SCIENCE()
            ),
         command (9,
                 SCHEDULED TIME, \00:01:12\, FROM PREVIOUS START,
JRM_SCI_PAR("SCI_I1_S1",1,1,0,"IDIS_SDIS","HSSL","ENABLE","RN","DISABLE",0,0,0,0,"LOW","LOW","POINT",28991,5000,5000,"LOW","LOW","POINT",-57025,"NO_SUMMED_SCI")
            ),
         command(10,
                 SCHEDULED TIME, \00:00:04\, FROM PREVIOUS START,
                 JRM_GET_PAR(6000)
            ),
```

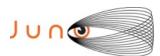

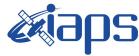

05/11/2020 1.0 Issue

```
Page
          19
               of
                      101
```

```
command(11,
                  SCHEDULED TIME,\00:00:02\,FROM_PREVIOUS_START,
                  JRM SCIENCE()
             ) .
         command(12,
                  SCHEDULED TIME, \00:01:12\, FROM PREVIOUS START,
                  JRM STOP HS REC()
             ),
         command(13,
                  SCHEDULED TIME, \00:00:04\, FROM PREVIOUS START,
                  JRM SET PAR (92,8174)
            ),
         command(14,
                  SCHEDULED TIME, \00:00:04\, FROM PREVIOUS START,
                  JRM_ERROR_LOG()
             ),
                   SCHEDULED TIME, \00:00:04\, FROM PREVIOUS START,
                   TEXT,\"Radiation Sequence 28 003 GoodPxMap 2020-206T13:08:15.000"\
              ),
 end;
request (JRM 008,
                   START_TIME, 2020-206T13:13:15.000,
                   TITLE, "jm0281_JRM_Science",
                   REQUESTOR, "JRMTEAM", PROCESSOR, "VC2",
                   KEY, "No Key")
         command(1,
                  SCHEDULED TIME, \00:00:00\, FROM REQUEST START,
                  JRM SET PAR (92,153)
             ),
         command(2,
                  SCHEDULED TIME, \00:00:04\, FROM PREVIOUS START,
JRM_SCI_PAR("SCI_I1_S1",1,1,0,"IDIS_SDIS","HSSL","ENABLE","RN","DISABLE",0,0,0,0,"LOW","LOW","POINT",28991,5000,5000,"LOW","LOW","POINT",-57025,"NO_SUMMED_SCI")
          command(3,
                  SCHEDULED TIME, \00:00:04\, FROM PREVIOUS START,
                  JRM GET PAR (6000)
         command(4,
                  SCHEDULED TIME, \00:00:04\, FROM PREVIOUS START,
                  JRM START HS REC()
             ),
         command (5,
                  SCHEDULED TIME, \00:00:02\, FROM PREVIOUS START,
                  JRM SCIENCE()
            ),
         command(6,
                  SCHEDULED TIME, \00:01:12\, FROM PREVIOUS START,
JRM_SCI_PAR("SCI_I1_S1",1,1,0,"IDIS_SDIS","HSSL","ENABLE","RN","DISABLE",0,0,0,0,"LOW","LOW","POINT"
,28991,5000,5000,"LOW","LOW","POINT",-57025,"NO_SUMMED_SCI")
            ),
         command(7,
                  SCHEDULED TIME, \00:00:04\, FROM_PREVIOUS_START,
                  JRM GET PAR(6000)
             ),
         command(8,
                  SCHEDULED TIME, \00:00:02\, FROM PREVIOUS START,
                  JRM SCIENCE()
             ),
         command(9,
                  SCHEDULED TIME, \00:01:12\, FROM PREVIOUS START,
JRM_SCI_PAR("SCI_I1_S1",1,1,0,"IDIS_SDIS","HSSL","ENABLE","RN","DISABLE",0,0,0,0,"LOW","LOW","POINT"
,28991,5000,5000,"LOW","LOW","POINT",-57025,"NO SUMMED SCI")
            ) .
          command(10,
                  SCHEDULED_TIME, \00:00:04\, FROM_PREVIOUS_START,
                  JRM GET PAR (6000)
```

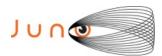

),

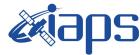

#### JIR-IAPS-SY-013-2020

05/11/2020 1.0 Issue

```
Page
          20
                      101
               of
```

```
command(11,
                  SCHEDULED TIME, \00:00:02\, FROM PREVIOUS START,
                  JRM SCIENCE()
             ) .
         command(12,
                  SCHEDULED TIME, \00:01:12\, FROM PREVIOUS START,
                  JRM_STOP_HS_REC()
            ),
         command(13.
                  SCHEDULED_TIME,\00:00:04\,FROM_PREVIOUS_START,
                  JRM SET PAR (92,8174)
             ),
         command(14,
                  SCHEDULED_TIME, \00:00:04\, FROM_PREVIOUS_START,
                  JRM ERROR LOG()
             ),
              note(1,
                   SCHEDULED TIME, \00:00:04\, FROM PREVIOUS START,
                   ),
 end;
request (JRM 009,
                   START_TIME, 2020-206T13:18:15.000,
                   TITLE, "jm0281 JRM Science",
                   REQUESTOR, "JRMTEAM", PROCESSOR, "VC2",
                   KEY, "No Key")
         command(1,
                  SCHEDULED TIME, \00:00:00\, FROM REQUEST START,
                  JRM_SET_PAR(92,153)
             ),
         command(2,
                  SCHEDULED TIME, \00:00:04\, FROM PREVIOUS START,
JRM_SCI_PAR("SCI_I1_S1",1,1,0,"IDIS_SDIS","HSSL","ENABLE","RN","DISABLE",0,0,0,0,"LOW","LOW","POINT"
,28991,5000,5000,"LOW","LOW","POINT",-57025,"NO_SUMMED_SCI")
            ),
         command (3.
                  SCHEDULED TIME, \00:00:04\, FROM PREVIOUS START,
                  JRM GET PAR (6000)
         command (4,
                  SCHEDULED TIME, \00:00:04\, FROM PREVIOUS START,
                  JRM START HS REC()
         command(5,
                  SCHEDULED TIME, \00:00:02\, FROM PREVIOUS START,
                  JRM_SCIENCE()
            ),
         command(6,
                  SCHEDULED TIME, \00:01:12\, FROM PREVIOUS START,
JRM_SCI_PAR("SCI_I1_S1",1,1,0,"IDIS_SDIS","HSSL","ENABLE","RN","DISABLE",0,0,0,0,"LOW","LOW","POINT"
,28991,5000,5000,"LOW","LOW","POINT",-57025,"NO_SUMMED_SCI")
            ) .
         command(7.
                  SCHEDULED TIME, \00:00:04\, FROM PREVIOUS START,
                  JRM GET PAR(6000)
            ),
         command(8,
                  SCHEDULED_TIME, \00:00:02\, FROM_PREVIOUS_START,
                  JRM SCIENCE()
             ),
         command(9,
                  SCHEDULED TIME, \00:01:12\, FROM PREVIOUS START,
JRM_SCI_PAR("SCI_I1_S1",1,1,0,"IDIS_SDIS","HSSL","ENABLE","RN","DISABLE",0,0,0,0,"LOW","LOW","POINT",28991,5000,5000,"LOW","LOW","POINT",-57025,"NO SUMMED SCI")
            ),
         command(10,
                  SCHEDULED TIME, \00:00:04\, FROM PREVIOUS START,
```

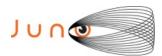

), command(10,

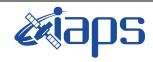

#### JIR-IAPS-SY-013-2020

of

101

Issue 1.0 05/11/2020

21

Page

```
JRM GET PAR (6000)
             ),
         command(11,
                  SCHEDULED TIME, \00:00:02\, FROM PREVIOUS START,
                  JRM SCIENCE()
             ) .
         command(12,
                  SCHEDULED_TIME, \00:01:12\, FROM_PREVIOUS_START,
                  JRM STOP HS REC()
             ),
         command(13,
                  SCHEDULED TIME, \00:00:04\, FROM PREVIOUS START,
                  JRM SET \overline{PAR} (92,8174)
            ),
         command(14,
                  SCHEDULED TIME, \00:00:04\, FROM PREVIOUS START,
                  JRM ERROR LOG()
             ),
              note(1,
                   SCHEDULED_TIME, \00:00:04\, FROM_PREVIOUS_START,
                   TEXT, \"Radiation Sequence 28 005 GoodPxMap 2020-206T13:18:15.000"\
              ),
 end:
request (JRM 010,
                   START TIME, 2020-206T13:23:15.000,
                   TITLE, "jm0281 JRM Science",
                   REQUESTOR, "JRMTEAM", PROCESSOR, "VC2",
                   KEY, "No Key")
         command(1,
                  SCHEDULED TIME, \00:00:00\, FROM REQUEST START,
                  JRM SET PAR (92,153)
         command(2,
                  SCHEDULED TIME, \00:00:04\, FROM PREVIOUS START,
JRM_SCI_PAR("SCI_I1_S1",1,1,0,"IDIS_SDIS","HSSL","ENABLE","RN","DISABLE",0,0,0,0,"LOW","LOW","POINT",28991,5000,5000,"LOW","LOW","POINT",-57025,"NO_SUMMED_SCI")
            ),
         command(3,
                  SCHEDULED TIME, \00:00:04\, FROM PREVIOUS START,
                  JRM GET PAR (6000)
             ),
         command(4.
                  SCHEDULED TIME, \00:00:04\, FROM PREVIOUS START,
                  JRM START HS REC()
             ),
         command(5,
                  SCHEDULED_TIME, \00:00:02\, FROM_PREVIOUS_START,
                  JRM SCIENCE()
             ),
         command(6,
                  SCHEDULED TIME, \00:01:12\, FROM PREVIOUS START,
JRM SCI PAR("SCI I1 S1",1,1,0,"IDIS SDIS","HSSL","ENABLE","RN","DISABLE",0,0,0,0,"LOW","LOW","POINT"
,28991,5000,5000,"LOW","LOW","POINT",-57025,"NO SUMMED SCI")
            ) .
         command (7,
                  SCHEDULED TIME, \00:00:04\, FROM PREVIOUS START,
                  JRM GET PAR(6000)
            ),
         command(8,
                  SCHEDULED_TIME,\00:00:02\,FROM_PREVIOUS_START,
                  JRM SCIENCE()
            ),
         command(9,
                  SCHEDULED TIME, \00:01:12\, FROM PREVIOUS START,
JRM_SCI_PAR("SCI_I1_S1",1,1,0,"IDIS_SDIS","HSSL","ENABLE","RN","DISABLE",0,0,0,0,"LOW","LOW","POINT",28991,5000,5000,"LOW","LOW","POINT",-57025,"NO_SUMMED_SCI")
```

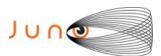

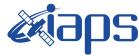

05/11/2020 1.0 Issue

#### JUNO/JIRAM

Page 22 of 101

```
SCHEDULED TIME, \00:00:04\, FROM PREVIOUS START,
                  JRM_GET_PAR(6000)
             ),
          command(11,
                  SCHEDULED TIME, \00:00:02\, FROM PREVIOUS START,
                  JRM SCIENCE()
             ),
          command(12,
                  SCHEDULED TIME, \00:01:12\, FROM PREVIOUS START,
                  JRM STOP HS REC()
             ),
          command(13,
                   SCHEDULED TIME, \00:00:04\, FROM PREVIOUS START,
                  JRM SET PAR (92,8174)
             ),
          command(14,
                   SCHEDULED TIME, \00:00:04\, FROM PREVIOUS START,
                   JRM ERROR LOG()
             ),
              note(1,
                   SCHEDULED TIME, \00:00:04\, FROM PREVIOUS START,
                   TEXT,\"Radiation Sequence 28 006 GoodPxMap 2020-206T13:23:15.000"\
              ),
 end:
request (JRM 011,
                   START_TIME, 2020-206T13:28:15.000,
                   TITLE, "jm0281 JRM Science",
                   REQUESTOR, "JRMTEAM", PROCESSOR, "VC2",
                   KEY, "No Key")
          command(1,
                   SCHEDULED TIME, \00:00:00\, FROM REQUEST START,
                   JRM SET PAR (92,153)
             ) .
          command(2,
                  SCHEDULED TIME, \00:00:04\, FROM PREVIOUS START,
JRM_SCI_PAR("SCI_I1_S1",1,1,0,"IDIS_SDIS","HSSL","ENABLE","RN","DISABLE",0,0,0,0,"LOW","LOW","POINT",28991,5000,5000,"LOW","LOW","POINT",-57025,"NO_SUMMED_SCI")
             ),
          command(3,
                   SCHEDULED TIME, \00:00:04\, FROM PREVIOUS START,
                  JRM GET PAR (6000)
             ),
          command (4,
                   SCHEDULED TIME, \00:00:04\, FROM PREVIOUS START,
                  JRM START HS REC()
             ),
          command (5,
                  SCHEDULED TIME, \00:00:02\, FROM PREVIOUS START,
                  JRM SCIENCE()
             ),
          command(6,
                  SCHEDULED TIME, \00:01:12\, FROM PREVIOUS START,
JRM_SCI_PAR("SCI_I1_S1",1,1,0,"IDIS_SDIS","HSSL","ENABLE","RN","DISABLE",0,0,0,0,"LOW","LOW","POINT"
,28991,5000,5000,"LOW","LOW","POINT",-57025,"NO_SUMMED_SCI")
             ),
          command(7,
                  SCHEDULED TIME, \00:00:04\, FROM PREVIOUS START,
                   JRM GET PAR (6000)
          command(8,
                   SCHEDULED TIME, \00:00:02\, FROM PREVIOUS START,
                   JRM SCIENCE()
             ),
          command(9,
                  SCHEDULED TIME, \00:01:12\, FROM PREVIOUS START,
JRM_SCI_PAR("SCI_I1_S1",1,1,0,"IDIS_SDIS","HSSL","ENABLE","RN","DISABLE",0,0,0,0,"LOW","LOW","POINT"
,28991,5000,5000,"LOW","LOW","POINT",-57025,"NO_SUMMED_SCI")
             ),
```

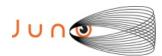

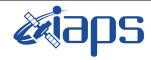

Issue 1.0 05/11/2020

#### JUNO/JIRAM

Page 23 of 101

```
command(10,
                  SCHEDULED_TIME, \00:00:04\, FROM_PREVIOUS_START,
                  JRM GET PAR (6000)
            ) .
         command(11,
                  SCHEDULED TIME, \00:00:02\, FROM PREVIOUS START,
                  JRM SCIENCE()
            ),
         command(12,
                  SCHEDULED_TIME,\00:01:12\,FROM_PREVIOUS_START,
                  JRM STOP HS REC()
            ),
         command(13,
                  SCHEDULED TIME, \00:00:04\, FROM PREVIOUS START,
                  JRM_SET_PAR(92,8174)
         command (14,
                  SCHEDULED TIME, \00:00:04\, FROM PREVIOUS START,
                  JRM_ERROR_LOG()
            ),
                   SCHEDULED TIME, \00:00:04\, FROM PREVIOUS START,
                   TEXT, \"Radiation Sequence 28 007 GoodPxMap 2020-206T13:28:15.000"\
             ),
 end;
request(JRM 012,
                   START_TIME, 2020-206T13:33:15.000,
                   TITLE, "jm0281_JRM_Science",
                   REQUESTOR, "JRMTEAM", PROCESSOR, "VC2",
                   KEY, "No_Key")
         command(1,
                  SCHEDULED TIME, \00:00:00\, FROM REQUEST START,
                  JRM SET PAR (92,153)
            ),
         command (2,
                  SCHEDULED TIME, \00:00:04\, FROM PREVIOUS START,
JRM_SCI_PAR("SCI_I1_S1",1,1,0,"IDIS_SDIS","HSSL","ENABLE","RN","DISABLE",0,0,0,0,"LOW","LOW","POINT",28991,5000,5000,"LOW","LOW","POINT",-57025,"NO_SUMMED_SCI")
         command(3,
                  SCHEDULED TIME, \00:00:04\, FROM PREVIOUS START,
                  JRM GET PAR (6000)
            ),
         command(4,
                  SCHEDULED TIME, \00:00:04\, FROM PREVIOUS START,
                 JRM START HS REC()
            ),
         command(5,
                  SCHEDULED TIME, \00:00:02\, FROM PREVIOUS START,
                  JRM SCIENCE()
            ),
         command(6,
                  SCHEDULED TIME, \00:01:12\, FROM PREVIOUS START,
JRM_SCI_PAR("SCI_I1_S1",1,1,0,"IDIS_SDIS","HSSL","ENABLE","RN","DISABLE",0,0,0,0,"LOW","LOW","POINT",28991,5000,5000,"LOW","LOW","POINT",-57025,"NO_SUMMED_SCI")
            ),
         command(7,
                  SCHEDULED TIME, \00:00:04\, FROM PREVIOUS START,
                  JRM GET PAR (6000)
            ),
         command(8,
                  SCHEDULED TIME, \00:00:02\, FROM PREVIOUS START,
                  JRM_SCIENCE()
         command(9,
                  SCHEDULED TIME, \00:01:12\, FROM PREVIOUS START,
JRM_SCI_PAR("SCI_I1_S1",1,1,0,"IDIS_SDIS","HSSL","ENABLE","RN","DISABLE",0,0,0,0,"LOW","LOW","POINT"
,28991,5000,5000,"LOW","LOW","POINT",-57025,"NO SUMMED SCI")
```

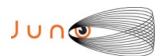

command(9,

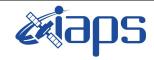

#### JIR-IAPS-SY-013-2020

of

101

Issue 1.0 05/11/2020

24

Page

#### JUNO/JIRAM

```
),
         command (10,
                  SCHEDULED TIME, \00:00:04\, FROM PREVIOUS START,
                  JRM GET PAR (6000)
             ) .
         command(11,
                  SCHEDULED TIME, \00:00:02\, FROM PREVIOUS START,
                  JRM SCIENCE()
            ),
         command(12,
                  SCHEDULED_TIME,\00:01:12\,FROM_PREVIOUS_START,
                  JRM STOP HS REC()
             ),
         command(13,
                  SCHEDULED_TIME, \00:00:04\, FROM_PREVIOUS_START,
                  JRM SET PAR (92,8174)
         command(14,
                  SCHEDULED_TIME, \00:00:04\, FROM_PREVIOUS_START,
                  JRM_ERROR_LOG()
             ),
              note(1,
                   SCHEDULED TIME, \00:00:04\, FROM PREVIOUS START,
                   TEXT,\"Radiation_Sequence_28_008_GoodPxMap_2020-206T13:33:15.000"\
              ),
 end;
request (JRM 013,
                   START TIME, 2020-206T13:38:15.000,
                   TITLE, "jm0281 JRM Science",
                   REQUESTOR, "JRMTEAM", PROCESSOR, "VC2",
                   KEY, "No Key")
         command(1,
                  SCHEDULED TIME, \00:00:00\, FROM REQUEST START,
                  JRM_SET_PAR(92,153)
             ),
         command(2,
                  SCHEDULED TIME, \00:00:04\, FROM PREVIOUS START,
JRM_SCI_PAR("SCI_I1_S1",1,1,0,"IDIS_SDIS","HSSL","ENABLE","RN","DISABLE",0,0,0,0,"LOW","LOW","POINT"
,28991,5000,5000,"LOW","LOW","POINT",-57025,"NO_SUMMED_SCI")
            ),
         command (3,
                  SCHEDULED TIME, \00:00:04\, FROM PREVIOUS START,
                  JRM GET PAR (6000)
         command(4,
                  SCHEDULED TIME, \00:00:04\, FROM PREVIOUS START,
                  JRM_START_HS_REC()
            ),
         command(5,
                  SCHEDULED TIME, \00:00:02\, FROM PREVIOUS START,
                  JRM SCIENCE()
            ),
         command(6,
                  SCHEDULED TIME, \00:01:12\, FROM PREVIOUS START,
JRM_SCI_PAR("SCI_I1_S1",1,1,0,"IDIS_SDIS","HSSL","ENABLE","RN","DISABLE",0,0,0,0,"LOW","LOW","POINT",28991,5000,5000,"LOW","LOW","POINT",-57025,"NO_SUMMED_SCI")
            ),
         command(7,
                  SCHEDULED TIME, \00:00:04\, FROM PREVIOUS START,
                  JRM GET PAR (6000)
             ),
         command(8,
                  SCHEDULED TIME, \00:00:02\, FROM PREVIOUS START,
                  JRM SCIENCE()
             ),
```

SCHEDULED TIME, \00:01:12\, FROM PREVIOUS START,

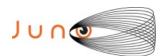

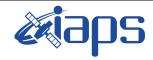

Issue 1.0 05/11/2020

#### JUNO/JIRAM

Page 25 of 101

```
JRM_SCI_PAR("SCI_I1_S1",1,1,0,"IDIS_SDIS","HSSL","ENABLE","RN","DISABLE",0,0,0,0,"LOW","LOW","POINT",28991,5000,5000,"LOW","LOW","POINT",-57025,"NO_SUMMED_SCI")
          command(10,
                  SCHEDULED TIME, \00:00:04\, FROM PREVIOUS START,
                  JRM GET PAR(6000)
             ),
          command(11,
                  SCHEDULED_TIME, \00:00:02\, FROM_PREVIOUS_START,
                  JRM SCIENCE()
             ),
          command(12,
                  SCHEDULED TIME, \00:01:12\, FROM PREVIOUS START,
                  JRM_STOP_HS_REC()
          command(13,
                  SCHEDULED TIME, \00:00:04\, FROM PREVIOUS START,
                  JRM_SET_PAR(92,8174)
             ),
          command(14,
                  SCHEDULED TIME, \00:00:04\, FROM PREVIOUS START,
                  JRM ERROR LOG()
             ),
              note(1,
                   SCHEDULED TIME, \00:00:04\, FROM PREVIOUS START,
                   TEXT, \"Radiation Sequence 28 009 GoodPxMap 2020-206T13:38:15.000"\
              ),
 end;
request (JRM 014,
                   START_TIME, 2020-206T14:08:15.000,
                   TITLE, "jm0281 JRM Science",
                   REQUESTOR, "JRMTEAM",
                   PROCESSOR, "VC2",
                   KEY, "No Key")
          command(1,
                  SCHEDULED_TIME, \00:00:00\, FROM_REQUEST_START,
                  JRM SET PAR (92,153)
             ),
          command(2,
                  SCHEDULED TIME, \00:00:04\, FROM PREVIOUS START,
JRM_SCI_PAR("SCI_I1_S1",1,1,0,"IDIS_SDIS","HSSL","ENABLE","RN","DISABLE",0,0,0,0,"LOW","LOW","POINT",28991,5000,5000,"LOW","LOW","POINT",-57025,"NO_SUMMED_SCI")
             ),
          command(3,
                  SCHEDULED TIME, \00:00:04\, FROM PREVIOUS START,
                  JRM GET PAR (6000)
             ),
          command(4,
                  SCHEDULED TIME, \00:00:04\, FROM PREVIOUS START,
                  JRM START HS REC()
             ),
          command(5,
                  SCHEDULED TIME, \00:00:02\, FROM PREVIOUS START,
                  JRM SCIENCE()
             ) .
          command(6,
                  SCHEDULED TIME, \00:01:12\, FROM PREVIOUS START,
JRM_SCI_PAR("SCI_I1_S1",1,1,0,"IDIS_SDIS","HSSL","ENABLE","RN","DISABLE",0,0,0,0,"LOW","LOW","POINT"
,28991,5000,5000,"LOW","LOW","POINT",-57025,"NO_SUMMED_SCI")
             ),
          command (7,
                  SCHEDULED TIME, \00:00:04\, FROM PREVIOUS START,
                  JRM_GET_PAR(6000)
          command(8,
                  SCHEDULED TIME, \00:00:02\, FROM PREVIOUS START,
                  JRM SCIENCE()
             ),
          command(9,
```

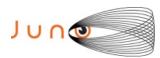

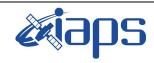

of

101

Issue 1.0 05/11/2020

26

Page

#### JUNO/JIRAM

SCHEDULED TIME, \00:01:12\, FROM PREVIOUS START,

```
JRM_SCI_PAR("SCI_I1_S1",1,1,0,"IDIS_SDIS","HSSL","ENABLE","RN","DISABLE",0,0,0,0,"LOW","LOW","POINT"
,28991,5000,5000,"LOW","LOW","POINT",-57025,"NO SUMMED SCI")
            ) ,
         command(10,
                  SCHEDULED TIME, \00:00:04\, FROM PREVIOUS START,
                  JRM GET PAR(6000)
            ),
         command (11.
                  SCHEDULED_TIME,\00:00:02\,FROM_PREVIOUS_START,
                  JRM SCIENCE()
            ),
         command(12,
                  SCHEDULED_TIME, \00:01:12\, FROM_PREVIOUS_START,
                  JRM STOP HS REC()
         command (13,
                  SCHEDULED_TIME,\00:00:04\,FROM_PREVIOUS_START,
                  JRM_SET_PAR(92,8174)
            ),
         command(14,
                  SCHEDULED TIME, \00:00:04\, FROM PREVIOUS START,
                  JRM_ERROR_LOG()
            ),
              note(1,
                   SCHEDULED TIME, \00:00:04\, FROM PREVIOUS START,
                   TEXT, \"RAD+CAL"\
              ),
 end;
request(JRM_015,
                   START_TIME, 2020-206T14:28:15.000,
                   TITLE, "jm0281 JRM Science",
                   REQUESTOR, "JRMTEAM", PROCESSOR, "VC2",
                   KEY, "No_Key")
         command(1,
                  SCHEDULED TIME, \00:00:00\, FROM REQUEST START,
                  JRM SET PAR (92,153)
            ) .
         command(2,
                  SCHEDULED TIME, \00:00:04\, FROM PREVIOUS START,
JRM_SCI_PAR("SCI_I1_S1",1,1,0,"IDIS_SDIS","HSSL","ENABLE","RN","DISABLE",0,0,0,0,"LOW","LOW","POINT",28991,5000,5000,"LOW","LOW","POINT",-57025,"NO_SUMMED_SCI")
         command(3,
                  SCHEDULED TIME, \00:00:04\, FROM PREVIOUS START,
                  JRM_GET_PAR(6000)
            ),
         command(4,
                  SCHEDULED TIME, \00:00:04\, FROM PREVIOUS START,
                  JRM START HS REC()
            ),
         command(5,
                  SCHEDULED TIME, \00:00:02\, FROM PREVIOUS START,
                  JRM SCIENCE()
            ),
         command(6,
                  SCHEDULED TIME, \00:01:12\, FROM PREVIOUS START,
JRM_SCI_PAR("SCI_I1_S1",1,1,0,"IDIS_SDIS","HSSL","ENABLE","RN","DISABLE",0,0,0,0,"LOW","LOW","POINT"
,28991,5000,5000,"LOW","LOW","POINT",-57025,"NO_SUMMED_SCI")
            ),
         command(7.
                  SCHEDULED_TIME, \00:00:04\, FROM_PREVIOUS_START,
                  JRM_GET_PAR(6000)
            ) .
         command(8,
                  SCHEDULED TIME,\00:00:02\,FROM_PREVIOUS_START,
                  JRM_SCIENCE()
            ),
```

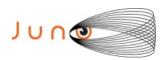

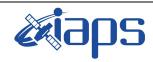

Issue 1.0 05/11/2020

#### JUNO/JIRAM

Page 27 of 101

```
command (9,
                 SCHEDULED_TIME, \00:01:12\, FROM_PREVIOUS_START,
JRM_SCI_PAR("SCI_I1_S1",1,1,0,"IDIS_SDIS","HSSL","ENABLE","RN","DISABLE",0,0,0,0,"LOW","LOW","POINT"
,28991,5000,5000,"LOW","LOW","POINT",-57025,"NO SUMMED SCI")
         command(10,
                  SCHEDULED TIME, \00:00:04\, FROM PREVIOUS START,
                 JRM GET PAR(6000)
            ),
         command(11,
                  SCHEDULED TIME, \00:00:02\, FROM PREVIOUS START,
                  JRM SCIENCE()
            ),
         command(12,
                  SCHEDULED TIME, \00:01:12\, FROM PREVIOUS START,
                  JRM STOP HS REC()
            ),
         command (13,
                  SCHEDULED_TIME, \00:00:04\, FROM_PREVIOUS_START,
                  JRM SET PAR (92,8174)
            ),
         command(14,
                  SCHEDULED_TIME,\00:00:04\,FROM_PREVIOUS_START,
                  JRM_ERROR_LOG()
            ),
              note(1,
                   SCHEDULED TIME, \00:00:04\, FROM_PREVIOUS_START,
                   TEXT, \"RAD+CAL"\
              ),
 end;
request(JRM_016,
                   START_TIME, 2020-206T14:48:15.000,
                   TITLE, "jm0281 JRM Science",
                  REQUESTOR, "JRMTEAM", PROCESSOR, "VC2",
                   KEY, "No Key")
         command(1,
                  SCHEDULED TIME, \00:00:00\, FROM REQUEST START,
                  JRM_SET_PAR(92,153)
         command(2,
                 SCHEDULED TIME, \00:00:04\, FROM PREVIOUS START,
JRM_SCI_PAR("SCI_I1_S1",1,1,0,"IDIS_SDIS","HSSL","ENABLE","RN","DISABLE",0,0,0,0,"LOW","LOW","POINT"
,28991,5000,5000,"LOW","LOW","POINT",-57025,"NO_SUMMED_SCI")
            ),
         command(3,
                  SCHEDULED_TIME, \00:00:04\, FROM_PREVIOUS_START,
                  JRM GET PAR(6000)
            ),
         command(4,
                  SCHEDULED_TIME,\00:00:04\,FROM_PREVIOUS_START,
                  JRM_START_HS_REC()
            ),
         command(5,
                  SCHEDULED TIME, \00:00:02\, FROM PREVIOUS START,
                  JRM SCIENCE()
            ),
         command(6,
                  SCHEDULED TIME, \00:01:12\, FROM PREVIOUS START,
JRM_SCI_PAR("SCI_I1_S1",1,1,0,"IDIS_SDIS","HSSL","ENABLE","RN","DISABLE",0,0,0,0,"LOW","LOW","POINT",28991,5000,5000,"LOW","LOW","POINT",-57025,"NO SUMMED SCI")
            ),
         command(7,
                  SCHEDULED TIME, \00:00:04\, FROM PREVIOUS START,
                  JRM GET PAR (6000)
            ) .
         command(8,
                  SCHEDULED_TIME, \00:00:02\, FROM_PREVIOUS_START,
                  JRM SCIENCE()
```

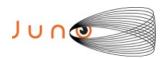

),

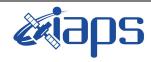

#### JIR-IAPS-SY-013-2020

Issue 1.0 05/11/2020

#### JUNO/JIRAM

Page 28 of 101

```
command(9,
                   SCHEDULED TIME, \00:01:12\, FROM PREVIOUS START,
JRM_SCI_PAR("SCI_I1_S1",1,1,0,"IDIS_SDIS","HSSL","ENABLE","RN","DISABLE",0,0,0,0,"LOW","LOW","POINT",28991,5000,5000,"LOW","LOW","POINT",-57025,"NO_SUMMED_SCI")
          command(10,
                  SCHEDULED TIME, \00:00:04\, FROM PREVIOUS START,
                   JRM GET PAR (6000)
             ),
          command(11,
                   SCHEDULED TIME, \00:00:02\, FROM PREVIOUS START,
                   JRM SCIENCE()
             ),
          command(12,
                   SCHEDULED TIME, \00:01:12\, FROM PREVIOUS START,
                   JRM STOP HS REC()
             ),
          command(13,
                   SCHEDULED TIME, \00:00:04\, FROM PREVIOUS START,
                   JRM SET PAR (92,8174)
             ).
          command (14,
                   SCHEDULED_TIME, \00:00:04\, FROM_PREVIOUS_START,
                   JRM ERROR LOG()
             ),
              note(1,
                    SCHEDULED TIME, \00:00:04\, FROM PREVIOUS START,
                    TEXT, \"RAD+CAL"\
               ),
 end:
request(JRM_017,
                    START_TIME, 2020-206T15:08:15.000,
                    TITLE, "jm0281_JRM Science",
                    REQUESTOR, "JRMTEAM", PROCESSOR, "VC2",
                    KEY, "No Key")
          command(1,
                   SCHEDULED TIME, \00:00:00\, FROM REQUEST START,
                   JRM SET PAR (92, 153)
             ),
          command(2,
                   SCHEDULED TIME, \00:00:04\, FROM PREVIOUS START,
JRM_SCI_PAR("SCI_I1_S1",1,1,0,"IDIS_SDIS","HSSL","ENABLE","RN","DISABLE",0,0,0,0,"LOW","LOW","POINT",28991,5000,5000,"LOW","LOW","POINT",-57025,"NO_SUMMED_SCI")
             ),
          command(3,
                   SCHEDULED TIME, \00:00:04\, FROM PREVIOUS START,
                   JRM GET PAR(6000)
             ),
          command(4,
                   SCHEDULED TIME, \00:00:04\, FROM PREVIOUS START,
                   JRM START HS REC()
             ) .
          command(5,
                   SCHEDULED TIME, \00:00:02\, FROM PREVIOUS START,
                   JRM SCIENCE()
             ),
          command(6,
                   SCHEDULED TIME, \00:01:12\, FROM PREVIOUS START,
JRM_SCI_PAR("SCI_I1_S1",1,1,0,"IDIS_SDIS","HSSL","ENABLE","RN","DISABLE",0,0,0,0,"LOW","LOW","POINT"
,28991,5000,5000,"LOW","LOW","POINT",-57025,"NO_SUMMED_SCI")
             ),
          command(7,
                   SCHEDULED TIME, \00:00:04\, FROM PREVIOUS START,
                   JRM GET PAR (6000)
             ),
          command(8,
                   SCHEDULED TIME, \00:00:02\, FROM PREVIOUS START,
```

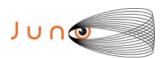

command(7,

), command(8,

JRM GET PAR(6000)

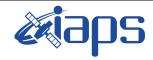

#### JIR-IAPS-SY-013-2020

Issue 1.0 05/11/2020

of

101

29

Page

#### JUNO/JIRAM

```
JRM SCIENCE()
             ),
         command(9,
                  SCHEDULED TIME, \00:01:12\, FROM PREVIOUS START,
JRM_SCI_PAR("SCI_I1_S1",1,1,0,"IDIS_SDIS","HSSL","ENABLE","RN","DISABLE",0,0,0,0,"LOW","LOW","POINT",28991,5000,5000,"LOW","LOW","POINT",-57025,"NO SUMMED SCI")
         command(10,
                  SCHEDULED TIME, \00:00:04\, FROM PREVIOUS START,
                  JRM GET PAR (6000)
             ),
         command(11,
                  SCHEDULED TIME, \00:00:02\, FROM PREVIOUS START,
                  JRM_SCIENCE()
         command(12,
                  SCHEDULED TIME, \00:01:12\, FROM PREVIOUS START,
                  JRM STOP HS REC()
             ),
         command(13,
                  SCHEDULED TIME, \00:00:04\, FROM PREVIOUS START,
                  JRM SET PAR(92,8174)
            ),
         command(14,
                  SCHEDULED TIME, \00:00:04\, FROM PREVIOUS START,
                  JRM ERROR LOG()
             ),
              note(1,
                   SCHEDULED TIME, \00:00:04\, FROM PREVIOUS START,
                   TEXT, \"Radiation Sequence 28 010 Approach 2020-206T15:08:15.000"\
              ),
 end;
request (JRM 018,
                   START_TIME, 2020-206T15:28:15.000,
                   TITLE, "jm0281_JRM_Science",
                   REQUESTOR, "JRMTEAM",
                   PROCESSOR, "VC2",
                   KEY, "No Key")
         command(1,
                  SCHEDULED TIME, \00:00:00\, FROM REQUEST START,
                  JRM SET \overline{PAR} (92,153)
             ),
         command(2.
                  SCHEDULED_TIME, \00:00:04\, FROM_PREVIOUS_START,
JRM_SCI_PAR("SCI_I1_S1",1,1,0,"IDIS_SDIS","HSSL","ENABLE","RN","DISABLE",0,0,0,0,"LOW","LOW","POINT",28991,5000,5000,"LOW","LOW","POINT",-57025,"NO_SUMMED_SCI")
            ),
         command(3,
                  SCHEDULED TIME, \00:00:04\, FROM PREVIOUS START,
                  JRM GET PAR (6000)
             ),
         command(4,
                  SCHEDULED TIME, \00:00:04\, FROM PREVIOUS START,
                  JRM START HS REC()
             ) .
         command (5,
                  SCHEDULED_TIME, \00:00:02\, FROM_PREVIOUS_START,
                  JRM SCIENCE()
             ),
          command(6,
                  SCHEDULED TIME, \00:01:12\, FROM PREVIOUS START,
JRM SCI PAR("SCI I1 S1",1,1,0,"IDIS SDIS","HSSL","ENABLE","RN","DISABLE",0,0,0,0,"LOW","LOW","POINT"
,28991,5000,5000,"LOW","LOW","POINT",-57025,"NO_SUMMED_SCI")
```

SCHEDULED TIME, \00:00:04\, FROM PREVIOUS START,

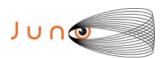

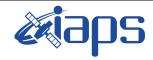

of

101

Issue 1.0 05/11/2020

30

Page

#### JUNO/JIRAM

```
SCHEDULED TIME, \00:00:02\, FROM PREVIOUS START,
                   JRM SCIENCE()
             ),
          command(9,
                  SCHEDULED TIME, \00:01:12\, FROM PREVIOUS START,
JRM_SCI_PAR("SCI_I1_S1",1,1,0,"IDIS_SDIS","HSSL","ENABLE","RN","DISABLE",0,0,0,0,"LOW","LOW","POINT"
,28991,5000,5000,"LOW","LOW","POINT",-57025,"NO_SUMMED_SCI")
            ),
          command (10.
                   SCHEDULED_TIME,\00:00:04\,FROM_PREVIOUS_START,
                   JRM GET PAR (6000)
             ),
          command(11,
                   SCHEDULED_TIME, \00:00:02\, FROM_PREVIOUS_START,
                   JRM SCIENCE()
          command(12,
                   SCHEDULED_TIME,\00:01:12\,FROM_PREVIOUS_START,
                   JRM_STOP_HS_REC()
             ),
          command(13,
                   SCHEDULED TIME, \00:00:04\, FROM PREVIOUS START,
                   JRM SET PAR (92,8174)
             ),
          command(14,
                   SCHEDULED TIME, \00:00:04\, FROM PREVIOUS START,
                   JRM ERROR LOG()
             ),
              note(1,
                    SCHEDULED TIME, \00:00:04\, FROM PREVIOUS START,
                    TEXT, \"RAD+CAL"\
              ),
 end;
request(JRM 019,
                    START_TIME, 2020-206T15:48:15.000,
                    TITLE, "jm0281_JRM_Science",
                    REQUESTOR, "JRMTEAM",
                    PROCESSOR, "VC2",
                    KEY, "No_Key")
          command(1,
                   SCHEDULED TIME, \00:00:00\, FROM REQUEST START,
                   JRM SET \overline{PAR} (92,153)
             ),
          command(2,
                   SCHEDULED TIME, \00:00:04\, FROM PREVIOUS START,
JRM_SCI_PAR("SCI_I1_S1",1,1,0,"IDIS_SDIS","HSSL","ENABLE","RN","DISABLE",0,0,0,0,"LOW","LOW","POINT"
,28991,5000,5000,"LOW","LOW","POINT",-57025,"NO_SUMMED_SCI")
             ),
          command(3,
                   SCHEDULED TIME, \00:00:04\, FROM PREVIOUS START,
                   JRM GET PAR (6000)
             ),
          command(4,
                   SCHEDULED TIME, \00:00:04\, FROM PREVIOUS START,
                   JRM START HS REC()
             ),
          command(5,
                   SCHEDULED TIME, \00:00:02\, FROM PREVIOUS START,
                   JRM SCIENCE()
          command(6,
                   SCHEDULED TIME, \00:01:12\, FROM PREVIOUS START,
JRM_SCI_PAR("SCI_I1_S1",1,1,0,"IDIS_SDIS","HSSL","ENABLE","RN","DISABLE",0,0,0,0,"LOW","LOW","POINT",28991,5000,5000,"LOW","LOW","POINT",-57025,"NO_SUMMED_SCI")
             ),
          command (7,
```

SCHEDULED TIME, \00:00:04\, FROM PREVIOUS START,

JRM\_GET\_PAR(6000)

),

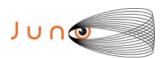

command(8,

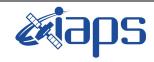

#### JIR-IAPS-SY-013-2020

of

101

Issue 1.0 05/11/2020

31

Page

```
SCHEDULED TIME,\00:00:02\,FROM_PREVIOUS_START,
                 JRM SCIENCE()
            ),
         command(9,
                 SCHEDULED TIME, \00:01:12\, FROM PREVIOUS START,
JRM_SCI_PAR("SCI_I1_S1",1,1,0,"IDIS_SDIS","HSSL","ENABLE","RN","DISABLE",0,0,0,0,"LOW","LOW","POINT"
,28991,5000,5000,"LOW","LOW","POINT",-57025,"NO_SUMMED_SCI")
            ),
         command(10,
                 SCHEDULED TIME, \00:00:04\, FROM PREVIOUS START,
                 JRM GET PAR (6000)
            ),
         command(11,
                 SCHEDULED TIME, \00:00:02\, FROM PREVIOUS START,
                 JRM SCIENCE()
            ),
         command(12,
                 SCHEDULED_TIME, \00:01:12\, FROM_PREVIOUS_START,
                 JRM STOP HS REC()
            ),
         command(13,
                 SCHEDULED TIME, \00:00:04\, FROM PREVIOUS START,
                 JRM_SET_PAR(92,8174)
            ),
         command(14,
                 SCHEDULED_TIME,\00:00:04\,FROM_PREVIOUS_START,
                 JRM ERROR LOG()
            ),
             note(1,
                  SCHEDULED_TIME, \00:00:04\, FROM_PREVIOUS_START,
                  TEXT, \"RAD+CAL"\
 end;
request(JRM_020,
                  START_TIME, 2020-206T16:08:15.000,
                  TITLE, "jm0281 JRM Science",
                  REQUESTOR, "JRMTEAM", PROCESSOR, "VC2",
                  KEY, "No Key")
         command(1,
                 SCHEDULED TIME, \00:00:00\, FROM REQUEST START,
                 JRM SET PAR (92, 153)
            ),
         command(2,
                 SCHEDULED TIME, \00:00:04\, FROM PREVIOUS START,
JRM_SCI_PAR("SCI_I1_S1",1,1,0,"IDIS_SDIS","HSSL","ENABLE","RN","DISABLE",0,0,0,0,"LOW","LOW","POINT",28991,5000,5000,"LOW","LOW","POINT",-57025,"NO_SUMMED_SCI")
            ),
         command(3,
                 SCHEDULED_TIME,\00:00:04\,FROM_PREVIOUS_START,
                 JRM GET PAR (6000)
            ),
         command(4,
                 SCHEDULED TIME, \00:00:04\, FROM PREVIOUS START,
                 JRM START HS REC()
            ),
         command(5,
                 SCHEDULED TIME, \00:00:02\, FROM PREVIOUS START,
                 JRM SCIENCE()
            ),
         command(6,
                 SCHEDULED TIME, \00:01:12\, FROM PREVIOUS START,
JRM_SCI_PAR("SCI_I1_S1",1,1,0,"IDIS_SDIS","HSSL","ENABLE","RN","DISABLE",0,0,0,0,"LOW","LOW","POINT"
,28991,5000,5000,"LOW","LOW","POINT",-57025,"NO SUMMED SCI")
            ) .
         command (7.
                 SCHEDULED TIME,\00:00:04\,FROM_PREVIOUS_START,
                 JRM GET PAR (6000)
```

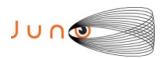

),

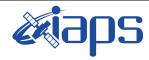

#### JIR-IAPS-SY-013-2020

Issue 1.0 05/11/2020

#### JUNO/JIRAM

Page 32 of 101

```
command(8,
                 SCHEDULED TIME, \00:00:02\, FROM PREVIOUS START,
                 JRM SCIENCE()
            ) .
         command(9,
                 SCHEDULED TIME, \00:01:12\, FROM PREVIOUS START,
JRM_SCI_PAR("SCI_I1_S1",1,1,0,"IDIS_SDIS","HSSL","ENABLE","RN","DISABLE",0,0,0,0,"LOW","LOW","POINT"
,28991,5000,5000,"LOW","LOW","POINT",-57025,"NO SUMMED SCI")
         command(10,
                 SCHEDULED TIME, \00:00:04\, FROM PREVIOUS START,
                 JRM_GET_PAR(6000)
            ),
         command(11,
                 SCHEDULED TIME, \00:00:02\, FROM PREVIOUS START,
                 JRM SCIENCE()
            ),
         command(12,
                 SCHEDULED TIME, \00:01:12\, FROM PREVIOUS START,
                 JRM_STOP_HS_REC()
            ),
         command (13,
                 SCHEDULED_TIME, \00:00:04\, FROM_PREVIOUS_START,
                 JRM SET PAR (92,8174)
            ),
         command(14,
                 SCHEDULED TIME, \00:00:04\, FROM PREVIOUS START,
                 JRM ERROR LOG()
            ),
             note(1,
                  SCHEDULED TIME, \00:00:04\, FROM PREVIOUS START,
                  TEXT, \"RAD+CAL"\
             ),
 end;
request(JRM 021,
                  START TIME, 2020-206T16:28:15.000,
                  TITLE, "jm0281 JRM Science",
                  REQUESTOR, "JRMTEAM", PROCESSOR, "VC2",
                  KEY, "No Key")
         command(1,
                 SCHEDULED_TIME, \00:00:00\, FROM_REQUEST_START,
                 JRM SET PAR (92, 153)
            ),
         command(2,
                 SCHEDULED TIME, \00:00:04\, FROM PREVIOUS START,
JRM_SCI_PAR("SCI_I1_S1",1,1,0,"IDIS_SDIS","HSSL","ENABLE","RN","DISABLE",0,0,0,0,"LOW","LOW","POINT"
,28991,5000,5000,"LOW","LOW","POINT",-57025,"NO SUMMED SCI")
            ),
         command(3,
                 SCHEDULED TIME, \00:00:04\, FROM PREVIOUS START,
                 JRM GET PAR (6000)
            ) .
         command(4,
                 SCHEDULED_TIME, \00:00:04\, FROM_PREVIOUS_START,
                 JRM_START_HS_REC()
            ),
         command(5,
                 SCHEDULED_TIME, \00:00:02\, FROM_PREVIOUS_START,
                 JRM SCIENCE()
            ),
         command(6,
                 SCHEDULED TIME, \00:01:12\, FROM PREVIOUS START,
JRM_SCI_PAR("SCI_I1_S1",1,1,0,"IDIS_SDIS","HSSL","ENABLE","RN","DISABLE",0,0,0,0,"LOW","LOW","POINT",28991,5000,5000,"LOW","LOW","POINT",-57025,"NO SUMMED SCI")
            ),
         command (7,
                 SCHEDULED TIME, \00:00:04\, FROM PREVIOUS START,
```

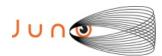

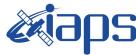

05/11/2020 1.0

#### JUNO/JIRAM

Issue Page 33 of 101

```
JRM GET PAR (6000)
             ),
          command(8,
                   SCHEDULED TIME, \00:00:02\, FROM PREVIOUS START,
                   JRM SCIENCE()
             ),
          command(9,
                   SCHEDULED TIME, \00:01:12\, FROM PREVIOUS START,
JRM_SCI_PAR("SCI_I1_S1",1,1,0,"IDIS_SDIS","HSSL","ENABLE","RN","DISABLE",0,0,0,0,"LOW","LOW","POINT",28991,5000,5000,"LOW","LOW","POINT",-57025,"NO_SUMMED_SCI")
          command(10,
                  SCHEDULED TIME, \00:00:04\, FROM PREVIOUS START,
                  JRM_GET_PAR(6000)
          command(11,
                   SCHEDULED TIME, \00:00:02\, FROM PREVIOUS START,
                   JRM SCIENCE()
             ),
          command(12,
                   SCHEDULED TIME, \00:01:12\, FROM PREVIOUS START,
                   JRM STOP HS REC()
             ),
          command(13,
                   SCHEDULED TIME, \00:00:04\, FROM PREVIOUS START,
                   JRM SET PAR (92,8174)
             ) .
          command(14,
                   SCHEDULED TIME, \00:00:04\, FROM PREVIOUS START,
                   JRM ERROR LOG()
             ),
              note(1,
                    SCHEDULED_TIME, \00:00:04\, FROM_PREVIOUS_START,
                    TEXT, \"RAD+CAL"\
               ),
 end:
request(JRM_022,
                    START_TIME,2020-206T16:52:24.000,
                    TITLE, "jm0281 JRM Science",
                    REQUESTOR, "JRMTEAM", PROCESSOR, "VC2",
                    KEY, "No Key")
          command(1.
                   SCHEDULED TIME, \00:00:00\, FROM REQUEST START,
                   JRM SET PAR (92, 153)
             ),
          command(2,
                   SCHEDULED TIME, \00:00:04\, FROM PREVIOUS START,
JRM_SCI_PAR("SCI_I1_S1",1,1,0,"IDIS_SDIS","HSSL","ENABLE","RN","DISABLE",0,0,0,0,"LOW","LOW","POINT",28991,5000,5000,"LOW","LOW","POINT",-57025,"NO_SUMMED_SCI")
             ),
          command(3,
                   SCHEDULED TIME, \00:00:04\, FROM PREVIOUS START,
                   JRM GET PAR (6000)
             ) .
          command (4,
                   SCHEDULED_TIME,\00:00:04\,FROM_PREVIOUS_START,
                   JRM START HS REC()
             ),
          command(5,
                   SCHEDULED_TIME,\00:00:02\,FROM_PREVIOUS_START,
                   JRM SCIENCE()
             ),
          command(6,
                   SCHEDULED TIME, \00:01:12\, FROM PREVIOUS START,
JRM_SCI_PAR("SCI_I1_S1",1,1,0,"IDIS_SDIS","HSSL","ENABLE","RN","DISABLE",0,0,0,0,"LOW","LOW","POINT",28991,5000,5000,"LOW","LOW","POINT",-57025,"NO_SUMMED_SCI")
             ),
          command(7,
```

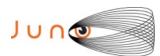

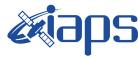

05/11/2020 1.0 Issue

#### JUNO/JIRAM

SCHEDULED TIME, \00:00:04\, FROM PREVIOUS START,

```
Page
          34
                      101
               of
```

```
JRM_GET_PAR(6000)
            ),
         command(8,
                  SCHEDULED TIME, \00:00:02\, FROM PREVIOUS START,
                 JRM SCIENCE()
            ),
         command(9,
                 SCHEDULED TIME, \00:01:12\, FROM PREVIOUS START,
JRM_SCI_PAR("SCI_I1_S1",1,1,0,"IDIS_SDIS","HSSL","ENABLE","RN","DISABLE",0,0,0,0,"LOW","LOW","POINT"
,28991,5000,5000,"LOW","LOW","POINT",-57025,"NO_SUMMED_SCI")
            ),
         command(10,
                  SCHEDULED TIME, \00:00:04\, FROM PREVIOUS START,
                  JRM GET PAR(6000)
         command(11,
                  SCHEDULED_TIME, \00:00:02\, FROM_PREVIOUS_START,
                  JRM_SCIENCE()
            ),
         command (12,
                  SCHEDULED TIME, \00:01:12\, FROM PREVIOUS START,
                  JRM STOP HS REC()
            ),
         command(13,
                  SCHEDULED TIME, \00:00:04\, FROM PREVIOUS START,
                  JRM SET PAR (92,8174)
            ),
         command (14,
                  SCHEDULED TIME, \00:00:04\, FROM PREVIOUS START,
                  JRM ERROR LOG()
            ),
              note(1,
                   SCHEDULED TIME, \00:00:04\, FROM PREVIOUS START,
                   TEXT, \"Radiation_Sequence 28_011_MagEq 2020-206T16:52:24.000"\
              ),
 end;
request(JRM_023,
                   START_TIME,2020-206T17:08:15.000,
                   TITLE, "jm0281 JRM Science",
                   REQUESTOR, "JRMTEAM", PROCESSOR, "VC2",
                   KEY, "No Key")
         command(1,
                  SCHEDULED TIME, \00:00:00\, FROM REQUEST START,
                  JRM SET PAR (92, 153)
            ) .
         command(2,
                 SCHEDULED TIME, \00:00:04\, FROM PREVIOUS START,
JRM SCI PAR("SCI I1 S1",1,1,0,"IDIS SDIS","HSSL","ENABLE","RN","DISABLE",0,0,0,0,"LOW","LOW","POINT"
,28991,5000,5000,"LOW","LOW","POINT",-57025,"NO_SUMMED_SCI")
         command(3,
                  SCHEDULED TIME, \00:00:04\, FROM PREVIOUS START,
                  JRM GET PAR (6000)
            ),
         command(4,
                  SCHEDULED TIME, \00:00:04\, FROM PREVIOUS START,
                  JRM_START_HS_REC()
         command(5,
                  SCHEDULED TIME, \00:00:02\, FROM PREVIOUS START,
                  JRM SCIENCE()
            ),
         command(6,
                  SCHEDULED TIME, \00:01:12\, FROM PREVIOUS START,
JRM_SCI_PAR("SCI_I1_S1",1,1,0,"IDIS_SDIS","HSSL","ENABLE","RN","DISABLE",0,0,0,0,"LOW","LOW","POINT"
,28991,5000,5000,"LOW","LOW","POINT",-57025,"NO_SUMMED_SCI")
            ),
```

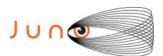

command (7,

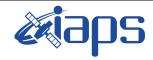

#### JIR-IAPS-SY-013-2020

Issue 1.0 05/11/2020

#### JUNO/JIRAM

Page 35 of 101

```
SCHEDULED_TIME, \00:00:04\, FROM_PREVIOUS_START,
                  JRM GET PAR (6000)
            ) .
         command(8,
                  SCHEDULED TIME, \00:00:02\, FROM PREVIOUS START,
                  JRM SCIENCE()
            ),
         command(9,
                 SCHEDULED TIME, \00:01:12\, FROM PREVIOUS START,
JRM_SCI_PAR("SCI_I1_S1",1,1,0,"IDIS_SDIS","HSSL","ENABLE","RN","DISABLE",0,0,0,0,"LOW","LOW","POINT",28991,5000,5000,"LOW","LOW","POINT",-57025,"NO_SUMMED_SCI")
            ),
         command(10,
                  SCHEDULED TIME, \00:00:04\, FROM PREVIOUS START,
                  JRM GET PAR (6000)
            ),
         command(11,
                  SCHEDULED TIME, \00:00:02\, FROM_PREVIOUS_START,
                  JRM_SCIENCE()
            ),
         command(12,
                  SCHEDULED_TIME,\00:01:12\,FROM_PREVIOUS_START,
                  JRM_STOP_HS_REC()
            ),
         command(13,
                  SCHEDULED TIME, \00:00:04\, FROM_PREVIOUS_START,
                  JRM SET PAR(92,8174)
            ),
         command(14,
                  SCHEDULED TIME, \00:00:04\, FROM PREVIOUS START,
                  JRM ERROR LOG()
            ),
              note(1,
                   SCHEDULED TIME, \00:00:04\, FROM PREVIOUS START,
                   TEXT, \"RAD+CAL"\
 end;
request (JRM 024,
                   START TIME, 2020-206T17:28:15.000,
                   TITLE, "jm0281 JRM Science",
                   REQUESTOR, "JRMTEAM", PROCESSOR, "VC2",
                   KEY, "No Key")
         command(1,
                  SCHEDULED TIME, \00:00:00\, FROM REQUEST START,
                  JRM SET PAR (92, 153)
            ),
         command(2,
                  SCHEDULED TIME, \00:00:04\, FROM PREVIOUS START,
JRM_SCI_PAR("SCI_I1_S1",1,1,0,"IDIS_SDIS","HSSL","ENABLE","RN","DISABLE",0,0,0,0,"LOW","LOW","POINT"
,28991,5000,5000,"LOW","LOW","POINT",-57025,"NO_SUMMED_SCI")
            ),
         command(3,
                  SCHEDULED TIME, \00:00:04\, FROM_PREVIOUS_START,
                  JRM GET PAR (6000)
            ),
         command(4,
                  SCHEDULED TIME, \00:00:04\, FROM PREVIOUS START,
                  JRM START HS REC()
            ),
         command(5,
                  SCHEDULED TIME, \00:00:02\, FROM PREVIOUS START,
                  JRM_SCIENCE()
         command(6,
                  SCHEDULED TIME, \00:01:12\, FROM PREVIOUS START,
JRM_SCI_PAR("SCI_I1_S1",1,1,0,"IDIS_SDIS","HSSL","ENABLE","RN","DISABLE",0,0,0,0,"LOW","LOW","POINT"
,28991,5000,5000,"LOW","LOW","POINT",-57025,"NO_SUMMED_SCI")
```

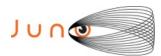

),

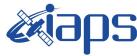

#### JIR-IAPS-SY-013-2020

05/11/2020 Issue 1.0

```
Page
          36
               of
                      101
```

```
command (7,
                  SCHEDULED TIME, \00:00:04\, FROM PREVIOUS START,
                  JRM GET PAR (6000)
             ) .
         command(8,
                  SCHEDULED TIME, \00:00:02\, FROM PREVIOUS START,
                  JRM SCIENCE()
            ),
         command(9.
                  SCHEDULED TIME, \00:01:12\, FROM PREVIOUS START,
JRM_SCI_PAR("SCI_I1_S1",1,1,0,"IDIS_SDIS","HSSL","ENABLE","RN","DISABLE",0,0,0,0,"LOW","LOW","POINT"
,28991,5000,5000,"LOW","LOW","POINT",-57025,"NO_SUMMED_SCI")
            ),
         command(10,
                  SCHEDULED TIME, \00:00:04\, FROM PREVIOUS START,
                  JRM GET PAR (6000)
            ),
         command(11,
                  SCHEDULED TIME, \00:00:02\, FROM PREVIOUS START,
                  JRM SCIENCE()
            ),
         command(12,
                  SCHEDULED_TIME, \00:01:12\, FROM_PREVIOUS_START,
                  JRM STOP HS REC()
            ),
         command(13,
                  SCHEDULED TIME, \00:00:04\, FROM PREVIOUS START,
                  JRM SET PAR (92, 8174)
             ),
         command(14,
                  SCHEDULED_TIME, \00:00:04\, FROM_PREVIOUS_START,
                  JRM ERROR LOG()
             ),
              note(1,
                   SCHEDULED TIME,\00:00:04\,FROM_PREVIOUS_START,
                   TEXT, \"RAD+CAL"\
              ),
 end:
request (JRM 025,
                   START_TIME, 2020-206T17:48:15.000,
                   TITLE, "jm0281 JRM Science",
                   REQUESTOR, "JRMTEAM", PROCESSOR, "VC2",
                   KEY, "No Key")
         command(1,
                  SCHEDULED TIME, \00:00:00\, FROM REQUEST START,
                  JRM_SET_PAR(92,153)
            ),
         command(2,
                  SCHEDULED TIME, \00:00:04\, FROM PREVIOUS START,
JRM_SCI_PAR("SCI_I1_S1",1,1,0,"IDIS_SDIS","HSSL","ENABLE","RN","DISABLE",0,0,0,0,"LOW","LOW","POINT",28991,5000,5000,"LOW","LOW","POINT",-57025,"NO_SUMMED_SCI")
            ) .
         command(3,
                  SCHEDULED TIME, \00:00:04\, FROM PREVIOUS START,
                  JRM_GET_PAR(6000)
            ),
         command(4,
                  SCHEDULED TIME, \00:00:04\, FROM PREVIOUS START,
                  JRM START HS REC()
             ),
         command(5,
                  SCHEDULED TIME, \00:00:02\, FROM PREVIOUS START,
                  JRM SCIENCE()
             ),
         command(6,
                  SCHEDULED TIME, \00:01:12\, FROM PREVIOUS START,
```

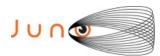

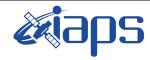

Issue 1.0 05/11/2020

#### JUNO/JIRAM

JIRAM Page 37 of 101

```
JRM_SCI_PAR("SCI_I1_S1",1,1,0,"IDIS_SDIS","HSSL","ENABLE","RN","DISABLE",0,0,0,0,"LOW","LOW","POINT",28991,5000,5000,"LOW","LOW","POINT",-57025,"NO_SUMMED_SCI")
          command (7,
                   SCHEDULED TIME, \00:00:04\, FROM PREVIOUS START,
                   JRM GET PAR (6000)
             ),
          command(8,
                   SCHEDULED TIME, \00:00:02\, FROM PREVIOUS START,
                   JRM SCIENCE()
             ),
          command(9,
                   SCHEDULED TIME, \00:01:12\, FROM PREVIOUS START,
JRM_SCI_PAR("SCI_I1_S1",1,1,0,"IDIS_SDIS","HSSL","ENABLE","RN","DISABLE",0,0,0,0,"LOW","LOW","POINT"
,28991,5000,5000,"LOW","LOW","POINT",-57025,"NO_SUMMED_SCI")
             ),
          command(10.
                   SCHEDULED TIME, \00:00:04\, FROM PREVIOUS START,
                   JRM GET PAR(6000)
             ),
          command(11,
                   SCHEDULED TIME, \00:00:02\, FROM PREVIOUS START,
                   JRM_SCIENCE()
             ),
          command(12,
                   SCHEDULED_TIME,\00:01:12\,FROM_PREVIOUS_START,
                   JRM STOP HS REC()
             ),
          command(13,
                   SCHEDULED TIME, \00:00:04\, FROM PREVIOUS START,
                   JRM SET PAR (92,8174)
          command(14,
                   SCHEDULED TIME, \00:00:04\, FROM PREVIOUS START,
                   JRM_ERROR_LOG()
               note(1,
                    SCHEDULED TIME, \00:00:04\, FROM PREVIOUS START,
                    TEXT, \"RAD+CAL"\
               ),
 end;
request(JRM_026,
                    START_TIME, 2020-206T18:08:15.000,
                    TITLE, "jm0281 JRM Science",
                    REQUESTOR, "JRMTEAM", PROCESSOR, "VC2",
                    KEY, "No Key")
          command(1,
                   SCHEDULED TIME, \00:00:00\, FROM REQUEST START,
                   JRM SET \overline{PAR} (92, 153)
             ),
          command(2,
                   SCHEDULED TIME, \00:00:04\, FROM PREVIOUS START,
JRM_SCI_PAR("SCI_I1_S1",1,1,0,"IDIS_SDIS","HSSL","ENABLE","RN","DISABLE",0,0,0,0,"LOW","LOW","POINT",28991,5000,5000,"LOW","LOW","POINT",-57025,"NO_SUMMED_SCI")
             ),
          command(3,
                   SCHEDULED TIME, \00:00:04\, FROM PREVIOUS START,
                   JRM GET PAR (6000)
             ),
          command(4,
                   SCHEDULED TIME, \00:00:04\, FROM PREVIOUS START,
                   JRM_START_HS_REC()
          command(5,
                   SCHEDULED TIME, \00:00:02\, FROM PREVIOUS START,
                   JRM SCIENCE()
             ),
          command(6,
```

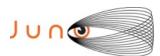

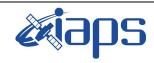

of

101

Issue 1.0 05/11/2020

38

Page

#### JUNO/JIRAM

SCHEDULED TIME, \00:01:12\, FROM PREVIOUS START,

```
JRM_SCI_PAR("SCI_I1_S1",1,1,0,"IDIS_SDIS","HSSL","ENABLE","RN","DISABLE",0,0,0,0,"LOW","LOW","POINT"
,28991,5000,5000,"LOW","LOW","POINT",-57025,"NO SUMMED SCI")
            ) .
         command(7,
                  SCHEDULED TIME, \00:00:04\, FROM PREVIOUS START,
                  JRM GET PAR (6000)
            ),
         command (8.
                  SCHEDULED_TIME,\00:00:02\,FROM_PREVIOUS_START,
                  JRM SCIENCE()
            ),
         command(9,
                  SCHEDULED TIME, \00:01:12\, FROM PREVIOUS START,
JRM_SCI_PAR("SCI_I1_S1",1,1,0,"IDIS_SDIS","HSSL","ENABLE","RN","DISABLE",0,0,0,0,"LOW","LOW","POINT"
,28991,5000,5000,"LOW","LOW","POINT",-57025,"NO_SUMMED_SCI")
         command(10,
                  SCHEDULED TIME, \00:00:04\, FROM PREVIOUS START,
                  JRM GET PAR (6000)
            ).
         command(11,
                  SCHEDULED_TIME, \00:00:02\, FROM_PREVIOUS_START,
                  JRM SCIENCE()
            ),
         command(12,
                  SCHEDULED TIME, \00:01:12\, FROM PREVIOUS START,
                  JRM STOP HS REC()
            ),
         command (13,
                  SCHEDULED TIME, \00:00:04\, FROM PREVIOUS START,
                  JRM SET PAR (92,8174)
            ),
         command(14,
                  SCHEDULED_TIME, \00:00:04\, FROM_PREVIOUS_START,
                  JRM ERROR LOG()
            ),
              note(1,
                   SCHEDULED TIME, \00:00:04\, FROM PREVIOUS START,
                   TEXT, \"RAD+CAL"\
              ),
 end;
request(JRM_027,
                   START TIME, 2020-206T18:28:15.000,
                   TITLE, "jm0281 JRM Science",
                   REQUESTOR, "JRMTEAM", PROCESSOR, "VC2",
                   KEY, "No Key")
         command(1,
                  SCHEDULED TIME, \00:00:00\, FROM REQUEST START,
                  JRM SET PAR (92, 153)
            ),
         command(2,
                  SCHEDULED TIME, \00:00:04\, FROM PREVIOUS START,
JRM_SCI_PAR("SCI_I1_S1",1,1,0,"IDIS_SDIS","HSSL","ENABLE","RN","DISABLE",0,0,0,0,"LOW","LOW","POINT",28991,5000,5000,"LOW","LOW","POINT",-57025,"NO_SUMMED_SCI")
            ),
         command(3,
                  SCHEDULED TIME, \00:00:04\, FROM PREVIOUS START,
                  JRM GET PAR (6000)
            ),
         command(4,
                  SCHEDULED TIME, \00:00:04\, FROM PREVIOUS START,
                  JRM_START_HS_REC()
            ),
         command(5,
                  SCHEDULED TIME, \00:00:02\, FROM PREVIOUS START,
                  JRM_SCIENCE()
            ),
```

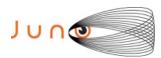

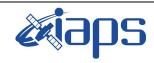

Issue 1.0 05/11/2020

#### JUNO/JIRAM

Page 39 of 101

```
command(6,
                 SCHEDULED TIME, \00:01:12\, FROM_PREVIOUS_START,
JRM_SCI_PAR("SCI_I1_S1",1,1,0,"IDIS_SDIS","HSSL","ENABLE","RN","DISABLE",0,0,0,0,"LOW","LOW","POINT"
,28991,5000,5000,"LOW","LOW","POINT",-57025,"NO SUMMED SCI")
         command(7,
                 SCHEDULED TIME, \00:00:04\, FROM PREVIOUS START,
                 JRM GET PAR(6000)
            ),
         command(8,
                 SCHEDULED TIME, \00:00:02\, FROM PREVIOUS START,
                 JRM SCIENCE()
            ),
         command(9,
                 SCHEDULED TIME, \00:01:12\, FROM PREVIOUS START,
JRM_SCI_PAR("SCI_I1_S1",1,1,0,"IDIS_SDIS","HSSL","ENABLE","RN","DISABLE",0,0,0,0,"LOW","LOW","POINT"
,28991,5000,5000,"LOW","LOW","POINT",-57025,"NO_SUMMED_SCI")
            ),
         command(10,
                 SCHEDULED TIME, \00:00:04\, FROM PREVIOUS START,
                 JRM GET PAR (6000)
            ),
         command(11,
                 SCHEDULED TIME, \00:00:02\, FROM PREVIOUS START,
                 JRM SCIENCE()
            ) .
         command(12,
                 SCHEDULED TIME, \00:01:12\, FROM PREVIOUS START,
                 JRM STOP HS REC()
            ),
         command (13,
                 SCHEDULED TIME, \00:00:04\, FROM PREVIOUS START,
                 JRM SET PAR (92,8174)
            ),
         command(14,
                 SCHEDULED_TIME, \00:00:04\, FROM_PREVIOUS_START,
                 JRM ERROR LOG()
            ),
             note(1,
                  SCHEDULED TIME, \00:00:04\, FROM PREVIOUS START,
                  TEXT, \"Radiation Sequence 28 012 Approach 2020-206T18:28:15.000"\
             ),
 end:
request(JRM 028,
                  START TIME, 2020-206T18:48:15.000,
                  TITLE, "jm0281 JRM Science",
                  REQUESTOR, "JRMTEAM", PROCESSOR, "VC2",
                  KEY, "No Key")
         command(1,
                 SCHEDULED TIME, \00:00:00\, FROM REQUEST START,
                 JRM SET PAR (92, 153)
            ),
         command(2,
                 SCHEDULED TIME, \00:00:04\, FROM PREVIOUS START,
JRM_SCI_PAR("SCI_I1_S1",1,1,0,"IDIS_SDIS","HSSL","ENABLE","RN","DISABLE",0,0,0,0,"LOW","LOW","POINT"
,28991,5000,5000,"LOW","LOW","POINT",-57025,"NO_SUMMED_SCI")
            ) .
         command(3,
                 SCHEDULED_TIME, \00:00:04\, FROM_PREVIOUS_START,
                 JRM GET PAR (6000)
            ),
         command(4,
                 SCHEDULED TIME, \00:00:04\, FROM PREVIOUS START,
                 JRM START HS REC()
            ) .
         command(5,
                 SCHEDULED TIME,\00:00:02\,FROM_PREVIOUS_START,
                 JRM SCIENCE()
```

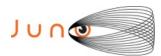

),

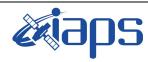

# JIR-IAPS-SY-013-2020

of

101

Issue 1.0 05/11/2020

40

Page

```
command(6,
                   SCHEDULED TIME, \00:01:12\, FROM PREVIOUS START,
JRM_SCI_PAR("SCI_I1_S1",1,1,0,"IDIS_SDIS","HSSL","ENABLE","RN","DISABLE",0,0,0,0,"LOW","LOW","POINT"
,28991,5000,5000,"LOW","LOW","POINT",-57025,"NO_SUMMED_SCI")
          command(7,
                  SCHEDULED TIME, \00:00:04\, FROM PREVIOUS START,
                  JRM GET PAR (6000)
             ),
          command(8,
                   SCHEDULED TIME, \00:00:02\, FROM PREVIOUS START,
                   JRM SCIENCE()
             ),
          command(9,
                  SCHEDULED TIME, \00:01:12\, FROM PREVIOUS START,
JRM_SCI_PAR("SCI_I1_S1",1,1,0,"IDIS_SDIS","HSSL","ENABLE","RN","DISABLE",0,0,0,0,"LOW","LOW","POINT",28991,5000,5000,"LOW","LOW","POINT",-57025,"NO_SUMMED_SCI")
          command(10,
                   SCHEDULED TIME, \00:00:04\, FROM PREVIOUS START,
                   JRM GET PAR (6000)
             ),
          command(11,
                   SCHEDULED TIME, \00:00:02\, FROM PREVIOUS START,
                   JRM_SCIENCE()
             ),
          command (12,
                   SCHEDULED TIME, \00:01:12\, FROM PREVIOUS START,
                  JRM_STOP_HS_REC()
             ),
          command (13,
                  SCHEDULED TIME, \00:00:04\, FROM PREVIOUS START,
                  JRM_SET_PAR(92,8174)
             ),
          command(14,
                   SCHEDULED TIME, \00:00:04\, FROM PREVIOUS START,
                   JRM_ERROR_LOG()
             ) .
               note (1,
                    SCHEDULED TIME, \00:00:04\, FROM PREVIOUS START,
                    TEXT, \"RAD+CAL"\
               ),
 end:
request(JRM 029,
                    START TIME, 2020-206T19:08:15.000,
                    TITLE, "jm0281_JRM_Science",
                    REQUESTOR, "JRMTEAM", PROCESSOR, "VC2",
                    KEY, "No Key")
          command(1,
                   SCHEDULED TIME, \00:00:00\, FROM REQUEST START,
                   JRM SET PAR (92, 153)
             ),
          command(2,
                   SCHEDULED TIME, \00:00:04\, FROM PREVIOUS START,
JRM_SCI_PAR("SCI_I1_S1",1,1,0,"IDIS_SDIS","HSSL","ENABLE","RN","DISABLE",0,0,0,0,"LOW","LOW","POINT",28991,5000,5000,"LOW","LOW","POINT",-57025,"NO_SUMMED_SCI")
          command(3,
                   SCHEDULED TIME, \00:00:04\, FROM PREVIOUS START,
                   JRM GET PAR (6000)
             ),
          command(4,
                   SCHEDULED TIME, \00:00:04\, FROM PREVIOUS START,
                   JRM START HS REC()
             ),
          command (5,
                   SCHEDULED TIME, \00:00:02\, FROM PREVIOUS START,
```

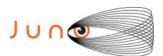

command(5,

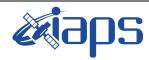

# JIR-IAPS-SY-013-2020

of

101

Issue 1.0 05/11/2020

41

Page

```
JRM SCIENCE()
            ),
         command(6,
                 SCHEDULED TIME, \00:01:12\, FROM PREVIOUS START,
JRM_SCI_PAR("SCI_I1_S1",1,1,0,"IDIS_SDIS","HSSL","ENABLE","RN","DISABLE",0,0,0,0,"LOW","LOW","POINT"
,28991,5000,5000,"LOW","LOW","POINT",-57025,"NO SUMMED SCI")
         command (7,
                 SCHEDULED TIME, \00:00:04\, FROM PREVIOUS START,
                 JRM GET PAR (6000)
            ),
         command(8,
                 SCHEDULED TIME, \00:00:02\, FROM PREVIOUS START,
                 JRM_SCIENCE()
         command(9,
                 SCHEDULED TIME, \00:01:12\, FROM PREVIOUS START,
JRM_SCI_PAR("SCI_I1_S1",1,1,0,"IDIS_SDIS","HSSL","ENABLE","RN","DISABLE",0,0,0,0,"LOW","LOW","POINT"
,28991,5000,5000,"LOW","LOW","POINT",-57025,"NO SUMMED SCI")
            ),
         command (10.
                 SCHEDULED_TIME, \00:00:04\, FROM_PREVIOUS_START,
                 JRM_GET_PAR(6000)
            ),
         command(11,
                 SCHEDULED_TIME,\00:00:02\,FROM_PREVIOUS_START,
                 JRM SCIENCE()
            ),
         command(12,
                 SCHEDULED TIME, \00:01:12\, FROM PREVIOUS START,
                 JRM STOP HS REC()
         command (13,
                 SCHEDULED TIME, \00:00:04\, FROM PREVIOUS START,
                 JRM_SET_PAR(92,8174)
            ),
         command(14,
                 SCHEDULED TIME, \00:00:04\, FROM PREVIOUS START,
                 JRM ERROR LOG()
            ),
             note(1,
                  SCHEDULED TIME, \00:00:04\, FROM PREVIOUS START,
                  TEXT, \"RAD+CAL"\
             ),
 end;
request(JRM 030,
                  START_TIME, 2020-206T19:28:15.000,
                  TITLE, "jm0281 JRM Science",
                  REQUESTOR, "JRMTEAM", PROCESSOR, "VC2",
                  KEY, "No_Key")
         command(1,
                 SCHEDULED TIME, \00:00:00\, FROM REQUEST START,
                 JRM SET PAR(92,153)
            ) .
         command(2,
                 SCHEDULED TIME, \00:00:04\, FROM PREVIOUS START,
JRM_SCI_PAR("SCI_I1_S1",1,1,0,"IDIS_SDIS","HSSL","ENABLE","RN","DISABLE",0,0,0,0,"LOW","LOW","POINT"
,28991,5000,5000,"LOW","LOW","POINT",-57025,"NO_SUMMED_SCI")
            ),
         command(3,
                 SCHEDULED TIME, \00:00:04\, FROM PREVIOUS START,
                 JRM_GET_PAR(6000)
         command(4,
                 SCHEDULED TIME, \00:00:04\, FROM PREVIOUS START,
                 JRM START HS REC()
            ),
```

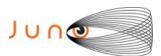

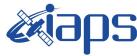

05/11/2020 1.0 Issue

```
Page
          42
                      101
               of
```

```
SCHEDULED TIME, \00:00:02\, FROM PREVIOUS START,
                   JRM SCIENCE()
             ),
          command(6,
                   SCHEDULED TIME, \00:01:12\, FROM PREVIOUS START,
JRM_SCI_PAR("SCI_I1_S1",1,1,0,"IDIS_SDIS","HSSL","ENABLE","RN","DISABLE",0,0,0,0,"LOW","LOW","POINT"
,28991,5000,5000,"LOW","LOW","POINT",-57025,"NO_SUMMED_SCI")
            ),
          command (7,
                   SCHEDULED_TIME,\00:00:04\,FROM_PREVIOUS_START,
                   JRM GET PAR (6000)
             ),
          command(8,
                   SCHEDULED_TIME, \00:00:02\, FROM_PREVIOUS_START,
                   JRM SCIENCE()
             ) .
          command(9,
                   SCHEDULED_TIME, \00:01:12\, FROM_PREVIOUS_START,
JRM_SCI_PAR("SCI_I1_S1",1,1,0,"IDIS_SDIS","HSSL","ENABLE","RN","DISABLE",0,0,0,0,"LOW","LOW","POINT",28991,5000,5000,"LOW","LOW","POINT",-57025,"NO SUMMED SCI")
             ),
          command(10,
                   SCHEDULED TIME, \00:00:04\, FROM PREVIOUS START,
                   JRM GET PAR (6000)
             ) .
          command(11,
                   SCHEDULED TIME, \00:00:02\, FROM PREVIOUS START,
                   JRM SCIENCE()
             ),
          command (12,
                   SCHEDULED TIME, \00:01:12\, FROM PREVIOUS START,
                   JRM STOP HS REC()
             ),
          command(13,
                   SCHEDULED_TIME, \00:00:04\, FROM_PREVIOUS_START,
                   JRM_SET_PAR(92,8174)
             ),
          command(14,
                   SCHEDULED TIME, \00:00:04\, FROM PREVIOUS START,
                   JRM ERROR LOG()
             ),
              note(1,
                    SCHEDULED_TIME, \00:00:04\, FROM_PREVIOUS_START,
                    TEXT, \"RAD+CAL"\
               ),
 end;
request(JRM_031,
                    START_TIME, 2020-206T19:50:30.000,
                    TITLE, "jm0281 JRM Science",
                    REQUESTOR, "JRMTEAM", PROCESSOR, "VC2",
                    KEY, "No Key")
                   SCHEDULED TIME, \00:00:00\, FROM REQUEST START,
                   JRM SET \overline{PAR} (92,153)
             ),
          command(2,
                   SCHEDULED TIME, \00:00:04\, FROM PREVIOUS START,
JRM_SCI_PAR("SCI_I1_S1",1,1,0,"IDIS_SDIS","HSSL","ENABLE","RN","DISABLE",0,0,0,0,"LOW","LOW","POINT",28991,5000,5000,"LOW","LOW","POINT",-57025,"NO_SUMMED_SCI")
             ),
          command(3,
                   SCHEDULED TIME, \00:00:04\, FROM PREVIOUS START,
                   JRM_GET_PAR(6000)
             ) .
          command(4,
                   SCHEDULED TIME, \00:00:04\, FROM PREVIOUS START,
                   JRM_START_HS_REC()
             ),
```

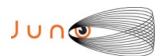

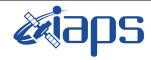

Issue 1.0 05/11/2020

# JUNO/JIRAM

Page **43** of **101** 

```
command (5,
                  SCHEDULED TIME,\00:00:02\,FROM_PREVIOUS_START,
                  JRM SCIENCE()
            ) .
         command(6,
                  SCHEDULED TIME, \00:01:12\, FROM PREVIOUS START,
JRM_SCI_PAR("SCI_I1_S1",1,1,0,"IDIS_SDIS","HSSL","ENABLE","RN","DISABLE",0,0,0,0,"LOW","LOW","POINT"
,28991,5000,5000,"LOW","LOW","POINT",-57025,"NO_SUMMED_SCI")
            ),
         command(7,
                  SCHEDULED TIME, \00:00:04\, FROM PREVIOUS START,
                  JRM GET PAR (6000)
            ),
         command(8,
                  SCHEDULED TIME, \00:00:02\, FROM PREVIOUS START,
                  JRM SCIENCE()
            ),
         command(9,
                  SCHEDULED TIME, \00:01:12\, FROM PREVIOUS START,
JRM_SCI_PAR("SCI_I1_S1",1,1,0,"IDIS_SDIS","HSSL","ENABLE","RN","DISABLE",0,0,0,0,"LOW","LOW","POINT",28991,5000,5000,"LOW","LOW","POINT",-57025,"NO_SUMMED_SCI")
         command(10,
                  SCHEDULED TIME, \00:00:04\, FROM PREVIOUS START,
                  JRM GET PAR (6000)
            ) .
         command(11,
                  SCHEDULED TIME, \00:00:02\, FROM PREVIOUS START,
                  JRM SCIENCE()
            ),
         command (12,
                  SCHEDULED_TIME, \00:01:12\, FROM_PREVIOUS_START,
                  JRM STOP HS REC()
            ),
         command(13,
                  SCHEDULED TIME, \00:00:04\, FROM PREVIOUS START,
                  JRM SET PAR (92,8174)
            ),
         command(14,
                  SCHEDULED TIME, \00:00:04\, FROM PREVIOUS START,
                  JRM ERROR LOG()
            ),
              note(1,
                   SCHEDULED TIME, \00:00:04\, FROM PREVIOUS START,
                   TEXT,\"Radiation Sequence 28 013 MagEq 2020-206T19:50:30.000"\
              ),
 end;
request(JRM 032,
                   START TIME, 2020-206T20:08:15.000,
                   TITLE, "jm0281 JRM Science",
                   REQUESTOR, "JRMTEAM", PROCESSOR, "VC2",
                   KEY, "No Key")
         command(1,
                  SCHEDULED TIME, \00:00:00\, FROM_REQUEST_START,
                  JRM SET \overline{PAR} (92,153)
            ),
         command(2,
                  SCHEDULED TIME, \00:00:04\, FROM PREVIOUS START,
JRM_SCI_PAR("SCI_I1_S1",1,1,0,"IDIS_SDIS","HSSL","ENABLE","RN","DISABLE",0,0,0,0,"LOW","LOW","POINT"
,28991,5000,5000,"LOW","LOW","POINT",-57025,"NO_SUMMED_SCI")
            ),
         command(3,
                  SCHEDULED TIME, \00:00:04\, FROM PREVIOUS START,
                  JRM GET PAR (6000)
            ) .
         command(4,
                  SCHEDULED_TIME, \00:00:04\, FROM_PREVIOUS_START,
                  JRM START HS REC()
```

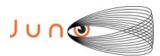

),

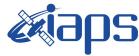

# JIR-IAPS-SY-013-2020

05/11/2020 1.0 Issue

```
Page
          44
                      101
               of
```

```
command(5,
                   SCHEDULED TIME, \00:00:02\, FROM PREVIOUS START,
                   JRM SCIENCE()
             ) .
          command(6,
                  SCHEDULED TIME, \00:01:12\, FROM PREVIOUS START,
JRM_SCI_PAR("SCI_I1_S1",1,1,0,"IDIS_SDIS","HSSL","ENABLE","RN","DISABLE",0,0,0,0,"LOW","LOW","POINT",28991,5000,5000,"LOW","LOW","POINT",-57025,"NO_SUMMED_SCI")
          command(7,
                  SCHEDULED TIME, \00:00:04\, FROM PREVIOUS START,
                  JRM_GET_PAR(6000)
             ),
          command(8,
                  SCHEDULED TIME, \00:00:02\, FROM PREVIOUS START,
                   JRM SCIENCE()
             ),
          command(9,
                   SCHEDULED TIME, \00:01:12\, FROM PREVIOUS START,
JRM_SCI_PAR("SCI_I1_S1",1,1,0,"IDIS_SDIS","HSSL","ENABLE","RN","DISABLE",0,0,0,0,"LOW","LOW","POINT",28991,5000,5000,"LOW","LOW","POINT",-57025,"NO_SUMMED_SCI")
             ),
          command(10,
                  SCHEDULED TIME, \00:00:04\, FROM PREVIOUS START,
                   JRM GET PAR (6000)
             ),
          command (11,
                   SCHEDULED TIME, \00:00:02\, FROM PREVIOUS START,
                  JRM SCIENCE()
             ),
          command (12,
                  SCHEDULED TIME, \00:01:12\, FROM PREVIOUS START,
                  JRM STOP HS REC()
             ),
          command(13,
                   SCHEDULED TIME, \00:00:04\, FROM PREVIOUS START,
                   JRM SET PAR(92,8174)
             ) .
          command(14,
                   SCHEDULED TIME, \00:00:04\, FROM PREVIOUS START,
                   JRM ERROR LOG()
             ),
              note(1,
                    SCHEDULED TIME, \00:00:04\, FROM PREVIOUS START,
                    TEXT, \"RAD+CAL"\
              ),
 end:
request(JRM 033,
                    START TIME, 2020-206T20:28:15.000,
                    TITLE, "jm0281 JRM Science",
                    REQUESTOR, "JRMTEAM", PROCESSOR, "VC2",
                    KEY, "No Key")
          command(1,
                   SCHEDULED_TIME, \00:00:00\, FROM_REQUEST_START,
                   JRM_SET_PAR(92,153)
             ),
          command(2,
                   SCHEDULED TIME, \00:00:04\, FROM PREVIOUS START,
JRM_SCI_PAR("SCI_I1_S1",1,1,0,"IDIS_SDIS","HSSL","ENABLE","RN","DISABLE",0,0,0,0,"LOW","LOW","POINT"
,28991,5000,5000,"LOW","LOW","POINT",-57025,"NO_SUMMED_SCI")
             ),
          command(3,
                   SCHEDULED TIME, \00:00:04\, FROM PREVIOUS START,
                   JRM GET PAR (6000)
             ),
          command(4,
                   SCHEDULED TIME, \00:00:04\, FROM PREVIOUS START,
```

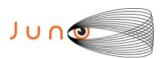

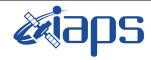

of

101

Issue 1.0 05/11/2020

45

Page

```
JRM START HS REC()
             ),
         command (5,
                  SCHEDULED TIME, \00:00:02\, FROM PREVIOUS START,
                  JRM SCIENCE()
             ),
         command(6,
                  SCHEDULED TIME, \00:01:12\, FROM PREVIOUS START,
JRM_SCI_PAR("SCI_I1_S1",1,1,0,"IDIS_SDIS","HSSL","ENABLE","RN","DISABLE",0,0,0,0,"LOW","LOW","POINT",28991,5000,5000,"LOW","LOW","POINT",-57025,"NO_SUMMED_SCI")
         command(7,
                  SCHEDULED TIME, \00:00:04\, FROM PREVIOUS START,
                  JRM_GET_PAR(6000)
         command(8,
                  SCHEDULED TIME, \00:00:02\, FROM PREVIOUS START,
                  JRM SCIENCE()
             ),
         command(9,
                  SCHEDULED TIME, \00:01:12\, FROM PREVIOUS START,
JRM_SCI_PAR("SCI_I1_S1",1,1,0,"IDIS_SDIS","HSSL","ENABLE","RN","DISABLE",0,0,0,0,"LOW","LOW","POINT"
,28991,5000,5000,"LOW","LOW","POINT",-57025,"NO_SUMMED_SCI")
            ),
         command(10,
                  SCHEDULED TIME, \00:00:04\, FROM PREVIOUS START,
                  JRM GET PAR(6000)
             ),
         command(11,
                  SCHEDULED_TIME, \00:00:02\, FROM_PREVIOUS_START,
                  JRM SCIENCE()
         command (12,
                  SCHEDULED TIME, \00:01:12\, FROM PREVIOUS START,
                  JRM_STOP_HS_REC()
             ),
         command(13,
                  SCHEDULED TIME, \00:00:04\, FROM PREVIOUS START,
                  JRM_SET_PAR(92,8174)
         command(14,
                  SCHEDULED TIME, \00:00:04\, FROM PREVIOUS START,
                  JRM ERROR LOG()
             ),
                   SCHEDULED TIME, \00:00:04\, FROM PREVIOUS START,
                   TEXT, \"RAD+CAL"\
              ),
 end;
request (JRM 034,
                   START_TIME, 2020-206T20:48:15.000,
                   TITLE, "jm0281_JRM_Science",
                   REQUESTOR, "JRMTEAM", PROCESSOR, "VC2",
                   KEY, "No Key")
         command(1,
                  SCHEDULED_TIME, \00:00:00\, FROM_REQUEST_START,
                  JRM SET PAR (92,153)
             ),
          command(2,
                  SCHEDULED TIME, \00:00:04\, FROM PREVIOUS START,
JRM_SCI_PAR("SCI_I1_S1",1,1,0,"IDIS_SDIS","HSSL","ENABLE","RN","DISABLE",0,0,0,0,"LOW","LOW","POINT"
,28991,5000,5000,"LOW","LOW","POINT",-57025,"NO_SUMMED_SCI")
         command(3,
                  SCHEDULED TIME, \00:00:04\, FROM PREVIOUS START,
                  JRM GET PAR (6000)
             ),
         command(4,
```

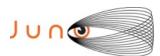

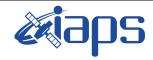

Issue 1.0 05/11/2020

### JUNO/JIRAM

Page 46 of 101

```
SCHEDULED TIME, \00:00:04\, FROM PREVIOUS START,
                  JRM_START_HS_REC()
             ),
         command(5,
                  SCHEDULED TIME, \00:00:02\, FROM PREVIOUS START,
                  JRM SCIENCE()
             ),
         command(6,
                  SCHEDULED TIME, \00:01:12\, FROM PREVIOUS START,
JRM_SCI_PAR("SCI_I1_S1",1,1,0,"IDIS_SDIS","HSSL","ENABLE","RN","DISABLE",0,0,0,0,"LOW","LOW","POINT"
,28991,5000,5000,"LOW","LOW","POINT",-57025,"NO_SUMMED_SCI")
            ),
         command(7,
                  SCHEDULED TIME, \00:00:04\, FROM PREVIOUS START,
                  JRM_GET_PAR(6000)
             ) .
         command(8,
                  SCHEDULED TIME, \00:00:02\, FROM PREVIOUS START,
                  JRM_SCIENCE()
             ),
         command(9,
                  SCHEDULED TIME, \00:01:12\, FROM PREVIOUS START,
JRM_SCI_PAR("SCI_I1_S1",1,1,0,"IDIS_SDIS","HSSL","ENABLE","RN","DISABLE",0,0,0,0,"LOW","LOW","POINT"
,28991,5000,5000,"LOW","LOW","POINT",-57025,"NO SUMMED SCI")
            ),
         command(10,
                  SCHEDULED TIME, \00:00:04\, FROM PREVIOUS START,
                  JRM GET PAR (6000)
             ),
         command(11,
                  SCHEDULED TIME, \00:00:02\, FROM PREVIOUS START,
                  JRM SCIENCE()
             ),
         command(12,
                  SCHEDULED_TIME, \00:01:12\, FROM_PREVIOUS_START,
                  JRM_STOP_HS_REC()
             ),
         command (13.
                  SCHEDULED TIME, \00:00:04\, FROM PREVIOUS START,
                  JRM SET PAR(92,8174)
         command(14,
                  SCHEDULED_TIME, \00:00:04\, FROM_PREVIOUS_START,
                  JRM ERROR LOG()
             ),
              note(1,
                   SCHEDULED TIME, \00:00:04\, FROM PREVIOUS START,
                   TEXT, \"RAD+CAL"\
              ),
 end;
request(JRM_035,
                   START_TIME, 2020-206T20:58:15.000,
                   TITLE, "jm0281 JRM Science",
                   REQUESTOR, "JRMTEAM", PROCESSOR, "VC2",
                   KEY, "No Key")
         command(1,
                  SCHEDULED TIME, \00:00:00\, FROM REQUEST START,
                  JRM SET \overline{PAR} (92,153)
         command(2,
                  SCHEDULED TIME, \00:00:04\, FROM PREVIOUS START,
JRM_SCI_PAR("SCI_I1_S1",1,1,0,"IDIS_SDIS","HSSL","ENABLE","RN","DISABLE",0,0,0,0,"LOW","LOW","POINT",28991,5000,5000,"LOW","LOW","POINT",-57025,"NO_SUMMED_SCI")
            ),
         command(3,
                  SCHEDULED TIME, \00:00:04\, FROM PREVIOUS START,
                  JRM_GET_PAR(6000)
             ),
```

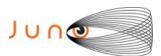

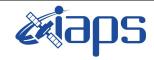

Issue 1.0 05/11/2020

#### JUNO/JIRAM

Page 47 of 101

```
command(4,
                   SCHEDULED_TIME, \00:00:04\, FROM_PREVIOUS_START,
                   JRM START HS REC()
             ) .
          command(5,
                   SCHEDULED TIME, \00:00:02\, FROM PREVIOUS START,
                   JRM SCIENCE()
             ),
          command(6,
                  SCHEDULED TIME, \00:01:12\, FROM PREVIOUS START,
JRM_SCI_PAR("SCI_I1_S1",1,1,0,"IDIS_SDIS","HSSL","ENABLE","RN","DISABLE",0,0,0,0,"LOW","LOW","POINT"
,28991,5000,5000,"LOW","LOW","POINT",-57025,"NO_SUMMED_SCI")
            ),
          command(7,
                  SCHEDULED TIME, \00:00:04\, FROM PREVIOUS START,
                   JRM GET PAR (6000)
             ),
          command(8,
                   SCHEDULED TIME,\00:00:02\,FROM_PREVIOUS_START,
                   JRM_SCIENCE()
             ),
          command(9,
                   SCHEDULED TIME, \00:01:12\, FROM PREVIOUS START,
JRM_SCI_PAR("SCI_I1_S1",1,1,0,"IDIS_SDIS","HSSL","ENABLE","RN","DISABLE",0,0,0,0,"LOW","LOW","POINT",28991,5000,5000,"LOW","LOW","POINT",-57025,"NO_SUMMED_SCI")
             ),
          command(10,
                   SCHEDULED TIME, \00:00:04\, FROM PREVIOUS START,
                   JRM GET PAR (6000)
             ),
          command (11,
                   SCHEDULED_TIME, \00:00:02\, FROM_PREVIOUS_START,
                   JRM SCIENCE()
             ),
          command (12,
                   SCHEDULED_TIME, \00:01:12\, FROM_PREVIOUS_START,
                   JRM STOP HS REC()
             ),
          command(13,
                   SCHEDULED TIME, \00:00:04\, FROM PREVIOUS START,
                   JRM SET \overline{PAR} (92,8174)
             ),
          command(14,
                   SCHEDULED TIME, \00:00:04\, FROM PREVIOUS START,
                   JRM ERROR LOG()
             ),
              note(1,
                    SCHEDULED TIME, \00:00:04\, FROM PREVIOUS START,
                    TEXT,\"Radiation_Sequence_28_014_Approach_2020-206T20:58:15.000"\
              ),
 end;
request(JRM_036,
                    START_TIME, 2020-206T21:08:15.000,
                    TITLE, "jm0281 JRM Science",
                    REQUESTOR, "JRMTEAM", PROCESSOR, "VC2",
                    KEY, "No Key")
          command(1,
                   SCHEDULED TIME, \00:00:00\, FROM REQUEST START,
                   JRM SET PAR (92, 153)
             ),
          command(2,
                   SCHEDULED TIME, \00:00:04\, FROM PREVIOUS START,
JRM_SCI_PAR("SCI_I1_S1",1,1,0,"IDIS_SDIS","HSSL","ENABLE","RN","DISABLE",0,0,0,0,"LOW","LOW","POINT",28991,5000,5000,"LOW","LOW","POINT",-57025,"NO_SUMMED_SCI")
             ) .
          command(3,
                   SCHEDULED TIME,\00:00:04\,FROM_PREVIOUS_START,
                   JRM GET PAR (6000)
```

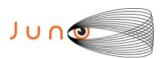

),

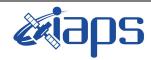

# JIR-IAPS-SY-013-2020

of

101

Issue 1.0 05/11/2020

48

Page

```
command(4,
                   SCHEDULED TIME, \00:00:04\, FROM PREVIOUS START,
                   JRM START HS REC()
             ) .
          command(5,
                   SCHEDULED TIME, \00:00:02\, FROM PREVIOUS START,
                   JRM SCIENCE()
             ),
          command (6.
                   SCHEDULED TIME, \00:01:12\, FROM PREVIOUS START,
JRM_SCI_PAR("SCI_I1_S1",1,1,0,"IDIS_SDIS","HSSL","ENABLE","RN","DISABLE",0,0,0,0,"LOW","LOW","POINT",28991,5000,5000,"LOW","LOW","POINT",-57025,"NO_SUMMED_SCI")
             ),
          command(7,
                   SCHEDULED TIME, \00:00:04\, FROM PREVIOUS START,
                   JRM GET PAR (6000)
             ),
          command(8,
                   SCHEDULED TIME, \00:00:02\, FROM PREVIOUS START,
                   JRM SCIENCE()
             ),
          command(9,
                   SCHEDULED TIME, \00:01:12\, FROM PREVIOUS START,
JRM_SCI_PAR("SCI_I1_S1",1,1,0,"IDIS_SDIS","HSSL","ENABLE","RN","DISABLE",0,0,0,0,"LOW","LOW","POINT"
,28991,5000,5000,"LOW","LOW","POINT",-57025,"NO_SUMMED_SCI")
          command(10,
                   SCHEDULED TIME, \00:00:04\, FROM PREVIOUS START,
                   JRM_GET_PAR (6000)
             ) ,
          command(11,
                  SCHEDULED TIME, \00:00:02\, FROM PREVIOUS START,
                  JRM SCIENCE()
             ),
          command (12,
                   SCHEDULED TIME, \00:01:12\, FROM PREVIOUS START,
                   JRM STOP HS REC()
             ) .
          command(13,
                   SCHEDULED TIME, \00:00:04\, FROM PREVIOUS START,
                   JRM SET PAR (92,8174)
             ),
          command(14,
                   SCHEDULED_TIME, \00:00:04\, FROM_PREVIOUS_START,
                   JRM ERROR LOG()
             ) .
              note(1,
                    SCHEDULED TIME, \00:00:04\, FROM PREVIOUS START,
                    TEXT, \"RAD+CAL"\
               ),
 end:
request(JRM_037,
                    START TIME, 2020-206T21:28:15.000,
                    TITLE, "jm0281 JRM Science",
                    REQUESTOR, "JRMTEAM", PROCESSOR, "VC2",
                    KEY, "No Key")
          command(1,
                   SCHEDULED TIME, \00:00:00\, FROM REQUEST START,
                   JRM SET PAR (92,153)
             ),
          command(2,
                   SCHEDULED TIME, \00:00:04\, FROM PREVIOUS START,
JRM_SCI_PAR("SCI_I1_S1",1,1,0,"IDIS_SDIS","HSSL","ENABLE","RN","DISABLE",0,0,0,0,"LOW","LOW","POINT",28991,5000,5000,"LOW","LOW","POINT",-57025,"NO SUMMED SCI")
             ),
          command(3,
                   SCHEDULED TIME, \00:00:04\, FROM PREVIOUS START,
```

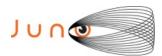

end;

command(1,

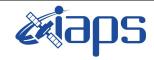

# JIR-IAPS-SY-013-2020

of

101

05/11/2020 1.0 Issue

49

Page

# JUNO/JIRAM

```
JRM GET PAR (6000)
            ),
         command(4,
                 SCHEDULED TIME, \00:00:04\, FROM PREVIOUS START,
                 JRM START HS REC()
            ) .
         command(5,
                 SCHEDULED_TIME, \00:00:02\, FROM_PREVIOUS_START,
                 JRM SCIENCE()
            ),
         command(6,
                 SCHEDULED TIME, \00:01:12\, FROM PREVIOUS START,
JRM SCI PAR("SCI I1 S1",1,1,0,"IDIS SDIS","HSSL","ENABLE","RN","DISABLE",0,0,0,0,"LOW","LOW","POINT"
,28991,5000,5000,"LOW","LOW","POINT",-57025,"NO_SUMMED_SCI")
         command(7,
                 SCHEDULED TIME, \00:00:04\, FROM PREVIOUS START,
                 JRM GET PAR (6000)
            ),
         command(8,
                 SCHEDULED TIME, \00:00:02\, FROM PREVIOUS START,
                 JRM SCIENCE()
            ),
         command(9,
                 SCHEDULED TIME, \00:01:12\, FROM PREVIOUS START,
JRM_SCI_PAR("SCI_I1_S1",1,1,0,"IDIS_SDIS","HSSL","ENABLE","RN","DISABLE",0,0,0,0,"LOW","LOW","POINT",28991,5000,5000,"LOW","LOW","POINT",-57025,"NO_SUMMED_SCI")
           ),
         command(10,
                 SCHEDULED TIME,\00:00:04\,FROM_PREVIOUS_START,
                 JRM GET PAR (6000)
         command(11,
                 SCHEDULED TIME, \00:00:02\, FROM PREVIOUS START,
                 JRM SCIENCE()
            ),
         command (12,
                 SCHEDULED TIME, \00:01:12\, FROM PREVIOUS START,
                 JRM STOP \overline{H}S REC()
         command(13,
                 SCHEDULED TIME, \00:00:04\, FROM PREVIOUS START,
                 JRM SET PAR (92,8174)
            ),
         command(14,
                 SCHEDULED TIME, \00:00:04\, FROM PREVIOUS START,
                 JRM ERROR LOG()
            ),
                  SCHEDULED TIME, \00:00:04\, FROM PREVIOUS START,
                  TEXT, \"RAD+CAL"\
             ),
request (JRM 038,
                  START_TIME, 2020-206T21:48:15.000,
```

```
SCHEDULED TIME, \00:00:00\, FROM REQUEST START,
                     JRM SET \overline{PAR} (92,153)
              ),
           command(2,
                     SCHEDULED TIME, \00:00:04\, FROM PREVIOUS START,
JRM_SCI_PAR("SCI_I1_S1",1,1,0,"IDIS_SDIS","HSSL","ENABLE","RN","DISABLE",0,0,0,0,"LOW","LOW","POINT",28991,5000,5000,"LOW","LOW","POINT",-57025,"NO_SUMMED_SCI")
              ),
           command(3,
```

TITLE, "jm0281 JRM Science", REQUESTOR, "JRMTEAM", PROCESSOR, "VC2", KEY, "No Key")

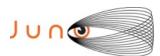

),

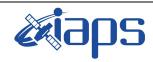

# JIR-IAPS-SY-013-2020

of

101

Issue 1.0 05/11/2020

50

Page

### JUNO/JIRAM

SCHEDULED TIME, \00:00:04\, FROM PREVIOUS START,

```
JRM_GET_PAR(6000)
             ),
         command(4,
                  SCHEDULED TIME, \00:00:04\, FROM PREVIOUS START,
                  JRM START HS REC()
             ),
         command(5,
                  SCHEDULED TIME, \00:00:02\, FROM PREVIOUS START,
                  JRM_SCIENCE()
             ),
         command(6,
                  SCHEDULED TIME, \00:01:12\, FROM PREVIOUS START,
JRM_SCI_PAR("SCI_I1_S1",1,1,0,"IDIS_SDIS","HSSL","ENABLE","RN","DISABLE",0,0,0,0,"LOW","LOW","POINT"
,28991,5000,5000,"LOW","LOW","POINT",-57025,"NO_SUMMED_SCI")
            ),
         command(7,
                  SCHEDULED TIME, \00:00:04\, FROM PREVIOUS START,
                  JRM_GET_PAR(6000)
             ),
         command(8,
                  SCHEDULED TIME, \00:00:02\, FROM PREVIOUS START,
                  JRM SCIENCE()
             ),
         command(9,
                  SCHEDULED TIME, \00:01:12\, FROM PREVIOUS START,
JRM_SCI_PAR("SCI_I1_S1",1,1,0,"IDIS_SDIS","HSSL","ENABLE","RN","DISABLE",0,0,0,0,"LOW","LOW","POINT"
,28991,5000,5000,"LOW","LOW","POINT",-57025,"NO SUMMED SCI")
            ),
         command(10,
                  SCHEDULED TIME, \00:00:04\, FROM PREVIOUS START,
                  JRM GET PAR (6000)
             ),
         command(11,
                  SCHEDULED TIME,\00:00:02\,FROM_PREVIOUS_START,
                  JRM SCIENCE()
             ),
         command (12.
                  SCHEDULED TIME, \00:01:12\, FROM PREVIOUS START,
                  JRM STOP HS REC()
             ),
         command(13,
                  SCHEDULED TIME, \00:00:04\, FROM PREVIOUS START,
                  JRM SET PAR (92,8174)
             ) .
         command(14,
                  SCHEDULED TIME, \00:00:04\, FROM PREVIOUS START,
                  JRM_ERROR_LOG()
             ),
              note(1,
                   SCHEDULED TIME, \00:00:04\, FROM PREVIOUS START,
                   TEXT, \"RAD+CAL"\
              ),
request (JRM 039,
                   START_TIME, 2020-206T22:08:15.000,
                   TITLE, "jm0281_JRM_Science",
                   REQUESTOR, "JRMTEAM", PROCESSOR, "VC2",
                   KEY, "No_Key")
         command(1,
                  SCHEDULED TIME, \00:00:00\, FROM REQUEST START,
                  JRM SET \overline{PAR} (92,153)
             ),
         command(2,
                  SCHEDULED TIME, \00:00:04\, FROM PREVIOUS START,
JRM_SCI_PAR("SCI_I1_S1",1,1,0,"IDIS_SDIS","HSSL","ENABLE","RN","DISABLE",0,0,0,0,"LOW","LOW","POINT"
,28991,5000,5000,"LOW","LOW","POINT",-57025,"NO_SUMMED_SCI")
```

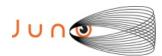

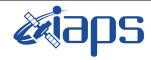

JUNO/JIRAM

# JIR-IAPS-SY-013-2020

Issue 1.0 05/11/2020

Page 51 of 101

```
command(3,
                 SCHEDULED_TIME, \00:00:04\, FROM_PREVIOUS_START,
                JRM GET PAR (6000)
            ) .
         command(4,
                SCHEDULED TIME, \00:00:04\, FROM PREVIOUS START,
                JRM START HS REC()
           ),
        command (5,
                SCHEDULED TIME, \00:00:02\, FROM PREVIOUS START,
                JRM SCIENCE()
           ),
         command(6,
                SCHEDULED TIME, \00:01:12\, FROM PREVIOUS START,
JRM_SCI_PAR("SCI_I1_S1",1,1,0,"IDIS_SDIS","HSSL","ENABLE","RN","DISABLE",0,0,0,0,"LOW","LOW","POINT"
,28991,5000,5000,"LOW","LOW","POINT",-57025,"NO SUMMED SCI")
           ),
         command (7,
                SCHEDULED TIME, \00:00:04\, FROM PREVIOUS START,
                JRM GET PAR(6000)
           ),
         command(8.
                SCHEDULED TIME, \00:00:02\, FROM PREVIOUS START,
                JRM SCIENCE()
            ),
         command (9,
                SCHEDULED TIME, \00:01:12\, FROM PREVIOUS START,
JRM SCI PAR("SCI I1 S1",1,1,0,"IDIS SDIS","HSSL","ENABLE","RN","DISABLE",0,0,0,0,"LOW","LOW","POINT"
,28991,5000,5000,"LOW","LOW","POINT",-57025,"NO SUMMED SCI")
           ),
         command(10,
                 SCHEDULED TIME, \00:00:04\, FROM PREVIOUS START,
                JRM GET PAR (6000)
            ),
         command (11,
                SCHEDULED_TIME, \00:00:02\, FROM_PREVIOUS_START,
                JRM SCIENCE()
           ),
         command(12,
                 SCHEDULED TIME, \00:01:12\, FROM PREVIOUS START,
                JRM STOP HS REC()
            ),
         command(13,
                 SCHEDULED TIME, \00:00:04\, FROM PREVIOUS START,
                 JRM SET PAR (92,8174)
            ),
         command(14,
                SCHEDULED_TIME, \00:00:04\, FROM_PREVIOUS_START,
                 JRM ERROR LOG()
            ),
             note(1,
                 SCHEDULED TIME, \00:00:04\, FROM PREVIOUS START,
                 TEXT, \"RAD+CAL"\
             ),
 end;
request (JRM 040,
                 START_TIME, 2020-206T22:28:15.000,
                 TITLE, "jm0281 JRM Science",
                 REQUESTOR, "JRMTEAM", PROCESSOR, "VC2",
                 KEY, "No Key")
         command(1,
                 SCHEDULED TIME, \00:00:00\, FROM REQUEST START,
                 JRM_SET_PAR(92,153)
         command(2,
                SCHEDULED TIME, \00:00:04\, FROM PREVIOUS START,
JRM_SCI_PAR("SCI_I1_S1",1,1,0,"IDIS_SDIS","HSSL","ENABLE","RN","DISABLE",0,0,0,0,"LOW","LOW","POINT"
,28991,5000,5000,"LOW","LOW","POINT",-57025,"NO SUMMED SCI")
```

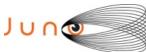

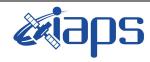

Issue 1.0 05/11/2020

```
JUNO/JIRAM
                                                                                       Page
                                                                                                   52
                                                                                                                101
                                                                                                         of
             ),
         command (3,
                  SCHEDULED TIME, \00:00:04\, FROM PREVIOUS START,
                  JRM GET PAR (6000)
             ) .
         command(4,
                  SCHEDULED_TIME, \00:00:04\, FROM_PREVIOUS_START,
                  JRM_START_HS_REC()
            ),
         command (5,
                  SCHEDULED_TIME,\00:00:02\,FROM_PREVIOUS_START,
                  JRM SCIENCE()
             ),
         command(6,
                  SCHEDULED TIME, \00:01:12\, FROM PREVIOUS START,
JRM_SCI_PAR("SCI_I1_S1",1,1,0,"IDIS_SDIS","HSSL","ENABLE","RN","DISABLE",0,0,0,0,"LOW","LOW","POINT"
,28991,5000,5000,"LOW","LOW","POINT",-57025,"NO_SUMMED_SCI")
         command(7,
                  SCHEDULED TIME, \00:00:04\, FROM PREVIOUS START,
                  JRM GET PAR (6000)
             ).
```

```
command(10,
                SCHEDULED TIME, \00:00:04\, FROM PREVIOUS START,
                JRM_GET_PAR(6000)
         command(11,
                SCHEDULED TIME, \00:00:02\, FROM PREVIOUS START,
                JRM SCIENCE()
           ),
        command (12,
                SCHEDULED TIME, \00:01:12\, FROM PREVIOUS START,
                JRM STOP HS REC()
           ),
        command(13,
                 SCHEDULED TIME, \00:00:04\, FROM PREVIOUS START,
                 JRM SET PAR (92,8174)
           ) .
        command(14,
                SCHEDULED_TIME, \00:00:04\, FROM_PREVIOUS_START,
                 JRM ERROR LOG()
           ),
             note(1,
                 SCHEDULED TIME, \00:00:04\, FROM PREVIOUS START,
                 TEXT, \"Radiation Sequence 28 015 Approach 2020-206T22:28:15.000"\
             ),
end:
request(JRM 041,
                 START_TIME, 2020-206T22:48:15.000,
                 TITLE, "jm0281_JRM_Science",
                 REQUESTOR, "JRMTEAM", PROCESSOR, "VC2",
                 KEY, "No Key")
        command(1,
                 SCHEDULED TIME, \00:00:00\, FROM REQUEST START,
```

SCHEDULED TIME, \00:00:04\, FROM PREVIOUS START,

JRM SET PAR (92, 153)

), command(2,

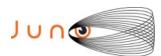

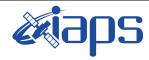

Issue 1.0 05/11/2020

Page 53

of **101** 

```
JUNO/JIRAM
```

```
JRM_SCI_PAR("SCI_I1_S1",1,1,0,"IDIS_SDIS","HSSL","ENABLE","RN","DISABLE",0,0,0,0,"LOW","LOW","POINT",28991,5000,5000,"LOW","LOW","POINT",-57025,"NO_SUMMED_SCI")
         command(3,
                  SCHEDULED TIME, \00:00:04\, FROM PREVIOUS START,
                  JRM GET PAR (6000)
             ),
         command(4,
                  SCHEDULED TIME, \00:00:04\, FROM PREVIOUS START,
                  JRM START HS REC()
            ),
         command(5,
                  SCHEDULED TIME, \00:00:02\, FROM PREVIOUS START,
                  JRM_SCIENCE()
         command(6,
                  SCHEDULED TIME, \00:01:12\, FROM PREVIOUS START,
JRM_SCI_PAR("SCI_I1_S1",1,1,0,"IDIS_SDIS","HSSL","ENABLE","RN","DISABLE",0,0,0,0,"LOW","LOW","POINT"
,28991,5000,5000,"LOW","LOW","POINT",-57025,"NO_SUMMED_SCI")
            ),
         command (7.
                  SCHEDULED_TIME, \00:00:04\, FROM_PREVIOUS_START,
                  JRM_GET_PAR(6000)
             ),
         command(8,
                  SCHEDULED TIME, \00:00:02\, FROM PREVIOUS START,
                  JRM SCIENCE()
             ),
         command(9,
                  SCHEDULED TIME, \00:01:12\, FROM PREVIOUS START,
JRM_SCI_PAR("SCI_I1_S1",1,1,0,"IDIS_SDIS","HSSL","ENABLE","RN","DISABLE",0,0,0,0,"LOW","LOW","POINT",28991,5000,5000,"LOW","LOW","POINT",-57025,"NO SUMMED SCI")
            ),
         command (10,
                  SCHEDULED_TIME, \00:00:04\, FROM_PREVIOUS_START,
                  JRM GET PAR (6000)
            ),
         command(11,
                  SCHEDULED TIME, \00:00:02\, FROM PREVIOUS START,
                  JRM SCIENCE()
             ),
         command(12,
                  SCHEDULED TIME, \00:01:12\, FROM PREVIOUS START,
                  JRM STOP HS REC()
             ),
         command(13,
                  SCHEDULED TIME, \00:00:04\, FROM_PREVIOUS_START,
                  JRM SET PAR(92,8174)
             ),
         command(14,
                  SCHEDULED TIME, \00:00:04\, FROM PREVIOUS START,
                  JRM ERROR LOG()
             ),
              note(1,
                   SCHEDULED TIME, \00:00:04\, FROM PREVIOUS START,
                   TEXT, \"RAD+CAL"\
              ),
 end;
request (JRM_042,
                   START TIME, 2020-206T23:08:15.000,
                   TITLE, "jm0281 JRM Science",
                   REQUESTOR, "JRMTEAM", PROCESSOR, "VC2",
                   KEY, "No Key")
          command(1,
                  SCHEDULED TIME, \00:00:00\, FROM REQUEST START,
                  JRM SET PAR (92,153)
             ),
         command(2,
```

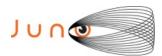

),

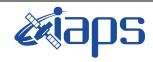

# JIR-IAPS-SY-013-2020

of

101

Issue 1.0 05/11/2020

54

Page

# JUNO/JIRAM

SCHEDULED TIME, \00:00:04\, FROM PREVIOUS START,

```
JRM_SCI_PAR("SCI_I1_S1",1,1,0,"IDIS_SDIS","HSSL","ENABLE","RN","DISABLE",0,0,0,0,"LOW","LOW","POINT"
,28991,5000,5000,"LOW","LOW","POINT",-57025,"NO SUMMED SCI")
            ) ,
         command(3,
                 SCHEDULED TIME, \00:00:04\, FROM PREVIOUS START,
                 JRM GET PAR (6000)
            ),
         command(4,
                 SCHEDULED_TIME,\00:00:04\,FROM_PREVIOUS_START,
                 JRM START HS REC()
            ),
         command(5,
                 SCHEDULED_TIME, \00:00:02\, FROM_PREVIOUS_START,
                 JRM SCIENCE()
            ) .
         command(6,
                 SCHEDULED_TIME,\00:01:12\,FROM_PREVIOUS_START,
JRM_SCI_PAR("SCI_I1_S1",1,1,0,"IDIS_SDIS","HSSL","ENABLE","RN","DISABLE",0,0,0,0,"LOW","LOW","POINT",28991,5000,5000,"LOW","LOW","POINT",-57025,"NO SUMMED SCI")
            ),
         command (7,
                 SCHEDULED TIME, \00:00:04\, FROM PREVIOUS START,
                 JRM GET PAR (6000)
            ) .
         command(8,
                 SCHEDULED TIME, \00:00:02\, FROM PREVIOUS START,
                 JRM SCIENCE()
            ),
         command (9,
                 SCHEDULED TIME, \00:01:12\, FROM PREVIOUS START,
JRM_SCI_PAR("SCI_I1_S1",1,1,0,"IDIS_SDIS","HSSL","ENABLE","RN","DISABLE",0,0,0,0,"LOW","LOW","POINT"
,28991,5000,5000,"LOW","LOW","POINT",-57025,"NO SUMMED SCI")
         command(10,
                 SCHEDULED TIME, \00:00:04\, FROM PREVIOUS START,
                 JRM GET PAR (6000)
            ),
         command (11,
                 SCHEDULED TIME, \00:00:02\, FROM PREVIOUS START,
                 JRM SCIENCE()
            ),
         command(12,
                 SCHEDULED TIME, \00:01:12\, FROM PREVIOUS START,
                 JRM STOP HS REC()
            ) .
         command (13,
                 SCHEDULED TIME, \00:00:04\, FROM PREVIOUS START,
                 JRM SET PAR (92,8174)
            ),
         command(14,
                 SCHEDULED TIME, \00:00:04\, FROM PREVIOUS START,
                 JRM ERROR LOG()
            ) .
             note (1,
                  SCHEDULED TIME, \00:00:04\, FROM PREVIOUS START,
                  TEXT, \"RAD+CAL"\
             ),
 end:
request (JRM 043,
                  START TIME, 2020-206T23:28:15.000,
                  TITLE, "jm0281_JRM_Science",
                  REQUESTOR, "JRMTEAM", PROCESSOR, "VC2",
                  KEY, "No Key")
         command(1,
                 SCHEDULED TIME, \00:00:00\, FROM REQUEST START,
                 JRM_SET_PAR(92,153)
```

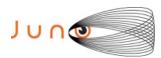

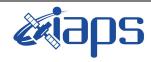

Issue 1.0 05/11/2020

#### JUNO/JIRAM

Page 55 of 101

```
command(2,
                 SCHEDULED_TIME, \00:00:04\, FROM_PREVIOUS_START,
JRM_SCI_PAR("SCI_I1_S1",1,1,0,"IDIS_SDIS","HSSL","ENABLE","RN","DISABLE",0,0,0,0,"LOW","LOW","POINT"
,28991,5000,5000,"LOW","LOW","POINT",-57025,"NO SUMMED SCI")
         command(3,
                  SCHEDULED TIME, \00:00:04\, FROM PREVIOUS START,
                  JRM GET PAR(6000)
             ),
         command(4,
                  SCHEDULED_TIME, \00:00:04\, FROM_PREVIOUS_START,
                  JRM START HS REC()
            ),
         command(5,
                  SCHEDULED TIME, \00:00:02\, FROM PREVIOUS START,
                  JRM SCIENCE()
             ),
         command(6,
                  SCHEDULED TIME, \00:01:12\, FROM PREVIOUS START,
JRM_SCI_PAR("SCI_I1_S1",1,1,0,"IDIS_SDIS","HSSL","ENABLE","RN","DISABLE",0,0,0,0,"LOW","LOW","POINT",28991,5000,5000,"LOW","LOW","POINT",-57025,"NO_SUMMED_SCI")
         command(7,
                  SCHEDULED TIME, \00:00:04\, FROM PREVIOUS START,
                  JRM GET PAR (6000)
             ) .
         command(8,
                  SCHEDULED TIME, \00:00:02\, FROM PREVIOUS START,
                  JRM SCIENCE()
             ),
         command (9,
                  SCHEDULED TIME, \00:01:12\, FROM PREVIOUS START,
JRM_SCI_PAR("SCI_I1_S1",1,1,0,"IDIS_SDIS","HSSL","ENABLE","RN","DISABLE",0,0,0,0,"LOW","LOW","POINT",28991,5000,5000,"LOW","LOW","POINT",-57025,"NO_SUMMED_SCI")
         command(10,
                  SCHEDULED TIME, \00:00:04\, FROM PREVIOUS START,
                  JRM_GET_PAR(6000)
         command(11,
                  SCHEDULED TIME, \00:00:02\, FROM PREVIOUS START,
                  JRM SCIENCE()
             ),
         command(12,
                  SCHEDULED TIME, \00:01:12\, FROM PREVIOUS START,
                  JRM STOP HS REC()
            ),
         command(13,
                  SCHEDULED TIME, \00:00:04\, FROM PREVIOUS START,
                  JRM SET \overline{PAR} (92,8174)
             ),
         command(14,
                  SCHEDULED TIME, \00:00:04\, FROM PREVIOUS START,
                  JRM ERROR LOG()
             ),
              note (1,
                   SCHEDULED_TIME, \00:00:04\, FROM_PREVIOUS_START,
                   TEXT, \"RAD+CAL"\
              ) .
 end;
request (JRM 044,
                   START_TIME, 2020-206T23:48:15.000,
                   TITLE, "jm0281_JRM_Science",
                   REQUESTOR, "JRMTEAM", PROCESSOR, "VC2",
                   KEY, "No Key")
         command(1,
                  SCHEDULED_TIME, \00:00:00\, FROM_REQUEST_START,
                  JRM SET PAR(92,153)
```

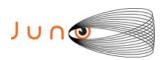

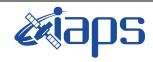

05/11/2020 1.0 Issue

of

101

56

Page

```
),
         command(2,
                  SCHEDULED TIME, \00:00:04\, FROM PREVIOUS START,
JRM_SCI_PAR("SCI_I1_S1",1,1,0,"IDIS_SDIS","HSSL","ENABLE","RN","DISABLE",0,0,0,0,"LOW","LOW","POINT",28991,5000,5000,"LOW","LOW","POINT",-57025,"NO_SUMMED_SCI")
         command(3,
                 SCHEDULED TIME, \00:00:04\, FROM PREVIOUS START,
                 JRM GET PAR (6000)
            ),
         command(4,
                  SCHEDULED TIME, \00:00:04\, FROM PREVIOUS START,
                 JRM_START_HS_REC()
            ),
         command(5,
                  SCHEDULED TIME, \00:00:02\, FROM PREVIOUS START,
                  JRM SCIENCE()
            ),
         command(6,
                  SCHEDULED TIME, \00:01:12\, FROM PREVIOUS START,
            ),
         command(7,
                 SCHEDULED TIME, \00:00:04\, FROM_PREVIOUS_START,
                  JRM GET PAR (6000)
            ),
         command(8,
                  SCHEDULED TIME, \00:00:02\, FROM PREVIOUS START,
                  JRM SCIENCE()
            ),
         command (9,
                 SCHEDULED TIME, \00:01:12\, FROM PREVIOUS START,
            ),
         command (10.
                  SCHEDULED TIME, \00:00:04\, FROM PREVIOUS START,
                  JRM GET PAR (6000)
         command(11,
                  SCHEDULED_TIME, \00:00:02\, FROM_PREVIOUS_START,
                  JRM SCIENCE()
            ) .
         command(12,
                  SCHEDULED TIME, \00:01:12\, FROM PREVIOUS START,
                  JRM_STOP_HS_REC()
            ),
         command(13,
                  SCHEDULED TIME, \00:00:04\, FROM PREVIOUS START,
                  JRM SET PAR (92,8174)
```

```
JRM_SCI_PAR("SCI_I1_S1",1,1,0,"IDIS_SDIS","HSSL","ENABLE","RN","DISABLE",0,0,0,0,"LOW","LOW","POINT",28991,5000,5000,"LOW","LOW","POINT",-57025,"NO_SUMMED_SCI")
JRM_SCI_PAR("SCI_I1_S1",1,1,0,"IDIS_SDIS","HSSL","ENABLE","RN","DISABLE",0,0,0,0,"LOW","LOW","POINT",28991,5000,5000,"LOW","LOW","POINT",-57025,"NO_SUMMED_SCI")
              ),
           command(14,
                     SCHEDULED TIME, \00:00:04\, FROM PREVIOUS START,
                    JRM_ERROR_LOG()
              ),
                note(1,
                      SCHEDULED TIME, \00:00:04\, FROM PREVIOUS START,
                      TEXT, \"RAD+CAL"\
                ),
 end;
request(JRM_045,
                      START_TIME, 2020-206T23:58:15.000,
                      TITLE, "jm0281_JRM_Science",
                      REQUESTOR, "JRMTEAM", PROCESSOR, "VC2",
                      KEY, "No Key")
           command(1,
                     SCHEDULED TIME, \00:00:00\, FROM REQUEST START,
```

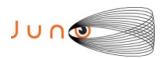

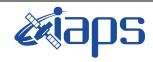

of

101

Issue 1.0 05/11/2020

57

Page

```
JRM SET PAR (92,153)
             ),
         command(2,
                  SCHEDULED TIME, \00:00:04\, FROM PREVIOUS START,
JRM_SCI_PAR("SCI_I1_S1",1,1,0,"IDIS_SDIS","HSSL","ENABLE","RN","DISABLE",0,0,0,0,"LOW","LOW","POINT",28991,5000,5000,"LOW","LOW","POINT",-57025,"NO SUMMED SCI")
         command(3,
                  SCHEDULED TIME, \00:00:04\, FROM PREVIOUS START,
                  JRM GET PAR (6000)
             ),
         command(4,
                  SCHEDULED TIME, \00:00:04\, FROM PREVIOUS START,
                  JRM_START_HS_REC()
         command(5,
                  SCHEDULED TIME, \00:00:02\, FROM PREVIOUS START,
                  JRM SCIENCE()
             ),
         command(6,
                  SCHEDULED TIME, \00:01:12\, FROM PREVIOUS START,
JRM SCI PAR("SCI I1 S1",1,1,0,"IDIS SDIS","HSSL","ENABLE","RN","DISABLE",0,0,0,0,"LOW","LOW","POINT"
,28991,5000,5000,"LOW","LOW","POINT",-57025,"NO_SUMMED_SCI")
            ),
         command(7,
                  SCHEDULED TIME, \00:00:04\, FROM PREVIOUS START,
                  JRM GET PAR (6000)
             ),
         command(8,
                  SCHEDULED TIME,\00:00:02\,FROM_PREVIOUS_START,
                  JRM SCIENCE()
             ),
         command (9,
                  SCHEDULED TIME, \00:01:12\, FROM PREVIOUS START,
JRM_SCI_PAR("SCI_I1_S1",1,1,0,"IDIS_SDIS","HSSL","ENABLE","RN","DISABLE",0,0,0,0,"LOW","LOW","POINT",28991,5000,5000,"LOW","LOW","POINT",-57025,"NO_SUMMED_SCI")
            ),
         command(10,
                  SCHEDULED TIME, \00:00:04\, FROM PREVIOUS START,
                  JRM GET PAR (6000)
             ),
         command(11,
                  SCHEDULED_TIME, \00:00:02\, FROM_PREVIOUS_START,
                  JRM SCIENCE()
             ),
         command(12,
                  SCHEDULED_TIME, \00:01:12\, FROM_PREVIOUS_START,
                  JRM STOP HS REC()
             ),
         command(13,
                  SCHEDULED TIME, \00:00:04\, FROM PREVIOUS START,
                  JRM SET PAR (92,8174)
             ),
         command(14,
                  SCHEDULED TIME, \00:00:04\, FROM PREVIOUS START,
                  JRM ERROR LOG()
                   SCHEDULED TIME, \00:00:04\, FROM PREVIOUS START,
                   TEXT, \"Radiation Sequence 28 016 Approach 2020-206T23:58:15.000"\
              ),
 end;
request (JRM_046,
                   START_TIME, 2020-207T00:08:15.000,
                   TITLE, "jm0281 JRM Science",
                   REQUESTOR, "JRMTEAM", PROCESSOR, "VC2",
                   KEY, "No_Key")
          command(1,
```

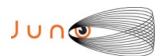

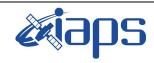

Issue 1.0 05/11/2020

### JUNO/JIRAM

Page **58** of **101** 

```
SCHEDULED TIME, \00:00:00\, FROM REQUEST START,
                  JRM_SET_PAR(92,153)
             ),
         command(2,
                  SCHEDULED TIME, \00:00:04\, FROM PREVIOUS START,
JRM_SCI_PAR("SCI_I1_S1",1,1,0,"IDIS_SDIS","HSSL","ENABLE","RN","DISABLE",0,0,0,0,"LOW","LOW","POINT"
,28991,5000,5000,"LOW","LOW","POINT",-57025,"NO_SUMMED_SCI")
            ),
         command (3.
                  SCHEDULED_TIME,\00:00:04\,FROM_PREVIOUS_START,
                  JRM GET PAR (6000)
             ),
         command(4,
                  SCHEDULED_TIME, \00:00:04\, FROM_PREVIOUS_START,
                  JRM START HS REC()
             ) .
         command(5,
                  SCHEDULED_TIME, \00:00:02\, FROM_PREVIOUS_START,
                  JRM_SCIENCE()
             ),
         command(6,
                  SCHEDULED TIME, \00:01:12\, FROM PREVIOUS START,
JRM_SCI_PAR("SCI_I1_S1",1,1,0,"IDIS_SDIS","HSSL","ENABLE","RN","DISABLE",0,0,0,0,"LOW","LOW","POINT"
,28991,5000,5000,"LOW","LOW","POINT",-57025,"NO SUMMED SCI")
            ) .
         command (7,
                  SCHEDULED TIME, \00:00:04\, FROM PREVIOUS START,
                  JRM GET PAR(6000)
             ),
         command (8,
                  SCHEDULED TIME, \00:00:02\, FROM PREVIOUS START,
                  JRM SCIENCE()
            ),
         command (9,
                  SCHEDULED TIME, \00:01:12\, FROM PREVIOUS START,
JRM_SCI_PAR("SCI_I1_S1",1,1,0,"IDIS_SDIS","HSSL","ENABLE","RN","DISABLE",0,0,0,0,"LOW","LOW","POINT",28991,5000,5000,"LOW","LOW","POINT",-57025,"NO_SUMMED_SCI")
             ),
          command (10,
                  SCHEDULED TIME, \00:00:04\, FROM PREVIOUS START,
                  JRM GET PAR (6000)
            ),
         command(11,
                  SCHEDULED TIME, \00:00:02\, FROM PREVIOUS START,
                  JRM SCIENCE()
            ),
         command (12,
                  SCHEDULED TIME, \00:01:12\, FROM PREVIOUS START,
                  JRM STOP HS REC()
            ),
         command(13,
                  SCHEDULED TIME, \00:00:04\, FROM PREVIOUS START,
                  JRM SET PAR (92,8174)
             ) .
         command(14,
                  SCHEDULED TIME, \00:00:04\, FROM PREVIOUS START,
                  JRM ERROR LOG()
             ),
              note(1,
                   SCHEDULED TIME, \00:00:04\, FROM PREVIOUS START,
                   TEXT, \"RAD+CAL"\
              ),
 end;
request(JRM 047,
                   START_TIME, 2020-207T00:28:15.000,
                   TITLE, "jm0281 JRM Science",
                   REQUESTOR, "JRMTEAM", PROCESSOR, "VC2",
                   KEY, "No_Key")
```

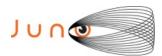

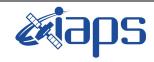

of

101

05/11/2020 1.0 Issue

59

Page

```
command(1,
        SCHEDULED_TIME, \00:00:00\, FROM_REQUEST_START,
       JRM SET PAR (92, 153)
   ) .
command(2,
       SCHEDULED TIME, \00:00:04\, FROM PREVIOUS START,
  ),
command(3,
        SCHEDULED TIME, \00:00:04\, FROM PREVIOUS START,
       JRM GET PAR (6000)
  ),
command(4,
       SCHEDULED TIME, \00:00:04\, FROM PREVIOUS START,
       JRM START HS REC()
   ),
command (5,
       SCHEDULED TIME, \00:00:02\, FROM_PREVIOUS_START,
       JRM_SCIENCE()
  ),
command(6,
       SCHEDULED TIME, \00:01:12\, FROM PREVIOUS START,
  ),
command(7,
       SCHEDULED TIME, \00:00:04\, FROM PREVIOUS START,
       JRM GET PAR (6000)
   ),
command(8,
       SCHEDULED_TIME, \00:00:02\, FROM_PREVIOUS_START,
       JRM SCIENCE()
   ),
command (9,
       SCHEDULED TIME, \00:01:12\, FROM PREVIOUS START,
command(10,
       SCHEDULED TIME, \00:00:04\, FROM PREVIOUS START,
       JRM GET PAR (6000)
   ),
command(11,
       SCHEDULED TIME, \00:00:02\, FROM PREVIOUS START,
       JRM SCIENCE()
  ),
command(12,
        SCHEDULED TIME, \00:01:12\, FROM PREVIOUS START,
```

```
JRM_SCI_PAR("SCI_I1_S1",1,1,0,"IDIS_SDIS","HSSL","ENABLE","RN","DISABLE",0,0,0,0,"LOW","LOW","POINT"
,28991,5000,5000,"LOW","LOW","POINT",-57025,"NO_SUMMED_SCI")
JRM_SCI_PAR("SCI_I1_S1",1,1,0,"IDIS_SDIS","HSSL","ENABLE","RN","DISABLE",0,0,0,0,"LOW","LOW","POINT",28991,5000,5000,"LOW","LOW","POINT",-57025,"NO_SUMMED_SCI")
JRM_SCI_PAR("SCI_I1_S1",1,1,0,"IDIS_SDIS","HSSL","ENABLE","RN","DISABLE",0,0,0,0,"LOW","LOW","POINT",28991,5000,5000,"LOW","LOW","POINT",-57025,"NO_SUMMED_SCI")
                   JRM STOP HS REC()
             ),
          command(13,
                   SCHEDULED TIME, \00:00:04\, FROM PREVIOUS START,
                   JRM SET PAR (92,8174)
          command(14,
                   SCHEDULED_TIME, \00:00:04\, FROM_PREVIOUS_START,
                   JRM ERROR LOG()
             ),
               note(1,
                    SCHEDULED TIME, \00:00:04\, FROM PREVIOUS START,
                    TEXT, \"RAD+CAL"\
              ),
 end:
request (JRM 048,
                    START TIME, 2020-207T00:48:15.000,
                    TITLE, "jm0281 JRM Science",
                    REQUESTOR, "JRMTEAM",
                    PROCESSOR, "VC2",
```

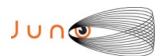

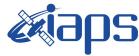

05/11/2020 1.0 Issue

```
Page
          60
                      101
               of
```

```
KEY, "No Key")
          command(1,
                   SCHEDULED TIME, \00:00:00\, FROM REQUEST START,
                  JRM SET PAR(92,153)
             ) .
          command(2,
                  SCHEDULED TIME, \00:00:04\, FROM PREVIOUS START,
JRM_SCI_PAR("SCI_I1_S1",1,1,0,"IDIS_SDIS","HSSL","ENABLE","RN","DISABLE",0,0,0,0,"LOW","LOW","POINT",28991,5000,5000,"LOW","LOW","POINT",-57025,"NO_SUMMED_SCI")
          command(3,
                  SCHEDULED TIME, \00:00:04\, FROM PREVIOUS START,
                  JRM_GET_PAR(6000)
             ),
          command(4,
                   SCHEDULED TIME, \00:00:04\, FROM PREVIOUS START,
                   JRM START HS REC()
             ),
          command(5,
                   SCHEDULED TIME, \00:00:02\, FROM PREVIOUS START,
                  JRM SCIENCE()
             ),
          command(6,
                  SCHEDULED TIME, \00:01:12\, FROM PREVIOUS START,
JRM_SCI_PAR("SCI_I1_S1",1,1,0,"IDIS_SDIS","HSSL","ENABLE","RN","DISABLE",0,0,0,0,"LOW","LOW","POINT"
,28991,5000,5000,"LOW","LOW","POINT",-57025,"NO_SUMMED_SCI")
          command(7,
                  SCHEDULED TIME, \00:00:04\, FROM PREVIOUS START,
                  JRM_GET_PAR(6000)
             ),
          command(8,
                  SCHEDULED TIME, \00:00:02\, FROM PREVIOUS START,
                  JRM SCIENCE()
             ),
          command(9,
                  SCHEDULED TIME, \00:01:12\, FROM PREVIOUS START,
JRM_SCI_PAR("SCI_I1_S1",1,1,0,"IDIS_SDIS","HSSL","ENABLE","RN","DISABLE",0,0,0,0,"LOW","LOW","POINT"
,28991,5000,5000,"LOW","LOW","POINT",-57025,"NO_SUMMED_SCI")
            ),
          command(10,
                  SCHEDULED TIME, \00:00:04\, FROM PREVIOUS START,
                  JRM GET PAR (6000)
          command(11,
                  SCHEDULED TIME, \00:00:02\, FROM PREVIOUS START,
                  JRM_SCIENCE()
             ),
          command(12,
                   SCHEDULED TIME, \00:01:12\, FROM PREVIOUS START,
                  JRM STOP HS REC()
             ),
          command(13,
                   SCHEDULED TIME, \00:00:04\, FROM PREVIOUS START,
                   JRM SET PAR (92,8174)
             ),
          command(14,
                  SCHEDULED_TIME, \00:00:04\, FROM_PREVIOUS_START,
                   JRM ERROR LOG()
             ),
                   SCHEDULED TIME, \00:00:04\, FROM PREVIOUS START,
                   TEXT, \"RAD+CAL"\
              ),
 end:
request (JRM 049,
                   START_TIME, 2020-207T01:08:15.000,
                   TITLE, "jm0281_JRM_Science",
                   REQUESTOR, "JRMTEAM",
```

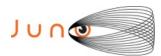

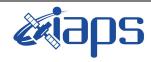

Issue 1.0 05/11/2020

# JUNO/JIRAM

Page 61 of 101

```
PROCESSOR, "VC2",
                   KEY, "No_Key")
         command(1,
                  SCHEDULED TIME, \00:00:00\, FROM REQUEST START,
                  JRM SET \overline{PAR} (92,153)
             ),
         command(2,
                  SCHEDULED TIME, \00:00:04\, FROM PREVIOUS START,
JRM_SCI_PAR("SCI_I1_S1",1,1,0,"IDIS_SDIS","HSSL","ENABLE","RN","DISABLE",0,0,0,0,"LOW","LOW","POINT",28991,5000,5000,"LOW","LOW","POINT",-57025,"NO_SUMMED_SCI")
         command(3,
                  SCHEDULED TIME, \00:00:04\, FROM PREVIOUS START,
                  JRM_GET_PAR(6000)
         command(4,
                  SCHEDULED TIME, \00:00:04\, FROM PREVIOUS START,
                  JRM START HS REC()
             ),
         command(5,
                  SCHEDULED TIME, \00:00:02\, FROM PREVIOUS START,
                  JRM SCIENCE()
            ),
         command(6,
                  SCHEDULED TIME, \00:01:12\, FROM PREVIOUS START,
JRM_SCI_PAR("SCI_I1_S1",1,1,0,"IDIS_SDIS","HSSL","ENABLE","RN","DISABLE",0,0,0,0,"LOW","LOW","POINT",28991,5000,5000,"LOW","LOW","POINT",-57025,"NO_SUMMED_SCI")
            ),
         command(7,
                  SCHEDULED TIME,\00:00:04\,FROM_PREVIOUS_START,
                  JRM GET PAR (6000)
             ),
         command(8,
                  SCHEDULED TIME, \00:00:02\, FROM PREVIOUS START,
                  JRM SCIENCE()
             ),
         command(9,
                  SCHEDULED TIME, \00:01:12\, FROM PREVIOUS START,
JRM_SCI_PAR("SCI_I1_S1",1,1,0,"IDIS_SDIS","HSSL","ENABLE","RN","DISABLE",0,0,0,0,"LOW","LOW","POINT"
,28991,5000,5000,"LOW","LOW","POINT",-57025,"NO SUMMED SCI")
            ),
         command (10.
                  SCHEDULED_TIME, \00:00:04\, FROM_PREVIOUS_START,
                  JRM GET PAR (6000)
             ),
         command(11,
                  SCHEDULED_TIME, \00:00:02\, FROM_PREVIOUS_START,
                  JRM SCIENCE()
             ),
         command(12,
                  SCHEDULED_TIME,\00:01:12\,FROM_PREVIOUS_START,
                  JRM STOP HS REC()
             ),
         command(13,
                  SCHEDULED TIME, \00:00:04\, FROM PREVIOUS START,
                  JRM SET PAR (92,8174)
             ),
         command(14,
                  SCHEDULED TIME, \00:00:04\, FROM PREVIOUS START,
                  JRM ERROR LOG()
             ),
              note(1,
                   SCHEDULED TIME, \00:00:04\, FROM PREVIOUS START,
                   TEXT, \"RAD+CAL"\
 end;
request (JRM 050,
                   START_TIME, 2020-207T01:28:15.000,
                   TITLE, "jm0281 JRM Science",
```

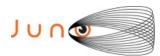

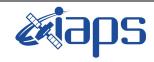

of

101

05/11/2020 1.0 Issue

#### JUNO/JIRAM

Page 62

```
REQUESTOR, "JRMTEAM", PROCESSOR, "VC2",
                   KEY, "No Key")
         command(1,
                  SCHEDULED TIME, \00:00:00\, FROM REQUEST START,
                  JRM SET PAR (92, 153)
             ),
          command(2,
                  SCHEDULED TIME, \00:00:04\, FROM PREVIOUS START,
JRM_SCI_PAR("SCI_I1_S1",1,1,0,"IDIS_SDIS","HSSL","ENABLE","RN","DISABLE",0,0,0,0,"LOW","LOW","POINT"
,28991,5000,5000,"LOW","LOW","POINT",-57025,"NO_SUMMED_SCI")
            ),
         command(3,
                  SCHEDULED TIME, \00:00:04\, FROM PREVIOUS START,
                  JRM_GET_PAR(6000)
             ) .
         command(4,
                  SCHEDULED_TIME,\00:00:04\,FROM_PREVIOUS_START,
                  JRM_START_HS_REC()
             ),
         command (5,
                  SCHEDULED TIME, \00:00:02\, FROM PREVIOUS START,
                  JRM SCIENCE()
             ),
         command(6,
                  SCHEDULED TIME, \00:01:12\, FROM PREVIOUS START,
JRM_SCI_PAR("SCI_I1_S1",1,1,0,"IDIS_SDIS","HSSL","ENABLE","RN","DISABLE",0,0,0,0,"LOW","LOW","POINT"
,28991,5000,5000,"LOW","LOW","POINT",-57025,"NO SUMMED SCI")
            ),
         command (7,
                  SCHEDULED TIME, \00:00:04\, FROM PREVIOUS START,
                  JRM GET PAR (6000)
            ),
         command(8,
                  SCHEDULED TIME,\00:00:02\,FROM_PREVIOUS_START,
                  JRM SCIENCE()
            ),
         command (9,
                  SCHEDULED TIME, \00:01:12\, FROM PREVIOUS START,
JRM_SCI_PAR("SCI_I1_S1",1,1,0,"IDIS_SDIS","HSSL","ENABLE","RN","DISABLE",0,0,0,0,"LOW","LOW","POINT",28991,5000,5000,"LOW","LOW","POINT",-57025,"NO_SUMMED_SCI")
            ),
         command(10,
                  SCHEDULED TIME, \00:00:04\, FROM PREVIOUS START,
                  JRM GET PAR (6000)
             ) .
         command(11,
                  SCHEDULED TIME, \00:00:02\, FROM PREVIOUS START,
                  JRM SCIENCE()
            ),
         command(12,
                  SCHEDULED TIME, \00:01:12\, FROM PREVIOUS START,
                  JRM STOP HS REC()
             ) .
         command(13,
                  SCHEDULED TIME, \00:00:04\, FROM PREVIOUS START,
                  JRM_SET_PAR(92,8174)
            ),
         command(14,
                  SCHEDULED TIME, \00:00:04\, FROM PREVIOUS START,
                  JRM ERROR LOG()
             ),
              note(1,
                   SCHEDULED TIME, \00:00:04\, FROM PREVIOUS START,
                   TEXT, \"Radiation_Sequence_28_017_Approach_2020-207T01:28:15.000"\
              ),
 end;
request(JRM_051,
                   START TIME, 2020-207T01:48:15.000,
```

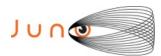

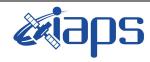

of

101

Issue 1.0 05/11/2020

63

Page

```
TITLE, "jm0281 JRM Science",
                   REQUESTOR, "JRMTEAM", PROCESSOR, "VC2",
                   KEY, "No_Key")
         command(1,
                  SCHEDULED TIME, \00:00:00\, FROM_REQUEST_START,
                  JRM SET PAR(92,153)
             ),
         command(2,
                  SCHEDULED TIME, \00:00:04\, FROM PREVIOUS START,
JRM_SCI_PAR("SCI_I1_S1",1,1,0,"IDIS_SDIS","HSSL","ENABLE","RN","DISABLE",0,0,0,0,"LOW","LOW","POINT"
,28991,5000,5000,"LOW","LOW","POINT",-57025,"NO_SUMMED_SCI")
            ),
         command(3,
                  SCHEDULED TIME, \00:00:04\, FROM PREVIOUS START,
                  JRM GET PAR (6000)
             ),
         command(4,
                  SCHEDULED_TIME, \00:00:04\, FROM_PREVIOUS_START,
                  JRM START HS REC()
            ),
         command (5.
                  SCHEDULED_TIME,\00:00:02\,FROM_PREVIOUS_START,
                  JRM SCIENCE()
             ),
         command(6,
                  SCHEDULED TIME, \00:01:12\, FROM PREVIOUS START,
JRM SCI PAR("SCI_I1_S1",1,1,0,"IDIS_SDIS","HSSL","ENABLE","RN","DISABLE",0,0,0,0,"LOW","LOW","POINT"
,28991,5000,5000,"LOW","LOW","POINT",-57025,"NO SUMMED SCI")
            ),
         command(7,
                  SCHEDULED_TIME, \00:00:04\, FROM_PREVIOUS_START,
                  JRM GET PAR (6000)
             ),
         command (8,
                  SCHEDULED_TIME, \00:00:02\, FROM_PREVIOUS_START,
                  JRM SCIENCE()
            ),
         command(9,
                  SCHEDULED TIME, \00:01:12\, FROM PREVIOUS START,
JRM_SCI_PAR("SCI_I1_S1",1,1,0,"IDIS_SDIS","HSSL","ENABLE","RN","DISABLE",0,0,0,0,"LOW","LOW","POINT",28991,5000,5000,"LOW","LOW","POINT",-57025,"NO_SUMMED_SCI")
            ),
          command(10,
                  SCHEDULED TIME, \00:00:04\, FROM PREVIOUS START,
                  JRM GET PAR (6000)
            ),
         command(11,
                  SCHEDULED TIME, \00:00:02\, FROM PREVIOUS START,
                  JRM SCIENCE()
             ),
         command(12,
                  SCHEDULED TIME, \00:01:12\, FROM PREVIOUS START,
                  JRM STOP HS REC()
         command(13,
                  SCHEDULED_TIME, \00:00:04\, FROM_PREVIOUS_START,
                  JRM SET PAR (92,8174)
             ),
          command(14,
                  SCHEDULED TIME, \00:00:04\, FROM PREVIOUS START,
                  JRM ERROR LOG()
             ),
              note(1,
                   SCHEDULED TIME, \00:00:04\, FROM PREVIOUS START,
                   TEXT, \"RAD+CAL"\
              ) ,
 end:
```

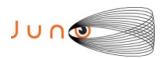

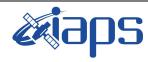

Issue 1.0 05/11/2020

# JUNO/JIRAM

AM Page **64** of **101** 

```
START_TIME, 2020-207T02:08:15.000,
                    TITLE, "jm0281_JRM_Science",
                    REQUESTOR, "JRMTEAM", PROCESSOR, "VC2",
                    KEY, "No Key")
          command(1,
                   SCHEDULED_TIME, \00:00:00\, FROM_REQUEST_START,
                   JRM SET \overline{PAR} (92,153)
             ),
          command(2,
                   SCHEDULED TIME, \00:00:04\, FROM PREVIOUS START,
JRM_SCI_PAR("SCI_I1_S1",1,1,0,"IDIS_SDIS","HSSL","ENABLE","RN","DISABLE",0,0,0,0,"LOW","LOW","POINT",28991,5000,5000,"LOW","LOW","POINT",-57025,"NO_SUMMED_SCI")
             ),
          command(3,
                   SCHEDULED TIME, \00:00:04\, FROM PREVIOUS START,
                   JRM GET PAR (6000)
             ),
          command(4,
                   SCHEDULED TIME, \00:00:04\, FROM PREVIOUS START,
                   JRM START HS REC()
             ).
          command(5,
                   SCHEDULED_TIME, \00:00:02\, FROM_PREVIOUS_START,
                   JRM SCIENCE()
             ) .
          command(6,
                   SCHEDULED TIME, \00:01:12\, FROM PREVIOUS START,
JRM_SCI_PAR("SCI_I1_S1",1,1,0,"IDIS_SDIS","HSSL","ENABLE","RN","DISABLE",0,0,0,0,"LOW","LOW","POINT",28991,5000,5000,"LOW","LOW","POINT",-57025,"NO_SUMMED_SCI")
             ),
          command (7,
                   SCHEDULED TIME, \00:00:04\, FROM PREVIOUS START,
                   JRM_GET_PAR(6000)
          command(8,
                   SCHEDULED TIME, \00:00:02\, FROM PREVIOUS START,
                   JRM_SCIENCE()
             ) .
          command(9,
                   SCHEDULED TIME, \00:01:12\, FROM PREVIOUS START,
JRM_SCI_PAR("SCI_I1_S1",1,1,0,"IDIS_SDIS","HSSL","ENABLE","RN","DISABLE",0,0,0,0,"LOW","LOW","POINT",28991,5000,5000,"LOW","LOW","POINT",-57025,"NO_SUMMED_SCI")
          command(10,
                   SCHEDULED TIME, \00:00:04\, FROM PREVIOUS START,
                   JRM_GET_PAR(6000)
             ),
          command(11,
                   SCHEDULED TIME, \00:00:02\, FROM PREVIOUS START,
                   JRM SCIENCE()
             ),
          command(12,
                   SCHEDULED TIME, \00:01:12\, FROM PREVIOUS START,
                   JRM STOP HS REC()
             ),
          command(13,
                   SCHEDULED TIME, \00:00:04\, FROM PREVIOUS START,
                   JRM SET \overline{PAR} (92,8174)
          command (14,
                   SCHEDULED TIME, \00:00:04\, FROM PREVIOUS START,
                   JRM ERROR LOG()
             ),
               note(1,
                    SCHEDULED TIME, \00:00:04\, FROM PREVIOUS START,
                    TEXT, \"RAD+CAL"\
               ),
 end:
```

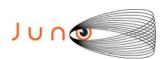

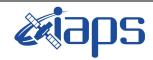

Issue 1.0 05/11/2020

### JUNO/JIRAM

Page 65 of 101

```
request(JRM_053,
                    START_TIME, 2020-207T02:28:15.000,
                    TITLE, "jm0281_JRM_Science",
                    REQUESTOR, "JRMTEAM", PROCESSOR, "VC2",
                    KEY, "No Key")
          command(1,
                   SCHEDULED_TIME, \00:00:00\, FROM_REQUEST_START,
                   JRM SET PAR(92,153)
             ),
          command(2,
                  SCHEDULED TIME, \00:00:04\, FROM PREVIOUS START,
JRM_SCI_PAR("SCI_I1_S1",1,1,0,"IDIS_SDIS","HSSL","ENABLE","RN","DISABLE",0,0,0,0,"LOW","LOW","POINT",28991,5000,5000,"LOW","LOW","POINT",-57025,"NO_SUMMED_SCI")
          command(3,
                   SCHEDULED TIME, \00:00:04\, FROM PREVIOUS START,
                   JRM GET PAR (6000)
             ),
          command(4,
                   SCHEDULED TIME, \00:00:04\, FROM PREVIOUS START,
                   JRM START HS REC()
             ),
          command(5,
                   SCHEDULED TIME, \00:00:02\, FROM PREVIOUS START,
                   JRM SCIENCE()
             ),
          command(6,
                  SCHEDULED TIME, \00:01:12\, FROM PREVIOUS START,
JRM_SCI_PAR("SCI_I1_S1",1,1,0,"IDIS_SDIS","HSSL","ENABLE","RN","DISABLE",0,0,0,0,"LOW","LOW","POINT",28991,5000,5000,"LOW","LOW","POINT",-57025,"NO_SUMMED_SCI")
             ),
          command (7,
                   SCHEDULED TIME, \00:00:04\, FROM PREVIOUS START,
                  JRM_GET_PAR(6000)
             ),
          command(8,
                   SCHEDULED TIME, \00:00:02\, FROM PREVIOUS START,
                   JRM SCIENCE()
          command(9,
                  SCHEDULED TIME, \00:01:12\, FROM PREVIOUS START,
JRM_SCI_PAR("SCI_I1_S1",1,1,0,"IDIS_SDIS","HSSL","ENABLE","RN","DISABLE",0,0,0,0,"LOW","LOW","POINT"
,28991,5000,5000,"LOW","LOW","POINT",-57025,"NO_SUMMED_SCI")
             ),
          command(10,
                  SCHEDULED_TIME, \00:00:04\, FROM_PREVIOUS_START,
                   JRM GET PAR(6000)
             ),
          command(11,
                   SCHEDULED_TIME,\00:00:02\,FROM_PREVIOUS_START,
                   JRM SCIENCE()
             ),
          command(12,
                   SCHEDULED TIME, \00:01:12\, FROM PREVIOUS START,
                   JRM STOP HS REC()
             ),
          command(13,
                   SCHEDULED TIME, \00:00:04\, FROM PREVIOUS START,
                   JRM SET PAR (92,8174)
             ),
          command (14,
                   SCHEDULED TIME, \00:00:04\, FROM PREVIOUS START,
                   JRM ERROR LOG()
                    SCHEDULED TIME, \00:00:04\, FROM PREVIOUS START,
                    TEXT, \"RAD+CAL"\
              ),
 end;
```

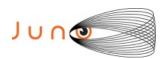

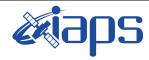

Issue 1.0 05/11/2020

#### JUNO/JIRAM

Page 66 of 101

```
request(JRM_054,
                    START_TIME, 2020-207T02:48:15.000,
                    TITLE, "jm0281 JRM Science",
                    REQUESTOR, "JRMTEAM", PROCESSOR, "VC2",
                    KEY, "No Key")
          command(1,
                  SCHEDULED TIME, \00:00:00\, FROM REQUEST START,
                  JRM SET PAR (92, 153)
             ),
          command(2,
                   SCHEDULED TIME, \00:00:04\, FROM PREVIOUS START,
JRM_SCI_PAR("SCI_I1_S1",1,1,0,"IDIS_SDIS","HSSL","ENABLE","RN","DISABLE",0,0,0,0,"LOW","LOW","POINT",28991,5000,5000,"LOW","LOW","POINT",-57025,"NO_SUMMED_SCI")
             ),
          command(3,
                  SCHEDULED TIME, \00:00:04\, FROM PREVIOUS START,
                  JRM_GET_PAR(6000)
             ),
          command(4,
                   SCHEDULED TIME, \00:00:04\, FROM PREVIOUS START,
                   JRM START HS REC()
             ),
          command(5,
                  SCHEDULED TIME, \00:00:02\, FROM PREVIOUS START,
                   JRM SCIENCE()
             ),
          command(6,
                  SCHEDULED TIME, \00:01:12\, FROM PREVIOUS START,
JRM_SCI_PAR("SCI_I1_S1",1,1,0,"IDIS_SDIS","HSSL","ENABLE","RN","DISABLE",0,0,0,0,"LOW","LOW","POINT"
,28991,5000,5000,"LOW","LOW","POINT",-57025,"NO_SUMMED_SCI")
            ),
          command (7.
                  SCHEDULED TIME,\00:00:04\,FROM_PREVIOUS_START,
                   JRM_GET_PAR(6000)
             ),
          command (8.
                   SCHEDULED TIME, \00:00:02\, FROM PREVIOUS START,
                   JRM SCIENCE()
          command (9,
                  SCHEDULED TIME, \00:01:12\, FROM PREVIOUS START,
JRM_SCI_PAR("SCI_I1_S1",1,1,0,"IDIS_SDIS","HSSL","ENABLE","RN","DISABLE",0,0,0,0,"LOW","LOW","POINT",28991,5000,5000,"LOW","LOW","POINT",-57025,"NO_SUMMED_SCI")
             ),
          command(10,
                   SCHEDULED TIME, \00:00:04\, FROM PREVIOUS START,
                   JRM GET PAR (6000)
             ),
          command(11,
                   SCHEDULED TIME, \00:00:02\, FROM PREVIOUS START,
                   JRM SCIENCE()
             ) .
          command(12,
                   SCHEDULED TIME, \00:01:12\, FROM PREVIOUS START,
                   JRM_STOP_HS_REC()
             ),
          command(13,
                   SCHEDULED TIME, \00:00:04\, FROM PREVIOUS START,
                   JRM SET PAR (92,8174)
             ),
          command(14,
                   SCHEDULED TIME, \00:00:04\, FROM PREVIOUS START,
                   JRM ERROR LOG()
             ),
              note(1,
                    SCHEDULED TIME, \00:00:04\, FROM PREVIOUS START,
                    TEXT, \"RAD+CAL"\
               ),
```

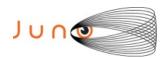

end;

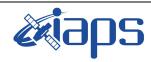

# JIR-IAPS-SY-013-2020

Issue 1.0 05/11/2020

Page

**67** of

101

```
request(JRM_055,
                    START TIME, 2020-207T03:08:15.000,
                    TITLE, "jm0281 JRM Science",
                   REQUESTOR, "JRMTEAM", PROCESSOR, "VC2",
                    KEY, "No Key")
          command(1,
                   SCHEDULED TIME, \00:00:00\, FROM REQUEST START,
                   JRM SET PAR (92, 153)
             ),
          command(2,
                  SCHEDULED TIME, \00:00:04\, FROM PREVIOUS START,
JRM_SCI_PAR("SCI_I1_S1",1,1,0,"IDIS_SDIS","HSSL","ENABLE","RN","DISABLE",0,0,0,0,"LOW","LOW","POINT"
,28991,5000,5000,"LOW","LOW","POINT",-57025,"NO_SUMMED_SCI")
             ),
          command(3,
                   SCHEDULED TIME, \00:00:04\, FROM PREVIOUS START,
                   JRM GET PAR (6000)
             ),
          command (4.
                   SCHEDULED_TIME, \00:00:04\, FROM_PREVIOUS_START,
                   JRM_START_HS_REC()
             ),
          command(5,
                   SCHEDULED TIME, \00:00:02\, FROM_PREVIOUS_START,
                   JRM SCIENCE()
             ),
          command(6,
                   SCHEDULED TIME, \00:01:12\, FROM PREVIOUS START,
JRM_SCI_PAR("SCI_I1_S1",1,1,0,"IDIS_SDIS","HSSL","ENABLE","RN","DISABLE",0,0,0,0,"LOW","LOW","POINT",28991,5000,5000,"LOW","LOW","POINT",-57025,"NO SUMMED SCI")
             ),
          command(7,
                   SCHEDULED TIME, \00:00:04\, FROM PREVIOUS START,
                   JRM GET PAR (6000)
             ),
          command(8,
                   SCHEDULED TIME, \00:00:02\, FROM PREVIOUS START,
                   JRM SCIENCE()
             ),
          command(9,
                  SCHEDULED TIME, \00:01:12\, FROM PREVIOUS START,
JRM_SCI_PAR("SCI_I1_S1",1,1,0,"IDIS_SDIS","HSSL","ENABLE","RN","DISABLE",0,0,0,0,"LOW","LOW","POINT",28991,5000,5000,"LOW","LOW","POINT",-57025,"NO_SUMMED_SCI")
             ),
          command(10,
                   SCHEDULED TIME, \00:00:04\, FROM PREVIOUS START,
                   JRM GET PAR (6000)
             ),
          command(11,
                   SCHEDULED TIME, \00:00:02\, FROM PREVIOUS START,
                   JRM SCIENCE()
          command(12,
                   SCHEDULED_TIME, \00:01:12\, FROM_PREVIOUS_START,
                   JRM STOP HS REC()
             ),
          command(13,
                   SCHEDULED TIME, \00:00:04\, FROM PREVIOUS START,
                   JRM SET PAR (92,8174)
             ),
          command(14,
                   SCHEDULED TIME, \00:00:04\, FROM PREVIOUS START,
                   JRM ERROR LOG()
             ) .
              note(1,
                    SCHEDULED TIME,\00:00:04\,FROM_PREVIOUS_START,
                    TEXT, \"RAD+CAL" \
```

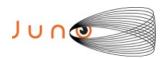

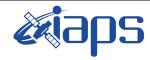

Issue 1.0 05/11/2020

#### JUNO/JIRAM

Page **68** of **101** 

```
),
 end;
request(JRM 056,
                    START TIME, 2020-207T03:28:15.000,
                    TITLE, "jm0281 JRM Science",
                    REQUESTOR, "JRMTEAM", PROCESSOR, "VC2",
                    KEY, "No Key")
          command(1.
                   SCHEDULED TIME, \00:00:00\, FROM REQUEST START,
                   JRM SET PAR (92, 153)
             ),
          command(2,
                   SCHEDULED TIME, \00:00:04\, FROM PREVIOUS START,
JRM_SCI_PAR("SCI_I1_S1",1,1,0,"IDIS_SDIS","HSSL","ENABLE","RN","DISABLE",0,0,0,0,"LOW","LOW","POINT"
,28991,5000,5000,"LOW","LOW","POINT",-57025,"NO_SUMMED_SCI")
          command(3,
                   SCHEDULED TIME, \00:00:04\, FROM PREVIOUS START,
                   JRM GET PAR (6000)
             ).
          command(4,
                   SCHEDULED_TIME, \00:00:04\, FROM_PREVIOUS_START,
                   JRM START HS REC()
             ),
          command(5,
                   SCHEDULED TIME, \00:00:02\, FROM PREVIOUS START,
                   JRM SCIENCE()
             ),
          command(6,
                   SCHEDULED TIME, \00:01:12\, FROM PREVIOUS START,
JRM_SCI_PAR("SCI_I1_S1",1,1,0,"IDIS_SDIS","HSSL","ENABLE","RN","DISABLE",0,0,0,0,"LOW","LOW","POINT",28991,5000,5000,"LOW","LOW","POINT",-57025,"NO_SUMMED_SCI")
          command(7,
                   SCHEDULED TIME, \00:00:04\, FROM PREVIOUS START,
                   JRM GET PAR(6000)
             ),
          command(8,
                   SCHEDULED TIME, \00:00:02\, FROM PREVIOUS START,
                   JRM SCIENCE()
             ),
          command(9,
                   SCHEDULED TIME, \00:01:12\, FROM PREVIOUS START,
JRM_SCI_PAR("SCI_I1_S1",1,1,0,"IDIS_SDIS","HSSL","ENABLE","RN","DISABLE",0,0,0,0,"LOW","LOW","POINT",28991,5000,5000,"LOW","LOW","POINT",-57025,"NO_SUMMED_SCI")
             ),
          command(10,
                   SCHEDULED TIME, \00:00:04\, FROM PREVIOUS START,
                   JRM GET PAR (6000)
             ),
          command(11,
                   SCHEDULED TIME, \00:00:02\, FROM PREVIOUS START,
                   JRM SCIENCE()
             ),
          command(12,
                   SCHEDULED TIME, \00:01:12\, FROM PREVIOUS START,
                   JRM_STOP_HS_REC()
          command(13,
                   SCHEDULED TIME, \00:00:04\, FROM PREVIOUS START,
                   JRM SET \overline{PAR} (92,8174)
             ),
          command(14,
                   SCHEDULED TIME, \00:00:04\, FROM PREVIOUS START,
                   JRM ERROR LOG()
             ),
              note(1,
                    SCHEDULED TIME, \00:00:04\, FROM PREVIOUS START,
```

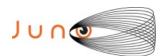

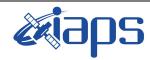

Issue 1.0 05/11/2020

Page 69

of **101** 

```
TEXT, \"Radiation Sequence 28 018 Approach 2020-207T03:28:15.000"\
              ),
 end;
request(JRM 057,
                   START TIME, 2020-207T03:48:15.000,
                   TITLE, "jm0281 JRM Science",
                   REQUESTOR, "JRMTEAM",
                   PROCESSOR, "VC2",
                   KEY, "No_Key")
          command(1,
                  SCHEDULED TIME, \00:00:00\, FROM REQUEST START,
                  JRM SET PAR (92, 153)
             ),
          command(2,
                  SCHEDULED TIME, \00:00:04\, FROM PREVIOUS START,
JRM_SCI_PAR("SCI_I1_S1",1,1,0,"IDIS_SDIS","HSSL","ENABLE","RN","DISABLE",0,0,0,0,"LOW","LOW","POINT"
,28991,5000,5000,"LOW","LOW","POINT",-57025,"NO_SUMMED_SCI")
             ),
          command(3,
                  SCHEDULED TIME, \00:00:04\, FROM PREVIOUS START,
                  JRM GET PAR (6000)
             ),
          command(4,
                  SCHEDULED TIME, \00:00:04\, FROM PREVIOUS START,
                  JRM START HS REC()
             ) .
          command(5,
                  SCHEDULED TIME, \00:00:02\, FROM PREVIOUS START,
                  JRM SCIENCE()
             ),
          command(6,
                  SCHEDULED TIME, \00:01:12\, FROM PREVIOUS START,
JRM_SCI_PAR("SCI_I1_S1",1,1,0,"IDIS_SDIS","HSSL","ENABLE","RN","DISABLE",0,0,0,0,"LOW","LOW","POINT",28991,5000,5000,"LOW","LOW","POINT",-57025,"NO_SUMMED_SCI")
          command(7,
                  SCHEDULED TIME, \00:00:04\, FROM PREVIOUS START,
                  JRM_GET_PAR(6000)
          command(8,
                  SCHEDULED TIME, \00:00:02\, FROM PREVIOUS START,
                  JRM SCIENCE()
             ),
          command(9,
                  SCHEDULED TIME, \00:01:12\, FROM PREVIOUS START,
JRM_SCI_PAR("SCI_I1_S1",1,1,0,"IDIS_SDIS","HSSL","ENABLE","RN","DISABLE",0,0,0,0,"LOW","LOW","POINT",28991,5000,5000,"LOW","LOW","POINT",-57025,"NO_SUMMED_SCI")
             ) ,
          command(10,
                  SCHEDULED TIME,\00:00:04\,FROM_PREVIOUS_START,
                  JRM GET PAR (6000)
             ),
          command(11,
                  SCHEDULED TIME, \00:00:02\, FROM PREVIOUS START,
                  JRM_SCIENCE()
             ),
          command(12,
                  SCHEDULED TIME, \00:01:12\, FROM PREVIOUS START,
                  JRM STOP HS REC()
             ),
          command(13,
                  SCHEDULED TIME, \00:00:04\, FROM PREVIOUS START,
                  JRM_SET_PAR(92,8174)
          command(14,
                  SCHEDULED TIME, \00:00:04\, FROM PREVIOUS START,
                  JRM ERROR LOG()
             ),
              note(1,
```

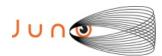

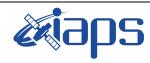

Issue 1.0 05/11/2020

of

101

70

Page

```
SCHEDULED TIME, \00:00:04\, FROM PREVIOUS START,
                   TEXT, \"RAD+CAL"\
              ),
 end;
request(JRM 058,
                   START_TIME, 2020-207T04:08:15.000,
                   TITLE, "jm0281_JRM_Science",
                   REQUESTOR, "JRMTEAM", PROCESSOR, "VC2",
                   KEY, "No_Key")
          command(1,
                  SCHEDULED TIME, \00:00:00\, FROM REQUEST START,
                  JRM SET PAR (92, 153)
             ),
          command(2,
                  SCHEDULED TIME, \00:00:04\, FROM PREVIOUS START,
JRM_SCI_PAR("SCI_I1_S1",1,1,0,"IDIS_SDIS","HSSL","ENABLE","RN","DISABLE",0,0,0,0,"LOW","LOW","POINT"
,28991,5000,5000,"LOW","LOW","POINT",-57025,"NO_SUMMED_SCI")
         command(3,
                  SCHEDULED TIME, \00:00:04\, FROM PREVIOUS START,
                  JRM GET PAR (6000)
             ),
         command(4,
                  SCHEDULED TIME, \00:00:04\, FROM_PREVIOUS_START,
                  JRM_START_HS_REC()
            ),
         command(5,
                  SCHEDULED TIME, \00:00:02\, FROM PREVIOUS START,
                  JRM SCIENCE()
            ),
         command(6,
                  SCHEDULED TIME, \00:01:12\, FROM PREVIOUS START,
JRM_SCI_PAR("SCI_I1_S1",1,1,0,"IDIS_SDIS","HSSL","ENABLE","RN","DISABLE",0,0,0,0,"LOW","LOW","POINT",28991,5000,5000,"LOW","LOW","POINT",-57025,"NO_SUMMED_SCI")
            ),
         command (7.
                  SCHEDULED TIME, \00:00:04\, FROM PREVIOUS START,
                  JRM GET PAR (6000)
         command(8,
                  SCHEDULED_TIME,\00:00:02\,FROM_PREVIOUS_START,
                  JRM SCIENCE()
             ),
         command(9,
                  SCHEDULED TIME, \00:01:12\, FROM PREVIOUS START,
JRM_SCI_PAR("SCI_I1_S1",1,1,0,"IDIS_SDIS","HSSL","ENABLE","RN","DISABLE",0,0,0,0,"LOW","LOW","POINT"
,28991,5000,5000,"LOW","LOW","POINT",-57025,"NO SUMMED SCI")
            ),
          command (10,
                  SCHEDULED TIME, \00:00:04\, FROM PREVIOUS START,
                  JRM GET PAR (6000)
             ) .
         command(11,
                  SCHEDULED TIME, \00:00:02\, FROM PREVIOUS START,
                  JRM_SCIENCE()
            ),
         command(12,
                  SCHEDULED TIME, \00:01:12\, FROM PREVIOUS START,
                  JRM STOP HS REC()
             ),
         command(13,
                  SCHEDULED TIME, \00:00:04\, FROM PREVIOUS START,
                  JRM_SET_PAR(92,8174)
             ) .
         command(14,
                  SCHEDULED TIME, \00:00:04\, FROM PREVIOUS START,
                  JRM_ERROR_LOG()
             ),
```

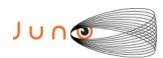

note(1,

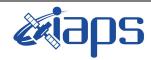

# JIR-IAPS-SY-013-2020

05/11/2020 Issue 1.0

# JUNO/JIRAM

Page 71 of 101

```
SCHEDULED_TIME, \00:00:04\, FROM_PREVIOUS_START,
                   TEXT, \"RAD+CAL"\
 end;
request (JRM 059,
                   START_TIME, 2020-207T04:28:15.000,
                   TITLE, "jm0281 JRM Science",
                   REQUESTOR, "JRMTEAM", PROCESSOR, "VC2",
                   KEY, "No Key")
         command(1,
                 SCHEDULED TIME, \00:00:00\, FROM REQUEST START,
                 JRM_SET_PAR(92,153)
         command(2,
                 SCHEDULED TIME, \00:00:04\, FROM PREVIOUS START,
JRM_SCI_PAR("SCI_I1_S1",1,1,0,"IDIS_SDIS","HSSL","ENABLE","RN","DISABLE",0,0,0,0,"LOW","LOW","POINT"
,28991,5000,5000,"LOW","LOW","POINT",-57025,"NO SUMMED SCI")
            ),
         command (3.
                  SCHEDULED_TIME, \00:00:04\, FROM_PREVIOUS_START,
                  JRM_GET_PAR(6000)
            ),
         command(4,
                  SCHEDULED_TIME, \00:00:04\, FROM PREVIOUS START,
                  JRM START HS REC()
            ),
         command(5,
                  SCHEDULED_TIME, \00:00:02\, FROM_PREVIOUS_START,
                  JRM SCIENCE()
            ),
         command(6,
                 SCHEDULED TIME, \00:01:12\, FROM PREVIOUS START,
JRM_SCI_PAR("SCI_I1_S1",1,1,0,"IDIS_SDIS","HSSL","ENABLE","RN","DISABLE",0,0,0,0,"LOW","LOW","POINT"
,28991,5000,5000,"LOW","LOW","POINT",-57025,"NO_SUMMED_SCI")
            ),
         command(7,
                  SCHEDULED TIME, \00:00:04\, FROM PREVIOUS START,
                  JRM GET PAR (6000)
            ),
         command (8.
                  SCHEDULED_TIME,\00:00:02\,FROM_PREVIOUS_START,
                  JRM SCIENCE()
            ),
         command(9,
                  SCHEDULED_TIME, \00:01:12\, FROM_PREVIOUS_START,
JRM_SCI_PAR("SCI_I1_S1",1,1,0,"IDIS_SDIS","HSSL","ENABLE","RN","DISABLE",0,0,0,0,"LOW","LOW","POINT",28991,5000,5000,"LOW","LOW","POINT",-57025,"NO_SUMMED_SCI")
            ),
         command(10,
                  SCHEDULED TIME, \00:00:04\, FROM PREVIOUS START,
                  JRM GET PAR (6000)
         command (11,
                  SCHEDULED_TIME, \00:00:02\, FROM_PREVIOUS_START,
                  JRM SCIENCE()
            ),
         command(12,
                  SCHEDULED_TIME, \00:01:12\, FROM_PREVIOUS_START,
                  JRM STOP HS REC()
            ),
         command(13,
                  SCHEDULED TIME, \00:00:04\, FROM PREVIOUS START,
                  JRM SET PAR (92,8174)
            ) .
         command(14.
                  SCHEDULED_TIME, \00:00:04\, FROM_PREVIOUS_START,
                  JRM ERROR LOG()
```

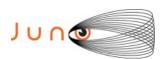

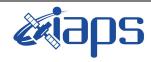

of

101

Issue 1.0 05/11/2020

72

Page

```
),
              note(1,
                   SCHEDULED TIME, \00:00:04\, FROM PREVIOUS START,
                   TEXT, \"RAD+CAL"\
              ) .
 end;
request(JRM_060,
                   START_TIME, 2020-207T04:38:15.000,
                   TITLE, "jm0281 JRM Science",
                   REQUESTOR, "JRMTEAM", PROCESSOR, "VC2",
                   KEY, "No_Key")
         command(1,
                  SCHEDULED_TIME,\00:00:00\,FROM_REQUEST_START,
                  JRM SET PAR (92, 153)
         command(2,
                  SCHEDULED TIME, \00:00:04\, FROM PREVIOUS START,
JRM_SCI_PAR("SCI_I1_S1",1,1,0,"idis_SDIS","HSSL","ENABLE","RN","DISABLE",0,0,0,0,"LOW","LOW","POINT",28991,5000,5000,"LOW","LOW","POINT",-57025,"NO SUMMED SCI")
            ),
         command(3,
                  SCHEDULED TIME, \00:00:04\, FROM PREVIOUS START,
                  JRM GET PAR (6000)
            ) .
         command(4,
                  SCHEDULED TIME, \00:00:04\, FROM PREVIOUS START,
                  JRM START HS REC()
             ),
         command (5,
                  SCHEDULED TIME, \00:00:02\, FROM PREVIOUS START,
                  JRM SCIENCE()
            ),
         command(6,
                  SCHEDULED TIME, \00:01:12\, FROM PREVIOUS START,
JRM_SCI_PAR("SCI_I1_S1",1,1,0,"IDIS_SDIS","HSSL","ENABLE","RN","DISABLE",0,0,0,0,"LOW","LOW","POINT",28991,5000,5000,"LOW","LOW","POINT",-57025,"NO_SUMMED_SCI")
             ),
          command(7,
                  SCHEDULED TIME, \00:00:04\, FROM PREVIOUS START,
                  JRM GET PAR (6000)
            ),
         command(8,
                  SCHEDULED TIME, \00:00:02\, FROM PREVIOUS START,
                  JRM SCIENCE()
            ),
         command(9,
                  SCHEDULED TIME, \00:01:12\, FROM PREVIOUS START,
JRM SCI PAR("SCI I1 S1",1,1,0,"IDIS SDIS","HSSL","ENABLE","RN","DISABLE",0,0,0,0,"LOW","LOW","POINT"
,28991,5000,5000,"LOW","LOW","POINT",-57025,"NO_SUMMED_SCI")
          command (10,
                  SCHEDULED TIME, \00:00:04\, FROM PREVIOUS START,
                  JRM GET PAR (6000)
             ),
         command(11,
                  SCHEDULED TIME, \00:00:02\, FROM PREVIOUS START,
                  JRM SCIENCE()
          command(12,
                  SCHEDULED TIME, \00:01:12\, FROM PREVIOUS START,
                  JRM STOP HS REC()
             ),
          command(13,
                  SCHEDULED TIME, \00:00:04\, FROM PREVIOUS START,
                  JRM SET PAR (92,8174)
            ),
         command(14,
                  SCHEDULED TIME, \00:00:04\, FROM PREVIOUS START,
```

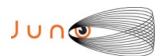

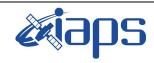

of

101

Issue 1.0 05/11/2020

73

Page

```
JRM ERROR LOG()
            ),
             note(1,
                   SCHEDULED TIME, \00:00:04\, FROM PREVIOUS START,
                   TEXT, \"RAD+CAL"\
              ) .
 end;
request(JRM 061,
                   START_TIME,2020-207T04:43:36.500,
TITLE, "jm0281_JRM_Science",
                   REQUESTOR, "JRMTEAM",
                   PROCESSOR, "VC2",
                   KEY, "No Key")
         command(1,
                  SCHEDULED TIME, \00:00:00\, FROM REQUEST START,
                  JRM SET PAR (74, 2000)
            ),
         command(2,
                 SCHEDULED_TIME,\00:00:02\,FROM_PREVIOUS_START,
JRM_SCI_PAR("SCI_I1_S1",24,1,0,"IDIS_SDIS","HSSL","ENABLE","DARK","DISABLE",0,5,1000,5000,"LOW","LOW
","POINT",-57343,1000,5000,"LOW","LOW","SPIN",33198,"NO SUMMED_SCI")
         command(3,
                 SCHEDULED TIME, \00:00:02\, FROM PREVIOUS START,
                 JRM START HS REC()
            ) .
         command(4,
                 SCHEDULED TIME, \00:00:02\, FROM PREVIOUS START,
                 JRM SCIENCE()
            ),
         command(5,
                  SCHEDULED TIME, \00:12:54\, FROM PREVIOUS START,
                  JRM ERROR LOG()
            ),
         command(6,
                  SCHEDULED_TIME, \00:00:02\, FROM_PREVIOUS_START,
                  JRM STOP HS REC()
            ),
             note(1,
                   SCHEDULED TIME, \00:00:04\, FROM PREVIOUS START,
                   TEXT, \"Europa"\
              ),
 end:
request(JRM 062,
                   START TIME, 2020-207T04:56:49.500,
                   TITLE, "jm0281 JRM Science",
                  REQUESTOR, "JRMTEAM", PROCESSOR, "VC2",
                   KEY, "No Key")
         command(1,
                  SCHEDULED TIME, \00:00:00\, FROM REQUEST START,
                  JRM SET PAR (74, 1250)
         command(2,
                  SCHEDULED TIME, \00:00:02\, FROM PREVIOUS START,
JRM_SCI_PAR("SCI_I1_S1",21,1,0,"IDIS_SDIS","HSSL","ENABLE","DARK","DISABLE",0,6,2500,5000,"LOW","LOW
","POINT",-57343,2500,5000,"LOW","LOW","SPIN",32661,"NO_SUMMED SCI")
            ) .
         command(3,
                  SCHEDULED TIME, \00:00:02\, FROM PREVIOUS START,
                  JRM START HS REC()
            ),
         command(4,
                  SCHEDULED TIME, \00:00:02\, FROM PREVIOUS START,
                  JRM SCIENCE()
            ) .
         command (5.
                  SCHEDULED_TIME, \00:11:22\, FROM_PREVIOUS_START,
                  JRM ERROR LOG()
```

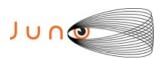

),

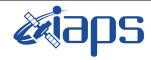

### JIR-IAPS-SY-013-2020

of

101

Issue 1.0 05/11/2020

74

Page

```
command(6,
                 SCHEDULED TIME, \00:00:02\, FROM PREVIOUS START,
                 JRM STOP HS REC()
            ),
             note(1,
                   SCHEDULED TIME, \00:00:04\, FROM PREVIOUS START,
                   TEXT, \"Europa"\
             ),
 end:
request (JRM 063,
                   START_TIME, 2020-207T05:08:31.500,
                   TITLE, "jm0281 JRM Science",
                  REQUESTOR, "JRMTEAM", PROCESSOR, "VC2",
                   KEY, "No Key")
         command(1,
                 SCHEDULED TIME, \00:00:00\, FROM REQUEST START,
                 JRM_SET_PAR(74,2465)
            ),
         command(2,
                 SCHEDULED TIME, \00:00:02\, FROM PREVIOUS START,
JRM_SCI_PAR("SCI_I1_S1",14,1,0,"IDIS_SDIS","HSSL","ENABLE","DARK","DISABLE",0,221,75,5000,"LOW","LOW
","POINT",-57343,75,5000,"LOW","LOW","SPIN",-4448,"NO SUMMED SCI")
            ),
         command(3,
                 SCHEDULED TIME, \00:00:02\, FROM PREVIOUS START,
                 JRM START HS REC()
            ),
         command(4,
                  SCHEDULED TIME, \00:00:02\, FROM PREVIOUS START,
                 JRM SCIENCE()
            ),
         command(5,
                 SCHEDULED_TIME, \00:07:49\, FROM_PREVIOUS_START,
                 JRM_ERROR_LOG()
            ),
         command (6,
                 SCHEDULED TIME, \00:00:02\, FROM PREVIOUS START,
                 JRM STOP HS REC()
             note(1,
                   SCHEDULED_TIME, \00:00:04\, FROM_PREVIOUS_START,
                   TEXT, \"Atmosphere"\
              ),
 end;
request(JRM_064,
                   START_TIME, 2020-207T05:16:39.500,
                   TITLE, "jm0281 JRM Science",
                  REQUESTOR, "JRMTEAM", PROCESSOR, "VC2",
                   KEY, "No Key")
                 SCHEDULED TIME, \00:00:00\, FROM REQUEST START,
                 JRM SET \overline{PAR} (74,2465)
            ),
         command(2,
                 SCHEDULED TIME, \00:00:02\, FROM PREVIOUS START,
JRM_SCI_PAR("SCI_I1_S1",12,1,0,"IDIS_SDIS","HSSL","ENABLE","DARK","DISABLE",0,261,75,5000,"LOW","LOW
","POINT",-57343,75,5000,"LOW","LOW","SPIN",-4443,"NO_SUMMED_SCI")
            ),
         command(3,
                  SCHEDULED TIME, \00:00:02\, FROM PREVIOUS START,
                  JRM_START_HS_REC()
            ) .
         command(4,
                 SCHEDULED TIME, \00:00:02\, FROM PREVIOUS START,
                 JRM_SCIENCE()
            ),
```

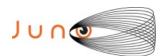

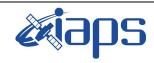

of

101

Issue 1.0 05/11/2020

75

Page

```
command (5,
                 SCHEDULED_TIME, \00:06:48\, FROM_PREVIOUS_START,
                 JRM ERROR LOG()
            ),
         command(6,
                 SCHEDULED TIME, \00:00:02\, FROM PREVIOUS START,
                 JRM STOP HS REC()
            ),
             note(1,
                  SCHEDULED TIME, \00:00:04\, FROM PREVIOUS START,
                  TEXT, \"Atmosphere"\
 end;
request(JRM_065,
                  START_TIME, 2020-207T05:23:46.500,
                  TITLE, "jm0281 JRM Science",
                  REQUESTOR, "JRMTEAM", PROCESSOR, "VC2",
                  KEY, "No_Key")
         command(1,
                 SCHEDULED TIME, \00:00:00\, FROM REQUEST START,
                 JRM_SET_PAR(74,2465)
            ),
         command(2,
                 SCHEDULED TIME, \00:00:02\, FROM PREVIOUS START,
JRM_SCI_PAR("SCI_I1_S1",12,1,0,"IDIS_SDIS","HSSL","ENABLE","DARK","DISABLE",0,261,75,5000,"LOW","LOW
","POINT",-57343,75,5000,"LOW","LOW","SPIN",-4438,"NO_SUMMED_SCI")
            ),
         command(3,
                 SCHEDULED TIME,\00:00:02\,FROM_PREVIOUS_START,
                  JRM START HS REC()
         command(4,
                 SCHEDULED TIME, \00:00:02\, FROM PREVIOUS START,
                 JRM_SCIENCE()
            ),
         command(5,
                 SCHEDULED TIME, \00:06:48\, FROM PREVIOUS START,
                 JRM_ERROR_LOG()
         command(6,
                 SCHEDULED TIME, \00:00:02\, FROM PREVIOUS START,
                 JRM_STOP_HS_REC()
            ),
                  SCHEDULED TIME, \00:00:04\, FROM PREVIOUS START,
                  TEXT, \"Atmosphere"\
             ),
 end;
request (JRM 066,
                  START_TIME, 2020-207T05:30:53.500,
                  TITLE, "jm0281_JRM_Science",
                  REQUESTOR, "JRMTEAM", PROCESSOR, "VC2",
                  KEY, "No_Key")
         command (1,
                  SCHEDULED_TIME, \00:00:00\, FROM_REQUEST_START,
                  JRM SET PAR (74,2465)
            ),
         command(2,
                 SCHEDULED TIME, \00:00:02\, FROM PREVIOUS START,
JRM SCI PAR("SCI I1 S1",12,1,0,"IDIS SDIS","HSSL","ENABLE","DARK","DISABLE",0,262,75,5000,"LOW","LOW
","POINT",-57343,75,5000,"LOW","LOW","SPIN",-4436,"NO_SUMMED_SCI")
         command(3,
                  SCHEDULED TIME, \00:00:02\, FROM PREVIOUS START,
                  JRM START HS REC()
            ),
         command(4,
```

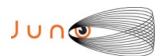

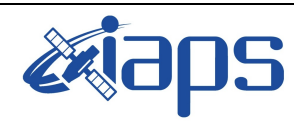

05/11/2020 1.0 Issue

#### JUNO/JIRAM

SCHEDULED TIME, \00:00:02\, FROM PREVIOUS START,

Page 101 76 of

```
JRM_SCIENCE()
             ),
         command(5,
                  SCHEDULED TIME, \00:06:48\, FROM PREVIOUS START,
                  JRM ERROR LOG()
             ),
         command(6,
                  SCHEDULED TIME, \00:00:02\, FROM PREVIOUS START,
                  JRM_STOP_HS_REC()
             ),
                   SCHEDULED TIME, \00:00:04\, FROM PREVIOUS START,
                   TEXT, \"Atmosphere"\
              ),
 end;
request(JRM 067,
                   START_TIME, 2020-207T05:38:01.500,
                   TITLE, "jm0281_JRM_Science",
                   REQUESTOR, "JRMTEAM", PROCESSOR, "VC2",
                   KEY, "No Key")
         command(1,
                  SCHEDULED_TIME, \00:00:00\, FROM_REQUEST_START,
                  JRM SET \overline{PAR} (74,2465)
             ) .
         command(2,
                  SCHEDULED TIME, \00:00:02\, FROM PREVIOUS START,
JRM_SCI_PAR("SCI_I1_S1",7,1,0,"IDIS_SDIS","HSSL","ENABLE","DISABLE",0,691,75,5000,"LOW","LOW","POINT",-57343,75,5000,"LOW","LOW","SPIN",-7766,"NO_SUMMED_SCI")
            ),
                  SCHEDULED TIME, \00:00:02\, FROM PREVIOUS START,
                  JRM START HS REC()
             ),
          command(4,
                  SCHEDULED TIME, \00:00:02\, FROM PREVIOUS START,
                  JRM SCIENCE()
             ),
          command (5,
                  SCHEDULED TIME, \00:04:16\, FROM PREVIOUS START,
                  JRM ERROR LOG()
            ),
         command (6,
                  SCHEDULED TIME, \00:00:02\, FROM PREVIOUS START,
                  JRM STOP HS REC()
             ),
              note(1,
                   SCHEDULED TIME, \00:00:04\, FROM PREVIOUS START,
                   TEXT, \"North Pole"\
              ),
 end:
request(JRM_068,
                   START_TIME, 2020-207T05:42:35.500,
                   TITLE, "jm0281_JRM_Science",
                   REQUESTOR, "JRMTEAM", PROCESSOR, "VC2",
                   KEY, "No Key")
         command(1,
                  SCHEDULED TIME, \00:00:00\, FROM REQUEST START,
                  JRM SET PAR (74,2465)
             ),
         command(2,
                  SCHEDULED TIME, \00:00:02\, FROM PREVIOUS START,
JRM_SCI_PAR("SCI_I1_S1",5,1,0,"IDIS_SDIS","HSSL","ENABLE","DISABLE",0,638,75,5000,"LOW","LOW",
"POINT",-57343,75,5000,"LOW","LOW","SPIN",-5847,"NO_SUMMED_SCI")
            ),
         command(3,
                  SCHEDULED TIME, \00:00:02\, FROM PREVIOUS START,
```

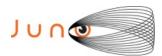

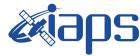

05/11/2020 Issue 1.0

#### JUNO/JIRAM

Page 77 of 101

```
JRM START HS REC()
            ),
         command (4,
                 SCHEDULED TIME, \00:00:02\, FROM PREVIOUS START,
                 JRM SCIENCE()
            ),
         command(5,
                 SCHEDULED_TIME, \00:03:14\, FROM_PREVIOUS_START,
                 JRM ERROR LOG()
            ),
         command(6,
                 SCHEDULED TIME, \00:00:02\, FROM PREVIOUS START,
                 JRM STOP HS REC()
            ),
             note(1,
                  SCHEDULED TIME, \00:00:04\, FROM PREVIOUS START,
                  TEXT, \"North Pole"\
             ),
 end:
request(JRM_069,
                  START TIME, 2020-207T05:46:09.500,
                  TITLE, "jm0281 JRM Science",
                  REQUESTOR, "JRMTEAM", PROCESSOR, "VC2",
                  KEY, "No Key")
         command(1,
                 SCHEDULED TIME, \00:00:00\, FROM_REQUEST_START,
                 JRM SET PAR(74,0)
            ),
         command(2,
                 SCHEDULED TIME, \00:00:02\, FROM PREVIOUS START,
JRM SCI PAR("SCI I3 S1",12,1,0,"IDIS SDIS","HSSL","ENABLE","DARK","DISABLE",0,225,5000,5000,"LOW","L
OW", "POINT", -57343, 5000, 5000, "LOW", "LOW", "SPIN", 11522, "NO SUMMED SCI")
            ),
         command(3,
                 SCHEDULED_TIME, \00:00:02\, FROM_PREVIOUS_START,
                 JRM START HS REC()
            ),
         command(4,
                 SCHEDULED TIME, \00:00:02\, FROM PREVIOUS START,
                 JRM SCIENCE()
            ),
         command (5.
                 SCHEDULED TIME, \00:06:48\, FROM PREVIOUS START,
                 JRM ERROR LOG()
            ),
         command(6,
                 SCHEDULED_TIME, \00:00:02\, FROM_PREVIOUS_START,
                 JRM STOP HS REC()
            ),
             note(1,
                  SCHEDULED TIME, \00:00:04\, FROM PREVIOUS START,
                  TEXT, \"Europa Io FP North"\
             ),
 end;
request(JRM 070,
                  START_TIME, 2020-207T05:53:16.500,
                  TITLE, "jm0281 JRM Science",
                  REQUESTOR, "JRMTEAM", PROCESSOR, "VC2",
                  KEY, "No Key")
         command(1,
                 SCHEDULED TIME, \00:00:00\, FROM REQUEST START,
                 JRM_SET_PAR(74,0)
         command(2,
                 SCHEDULED TIME, \00:00:02\, FROM PREVIOUS START,
JRM_SCI_PAR("SCI_I3_S1",6,1,0,"IDIS_SDIS","HSSL","ENABLE","DARK","DISABLE",0,2,5000,5000,"LOW","LOW"
,"POINT",-57343,5000,5000,"LOW","LOW","SPIN",12507,"NO_SUMMED_SCI")
```

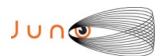

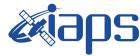

05/11/2020 Issue 1.0

## JUNO/JIRAM

Page 78 of 101

```
),
         command (3,
                 SCHEDULED TIME, \00:00:02\, FROM PREVIOUS START,
                 JRM START HS REC()
            ) .
         command(4,
                 SCHEDULED TIME, \00:00:02\, FROM PREVIOUS START,
                 JRM SCIENCE()
           ),
         command (5.
                 SCHEDULED TIME, \00:03:45\, FROM PREVIOUS START,
                 JRM ERROR LOG()
            ),
         command(6,
                 SCHEDULED_TIME, \00:00:02\, FROM_PREVIOUS_START,
                 JRM STOP HS REC()
            ),
             note(1,
                  SCHEDULED TIME, \00:00:04\, FROM PREVIOUS START,
                  TEXT, \"Ganymede FP North"\
             ),
 end;
request(JRM_071,
                  START_TIME, 2020-207T05:57:20.500,
                  TITLE, "jm0281 JRM Science",
                  REQUESTOR, "JRMTEAM", PROCESSOR, "VC2",
                  KEY, "No Key")
         command(1,
                 SCHEDULED TIME, \00:00:00\, FROM REQUEST START,
                 JRM_SET_PAR(74,1250)
            ),
         command(2,
                 SCHEDULED TIME, \00:00:02\, FROM PREVIOUS START,
JRM_SCI_PAR("SCI_I1_S1",13,1,0,"IDIS_SDIS","HSSL","ENABLE","DARK","DISABLE",0,96,2500,5000,"LOW","LO
W", "POINT", -57343, 2500, 5000, "LOW", "LOW", "SPIN", 16507, "NO_SUMMED_SCI")
           ),
         command (3.
                 SCHEDULED TIME, \00:00:02\, FROM PREVIOUS START,
                 JRM START HS REC()
         command(4,
                 SCHEDULED TIME, \00:00:02\, FROM PREVIOUS START,
                 JRM SCIENCE()
            ),
         command(5,
                 SCHEDULED TIME, \00:07:19\, FROM PREVIOUS START,
                 JRM_ERROR_LOG()
            ),
         command(6,
                 SCHEDULED TIME, \00:00:02\, FROM PREVIOUS START,
                 JRM STOP HS REC()
            ),
                  SCHEDULED TIME, \00:00:04\, FROM PREVIOUS START,
                  TEXT, \"Limb Up"\
             ),
 end;
request(JRM 072,
                  START_TIME, 2020-207T06:04:59.500,
                  TITLE, "jm0281 JRM Science",
                  REQUESTOR, "JRMTEAM", PROCESSOR, "VC2",
                  KEY, "No_Key")
         command(1,
                 SCHEDULED TIME, \00:00:00\, FROM REQUEST START,
                 JRM SET PAR (74, 1250)
           ),
         command(2,
                 SCHEDULED TIME, \00:00:02\, FROM PREVIOUS START,
```

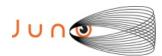

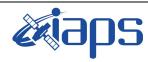

Issue 1.0 05/11/2020

## JUNO/JIRAM

Page **79** of **101** 

```
JRM_SCI_PAR("SCI_I1_S1",11,1,0,"IDIS_SDIS","HSSL","ENABLE","DARK","DISABLE",0,64,2500,5000,"LOW","LO
W","POINT",-57343,2500,5000,"LOW","LOW","SPIN",17837,"NO_SUMMED_SCI")
          command(3,
                  SCHEDULED TIME, \00:00:02\, FROM PREVIOUS START,
                   JRM START HS REC()
             ),
          command(4,
                  SCHEDULED_TIME,\00:00:02\,FROM_PREVIOUS_START,
                  JRM_SCIENCE()
             ),
          command(5,
                  SCHEDULED TIME, \00:06:17\, FROM PREVIOUS START,
                  JRM_ERROR_LOG()
                   SCHEDULED TIME, \00:00:02\, FROM PREVIOUS START,
                  JRM STOP HS REC()
             ),
              note(1,
                    SCHEDULED TIME, \00:00:04\, FROM PREVIOUS START,
                    TEXT, \"Limb Up"\
              ),
 end;
request(JRM 073,
                    START_TIME, 2020-207T06:11:36.500,
                    TITLE, "jm0281_JRM_Science",
                    REQUESTOR, "JRMTEAM", PROCESSOR, "VC2",
                    KEY, "No Key")
          command(1,
                   SCHEDULED TIME, \00:00:00\, FROM REQUEST START,
                   JRM SET PAR (74, 1250)
             ),
          command(2,
                   SCHEDULED TIME, \00:00:02\, FROM PREVIOUS START,
JRM_SCI_PAR("SCI_I1_S1",11,1,0,"IDIS_SDIS","HSSL","ENABLE","DARK","DISABLE",0,38,2500,5000,"LOW","LOW","POINT",-57343,2500,5000,"LOW","LOW","SPIN",17352,"NO_SUMMED_SCI")
          command(3,
                   SCHEDULED TIME, \00:00:02\, FROM PREVIOUS START,
                   JRM_START_HS_REC()
             ),
          command(4,
                  SCHEDULED TIME, \00:00:02\, FROM PREVIOUS START,
                  JRM SCIENCE()
             ),
          command(5,
                   SCHEDULED TIME, \00:06:19\, FROM PREVIOUS START,
                   JRM ERROR LOG()
             ),
          command(6,
                   SCHEDULED TIME, \00:00:02\, FROM PREVIOUS START,
                  JRM STOP HS REC()
             ),
               note(1,
                    SCHEDULED_TIME, \00:00:04\, FROM_PREVIOUS_START,
                    TEXT, \"Limb Up"\
               ),
 end;
request (JRM 074,
                    START_TIME, 2020-207T06:18:15.500,
                    TITLE, "jm0281_JRM_Science",
                    REQUESTOR, "JRMTEAM", PROCESSOR, "VC2",
                    KEY, "No Key")
          command(1,
                   SCHEDULED_TIME, \00:00:00\, FROM_REQUEST_START,
                   JRM SET PAR (74, 1250)
```

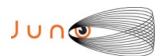

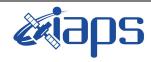

JUNO/JIRAM

### JIR-IAPS-SY-013-2020

Issue 1.0 05/11/2020

Page 80

of **101** 

), command(2, SCHEDULED TIME, \00:00:02\, FROM PREVIOUS START, JRM\_SCI\_PAR("SCI\_I1\_S1",10,1,0,"IDIS\_SDIS","HSSL","ENABLE","DARK","DISABLE",0,32,2500,5000,"LOW","LO
W","POINT",-57343,2500,5000,"LOW","LOW","SPIN",7724,"NO\_SUMMED\_SCI") ), command(3, SCHEDULED TIME, \00:00:02\, FROM PREVIOUS START, JRM\_START\_HS\_REC() ), command(4, SCHEDULED TIME, \00:00:02\, FROM PREVIOUS START, JRM SCIENCE() ), command(5, SCHEDULED TIME, \00:05:49\, FROM PREVIOUS START, JRM ERROR LOG() ), command(6, SCHEDULED TIME, \00:00:02\, FROM PREVIOUS START, JRM STOP HS REC() ), note(1, SCHEDULED\_TIME, \00:00:04\, FROM\_PREVIOUS\_START, TEXT, \"Limb Up"\ ), end: request (JRM 075, START\_TIME,2020-207T06:24:16.500, TITLE, "jm0281\_Technical\_Block", REQUESTOR, "JRMTEAM", PROCESSOR, "VC2", KEY, "No Key") command(1, SCHEDULED\_TIME, \00:00:00\, FROM\_REQUEST\_START, JRM\_SET\_PAR(74,0) ), note(1, SCHEDULED TIME, \00:00:04\, FROM PREVIOUS START, TEXT, \"Imager Delay Set to Zero"\ ), end; request (JRM\_076, START TIME, 2020-207T06:28:45.000, TITLE, "jm0281 JRM Science", REQUESTOR, "JRMTEAM", PROCESSOR, "VC2", KEY, "No Key") command(1, SCHEDULED TIME, \00:00:00\, FROM REQUEST START, JRM SET PAR (92,153) ), command(2, SCHEDULED TIME, \00:00:04\, FROM PREVIOUS START, JRM\_SCI\_PAR("SCI\_I1\_S1",1,1,0,"IDIS\_SDIS","HSSL","ENABLE","RN","DISABLE",0,0,0,0,"LOW","LOW","POINT",28991,5000,5000,"LOW","LOW","POINT",-57025,"NO\_SUMMED\_SCI") ), command(3, SCHEDULED TIME, \00:00:04\, FROM PREVIOUS START, JRM GET PAR (6000) ), command(4, SCHEDULED TIME, \00:00:04\, FROM PREVIOUS START,

JRM\_START\_HS\_REC()

JRM\_SCIENCE()

SCHEDULED TIME, \00:00:02\, FROM PREVIOUS START,

), command(5,

),

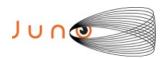

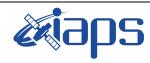

Issue 1.0 05/11/2020

Page

**81** of **101** 

```
command(6,
                 SCHEDULED TIME, \00:01:12\, FROM_PREVIOUS_START,
JRM_SCI_PAR("SCI_I1_S1",1,1,0,"IDIS_SDIS","HSSL","ENABLE","RN","DISABLE",0,0,0,0,"LOW","LOW","POINT"
,28991,5000,5000,"LOW","LOW","POINT",-57025,"NO SUMMED SCI")
         command(7,
                 SCHEDULED TIME, \00:00:04\, FROM PREVIOUS START,
                 JRM GET PAR (6000)
            ),
         command(8,
                 SCHEDULED TIME, \00:00:02\, FROM PREVIOUS START,
                 JRM SCIENCE()
            ),
         command(9,
                 SCHEDULED TIME, \00:01:12\, FROM PREVIOUS START,
JRM_SCI_PAR("SCI_I1_S1",1,1,0,"IDIS_SDIS","HSSL","ENABLE","RN","DISABLE",0,0,0,0,"LOW","LOW","POINT"
,28991,5000,5000,"LOW","LOW","POINT",-57025,"NO_SUMMED_SCI")
            ),
         command(10,
                 SCHEDULED TIME, \00:00:04\, FROM PREVIOUS START,
                 JRM GET PAR (6000)
            ),
         command(11,
                 SCHEDULED TIME, \00:00:02\, FROM PREVIOUS START,
                 JRM SCIENCE()
            ) .
         command(12,
                 SCHEDULED TIME, \00:01:12\, FROM PREVIOUS START,
                 JRM STOP HS REC()
            ),
         command (13,
                 SCHEDULED TIME, \00:00:04\, FROM PREVIOUS START,
                 JRM SET PAR (92,8174)
            ),
         command (14,
                 SCHEDULED_TIME, \00:00:04\, FROM_PREVIOUS_START,
                 JRM ERROR LOG()
            ),
             note(1,
                  SCHEDULED TIME, \00:00:04\, FROM PREVIOUS START,
                  TEXT, \"Radiation Sequence 28 019 EqRing 2020-207T06:28:45.000"\
             ),
 end:
request(JRM 077,
                  START TIME, 2020-207T06:35:15.000,
                  TITLE, "jm0281 JRM Science",
                  REQUESTOR, "JRMTEAM", PROCESSOR, "VC2",
                  KEY, "No Key")
         command(1,
                 SCHEDULED TIME, \00:00:00\, FROM REQUEST START,
                 JRM SET PAR (92, 153)
            ),
         command(2,
                 SCHEDULED TIME, \00:00:04\, FROM PREVIOUS START,
JRM_SCI_PAR("SCI_I1_S1",1,1,0,"IDIS_SDIS","HSSL","ENABLE","RN","DISABLE",0,0,0,0,"LOW","LOW","POINT"
,28991,5000,5000,"LOW","LOW","POINT",-57025,"NO_SUMMED_SCI")
            ) .
         command(3,
                 SCHEDULED_TIME, \00:00:04\, FROM_PREVIOUS_START,
                 JRM GET PAR (6000)
            ),
         command(4,
                 SCHEDULED TIME, \00:00:04\, FROM PREVIOUS START,
                 JRM START HS REC()
            ) .
         command(5,
                 SCHEDULED TIME,\00:00:02\,FROM_PREVIOUS_START,
                 JRM SCIENCE()
```

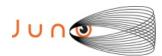

),

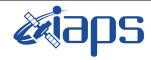

### JIR-IAPS-SY-013-2020

Issue 1.0 05/11/2020

Page **82** of **101** 

```
JUNO/JIRAM
```

```
command(6,
                   SCHEDULED TIME, \00:01:12\, FROM PREVIOUS START,
JRM_SCI_PAR("SCI_I1_S1",1,1,0,"IDIS_SDIS","HSSL","ENABLE","RN","DISABLE",0,0,0,0,"LOW","LOW","POINT"
,28991,5000,5000,"LOW","LOW","POINT",-57025,"NO_SUMMED_SCI")
          command(7,
                  SCHEDULED TIME, \00:00:04\, FROM PREVIOUS START,
                  JRM GET PAR (6000)
             ),
          command(8,
                   SCHEDULED TIME, \00:00:02\, FROM PREVIOUS START,
                   JRM SCIENCE()
             ),
          command(9,
                  SCHEDULED TIME, \00:01:12\, FROM PREVIOUS START,
JRM_SCI_PAR("SCI_I1_S1",1,1,0,"IDIS_SDIS","HSSL","ENABLE","RN","DISABLE",0,0,0,0,"LOW","LOW","POINT",28991,5000,5000,"LOW","LOW","POINT",-57025,"NO_SUMMED_SCI")
          command(10,
                   SCHEDULED TIME, \00:00:04\, FROM PREVIOUS START,
                   JRM GET PAR (6000)
             ),
          command(11,
                   SCHEDULED TIME, \00:00:02\, FROM PREVIOUS START,
                   JRM_SCIENCE()
             ),
          command (12,
                   SCHEDULED TIME, \00:01:12\, FROM PREVIOUS START,
                  JRM_STOP_HS_REC()
             ),
          command (13,
                  SCHEDULED TIME, \00:00:04\, FROM PREVIOUS START,
                  JRM_SET_PAR(92,8174)
             ),
          command(14,
                   SCHEDULED TIME, \00:00:04\, FROM PREVIOUS START,
                   JRM ERROR LOG()
             ) .
               note (1,
                    SCHEDULED TIME, \00:00:04\, FROM PREVIOUS START,
                    TEXT, \"RAD+CAL"\
               ),
 end:
request(JRM 078,
                    START TIME, 2020-207T06:42:15.000,
                    TITLE, "jm0281_JRM_Science",
                    REQUESTOR, "JRMTEAM", PROCESSOR, "VC2",
                    KEY, "No Key")
          command(1,
                   SCHEDULED TIME, \00:00:00\, FROM REQUEST START,
                   JRM SET PAR (92, 153)
             ),
          command(2,
                   SCHEDULED TIME, \00:00:04\, FROM PREVIOUS START,
JRM_SCI_PAR("SCI_I1_S1",1,1,0,"IDIS_SDIS","HSSL","ENABLE","RN","DISABLE",0,0,0,0,"LOW","LOW","POINT",28991,5000,5000,"LOW","LOW","POINT",-57025,"NO_SUMMED_SCI")
          command(3,
                   SCHEDULED TIME, \00:00:04\, FROM PREVIOUS START,
                   JRM GET PAR (6000)
             ),
          command(4,
                   SCHEDULED TIME, \00:00:04\, FROM PREVIOUS START,
                   JRM START HS REC()
             ),
          command (5,
                   SCHEDULED TIME, \00:00:02\, FROM PREVIOUS START,
```

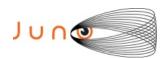

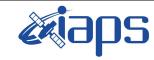

Issue 1.0 05/11/2020

#### JUNO/JIRAM

Page **83** of **101** 

```
JRM SCIENCE()
           ),
        command(6,
                SCHEDULED TIME, \00:01:12\, FROM PREVIOUS START,
JRM_SCI_PAR("SCI_I1_S1",1,1,0,"IDIS_SDIS","HSSL","ENABLE","RN","DISABLE",0,0,0,0,"LOW","LOW","POINT"
,28991,5000,5000,"LOW","LOW","POINT",-57025,"NO SUMMED SCI")
        command (7,
                SCHEDULED TIME, \00:00:04\, FROM PREVIOUS START,
                JRM GET PAR (6000)
           ),
        command(8,
                SCHEDULED TIME, \00:00:02\, FROM PREVIOUS START,
                JRM_SCIENCE()
        command(9,
                SCHEDULED TIME, \00:01:12\, FROM PREVIOUS START,
JRM_SCI_PAR("SCI_I1_S1",1,1,0,"IDIS_SDIS","HSSL","ENABLE","RN","DISABLE",0,0,0,0,"LOW","LOW","POINT"
,28991,5000,5000,"LOW","LOW","POINT",-57025,"NO SUMMED SCI")
           ),
        command (10.
                SCHEDULED_TIME, \00:00:04\, FROM_PREVIOUS_START,
                JRM_GET_PAR(6000)
           ),
        command(11,
                SCHEDULED_TIME,\00:00:02\,FROM_PREVIOUS_START,
                JRM SCIENCE()
           ),
        command(12,
                SCHEDULED TIME, \00:01:12\, FROM PREVIOUS START,
                JRM STOP HS REC()
        command (13,
                SCHEDULED TIME, \00:00:04\, FROM PREVIOUS START,
                JRM_SET_PAR(92,8174)
           ),
        command(14,
                SCHEDULED_TIME, \00:00:04\, FROM_PREVIOUS_START,
                JRM_ERROR_LOG()
           ),
            note(1,
                 SCHEDULED TIME, \00:00:04\, FROM PREVIOUS START,
                 TEXT,\"Radiation_Sequence_28_020_SHiLatLobe_2020-207T06:42:15.000"\
             ),
 end;
request(JRM 079,
                 START_TIME, 2020-207T06:48:54.500,
                 TITLE, "jm0281 JRM Science",
                 REQUESTOR, "JRMTEAM", PROCESSOR, "VC2",
                 KEY, "No_Key")
        command(1,
                SCHEDULED TIME, \00:00:00\, FROM REQUEST START,
                JRM SET PAR (74, 1250)
           ) .
        command(2,
                SCHEDULED TIME, \00:00:02\, FROM PREVIOUS START,
JRM_SCI_PAR("SCI_I1_S1",10,1,0,"IDIS_SDIS","HSSL","ENABLE","DARK","DISABLE",0,0,2500,5000,"LOW","LOW
","POINT",-57343,2500,5000,"LOW","LOW","SPIN",-4174,"NO SUMMED SCI")
           ),
        command(3,
                SCHEDULED TIME, \00:00:02\, FROM PREVIOUS START,
                JRM_START_HS_REC()
        command(4,
                SCHEDULED TIME, \00:00:02\, FROM PREVIOUS START,
                JRM SCIENCE()
           ),
        command(5,
```

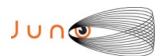

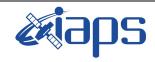

Issue 1.0 05/11/2020

#### JUNO/JIRAM

Page **84** of **101** 

```
SCHEDULED TIME, \00:05:46\, FROM PREVIOUS START,
                 JRM_ERROR_LOG()
            ),
         command(6,
                 SCHEDULED TIME, \00:00:02\, FROM PREVIOUS START,
                 JRM_STOP_HS_REC()
            ),
             note(1,
                  SCHEDULED TIME, \00:00:04\, FROM PREVIOUS START,
                  TEXT, \"Limb Down"\
             ),
 end;
request(JRM 080,
                  START_TIME, 2020-207T06:55:00.500,
                  TITLE, "jm0281 JRM Science",
                  REQUESTOR, "JRMTEAM", PROCESSOR, "VC2",
                  KEY, "No Key")
         command(1,
                  SCHEDULED TIME, \00:00:00\, FROM REQUEST START,
                  JRM SET \overline{PAR} (74,1250)
            ),
         command(2,
                 SCHEDULED TIME, \00:00:02\, FROM PREVIOUS START,
JRM_SCI_PAR("SCI_I1_S1",8,1,0,"IDIS_SDIS","HSSL","ENABLE","DISABLE",0,0,2500,5000,"LOW","LOW","POINT",-57343,2500,5000,"LOW","LOW","SPIN",-5477,"NO_SUMMED_SCI")
         command(3,
                 SCHEDULED TIME, \00:00:02\, FROM PREVIOUS START,
                 JRM_START_HS_REC()
            ),
         command(4,
                 SCHEDULED TIME, \00:00:02\, FROM PREVIOUS START,
                 JRM SCIENCE()
            ),
         command(5,
                 SCHEDULED TIME, \00:04:45\, FROM PREVIOUS START,
                 JRM ERROR LOG()
            ),
         command(6,
                  SCHEDULED TIME, \00:00:02\, FROM PREVIOUS START,
                 JRM STOP HS REC()
            ),
             note(1,
                  SCHEDULED TIME, \00:00:04\, FROM PREVIOUS START,
                  TEXT, \"Limb Down"\
             ),
 end:
request (JRM 081,
                  START TIME, 2020-207T07:00:05.500,
                  TITLE, "jm0281_JRM_Science",
                  REQUESTOR, "JRMTEAM", PROCESSOR, "VC2",
                  KEY, "No Key")
         command(1,
                 SCHEDULED_TIME, \00:00:00\, FROM_REQUEST_START,
                  JRM_SET_PAR(74,1250)
            ),
         command(2,
                 SCHEDULED TIME, \00:00:02\, FROM PREVIOUS START,
JRM SCI PAR("SCI I1 S1",8,1,0,"IDIS SDIS","HSSL","ENABLE","DARK","DISABLE",0,0,2500,5000,"LOW","LOW"
,"POINT",-57343,2500,5000,"LOW","LOW","SPIN",-6158,"NO SUMMED SCI")
            ),
         command(3,
                 SCHEDULED TIME, \00:00:02\, FROM PREVIOUS START,
                  JRM START HS REC()
            ),
         command(4,
                  SCHEDULED TIME, \00:00:02\, FROM PREVIOUS START,
```

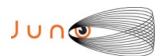

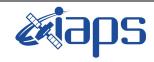

of

101

Issue 1.0 05/11/2020

85

Page

## JUNO/JIRAM

```
JRM SCIENCE()
            ),
         command(5,
                 SCHEDULED TIME, \00:04:45\, FROM PREVIOUS START,
                 JRM ERROR LOG()
            ),
         command(6,
                 SCHEDULED_TIME, \00:00:02\, FROM_PREVIOUS_START,
                JRM STOP HS REC()
            ),
             note(1,
                  SCHEDULED TIME, \00:00:04\, FROM PREVIOUS START,
                  TEXT, \"Limb Down"\
             ) .
 end:
request(JRM 082,
                  START TIME, 2020-207T07:05:11.500,
                  TITLE, "jm0281 JRM Science",
                  REQUESTOR, "JRMTEAM", PROCESSOR, "VC2",
                  KEY, "No Key")
         command(1.
                 SCHEDULED TIME, \00:00:00\, FROM REQUEST START,
                 JRM_SET_PAR(74,1250)
            ),
         command(2,
                 SCHEDULED TIME, \00:00:02\, FROM PREVIOUS START,
JRM SCI PAR("SCI I1 S1",8,1,0,"IDIS SDIS","HSSL","ENABLE","DARK","DISABLE",0,0,2500,5000,"LOW","LOW"
,"POINT",-57343,2500,5000,"LOW","LOW","SPIN",-6549,"NO_SUMMED_SCI")
           ),
         command(3,
                 SCHEDULED TIME, \00:00:02\, FROM PREVIOUS START,
                 JRM START HS REC()
            ),
         command (4,
                 SCHEDULED_TIME, \00:00:02\, FROM_PREVIOUS_START,
                 JRM SCIENCE()
            ),
         command(5,
                 SCHEDULED TIME, \00:04:45\, FROM PREVIOUS START,
                 JRM ERROR LOG()
            ),
         command (6,
                 SCHEDULED TIME, \00:00:02\, FROM PREVIOUS START,
                 JRM STOP HS REC()
            ),
             note(1,
                  SCHEDULED TIME, \00:00:04\, FROM_PREVIOUS_START,
                  TEXT, \"Limb Down"\
             ),
 end;
request(JRM_083,
                  START_TIME, 2020-207T07:10:16.500,
                  TITLE, "jm0281 JRM Science",
                 REQUESTOR, "JRMTEAM", PROCESSOR, "VC2",
                  KEY, "No Key")
         command(1,
                 SCHEDULED TIME, \00:00:00\, FROM REQUEST START,
                 JRM SET PAR (74,1250)
            ),
         command (2,
                 SCHEDULED TIME, \00:00:02\, FROM PREVIOUS START,
JRM_SCI_PAR("SCI_I1_S1",8,1,0,"IDIS_SDIS","HSSL","ENABLE","DARK","DISABLE",0,0,2500,5000,"LOW","LOW"
,"POINT",-57343,2500,5000,"LOW","LOW","SPIN",-6770,"NO SUMMED SCI")
           ) ,
         command(3,
```

SCHEDULED\_TIME,\00:00:02\,FROM\_PREVIOUS\_START,

JRM START HS REC()

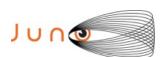

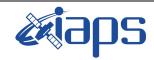

JUNO/JIRAM

#### JIR-IAPS-SY-013-2020

Issue 1.0 05/11/2020

Page

**86** of

101

```
),
         command(4,
                 SCHEDULED TIME, \00:00:02\, FROM PREVIOUS START,
                 JRM SCIENCE()
            ),
         command(5,
                  SCHEDULED TIME, \00:04:45\, FROM PREVIOUS START,
                 JRM ERROR LOG()
            ),
         command(6,
                 SCHEDULED_TIME,\00:00:02\,FROM_PREVIOUS_START,
                 JRM_STOP_HS_REC()
            ),
             note(1,
                  SCHEDULED TIME, \00:00:04\, FROM PREVIOUS START,
                  TEXT, \"Limb Down"\
              ),
 end;
request(JRM_084,
                  START_TIME, 2020-207T07:15:21.500,
                  TITLE, "jm0281 JRM Science",
                  REQUESTOR, "JRMTEAM", PROCESSOR, "VC2",
                  KEY, "No Key")
         command(1,
                 SCHEDULED TIME, \00:00:00\, FROM REQUEST START,
                 JRM SET PAR (74, 1250)
            ),
         command(2,
                 SCHEDULED TIME, \00:00:02\, FROM PREVIOUS START,
JRM_SCI_PAR("SCI_I1_S1",8,1,0,"idis_Sdis","HSSL","ENABLE","DISABLE",0,0,2500,5000,"LOW","LOW","POINT",-57343,2500,5000,"LOW","LOW","SPIN",-6883,"NO_SUMMED_SCI")
            ),
         command(3,
                 SCHEDULED_TIME, \00:00:02\, FROM_PREVIOUS_START,
                  JRM_START_HS_REC()
            ),
         command (4.
                 SCHEDULED TIME, \00:00:02\, FROM PREVIOUS START,
                 JRM SCIENCE()
            ),
         command (5,
                 SCHEDULED TIME, \00:04:45\, FROM PREVIOUS START,
                 JRM ERROR LOG()
            ) .
         command(6,
                 SCHEDULED TIME, \00:00:02\, FROM PREVIOUS START,
                 JRM_STOP_HS_REC()
            ),
             note(1,
                  SCHEDULED TIME, \00:00:04\, FROM PREVIOUS START,
                  TEXT, \"Limb Down"\
              ),
request (JRM_085,
                  START_TIME, 2020-207T07:20:26.500,
                  TITLE, "jm0281_JRM_Science",
                  REQUESTOR, "JRMTEAM", PROCESSOR, "VC2",
                  KEY, "No_Key")
         command(1,
                  SCHEDULED TIME, \00:00:00\, FROM REQUEST START,
                  JRM SET \overline{PAR} (74,1250)
            ),
         command(2,
                 SCHEDULED TIME, \00:00:02\, FROM PREVIOUS START,
JRM_SCI_PAR("SCI_I1_S1",8,1,0,"IDIS_SDIS","HSSL","ENABLE","DARK","DISABLE",0,0,2500,5000,"LOW","LOW"
,"POINT",-57343,2500,5000,"LOW","LOW","SPIN",-6920,"NO_SUMMED_SCI")
            ),
```

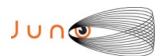

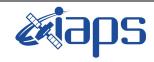

of

101

Issue 1.0 05/11/2020

87

Page

```
command(3,
                 SCHEDULED_TIME, \00:00:02\, FROM_PREVIOUS_START,
                 JRM START HS REC()
            ),
         command(4,
                 SCHEDULED TIME, \00:00:02\, FROM PREVIOUS START,
                 JRM SCIENCE()
            ),
         command(5,
                 SCHEDULED_TIME,\00:04:45\,FROM_PREVIOUS_START,
JRM_ERROR_LOG()
            ),
         command(6,
                 SCHEDULED TIME, \00:00:02\, FROM PREVIOUS START,
                 JRM_STOP_HS_REC()
            ),
                  SCHEDULED TIME, \00:00:04\, FROM PREVIOUS START,
                  TEXT, \"Limb Down"\
             ),
 end;
request(JRM 086,
                  START_TIME, 2020-207T07:25:31.500,
                  TITLE, "jm0281_JRM_Science",
                  REQUESTOR, "JRMTEAM", PROCESSOR, "VC2",
                  KEY, "No Key")
         command(1,
                 SCHEDULED TIME, \00:00:00\, FROM REQUEST START,
                 JRM SET PAR (74, 1250)
            ),
         command(2,
                 SCHEDULED TIME, \00:00:02\, FROM PREVIOUS START,
JRM SCI PAR("SCI I1 S1",8,1,0,"IDIS SDIS","HSSL","ENABLE","DARK","DISABLE",0,5,2500,5000,"LOW","LOW"
,"POINT",-57343,2500,5000,"LOW","LOW","SPIN",-6920,"NO_SUMMED_SCI")
         command(3,
                 SCHEDULED TIME, \00:00:02\, FROM PREVIOUS START,
                 JRM START HS REC()
         command(4,
                 SCHEDULED TIME, \00:00:02\, FROM PREVIOUS START,
                 JRM_SCIENCE()
            ),
         command(5,
                 SCHEDULED TIME, \00:04:46\, FROM PREVIOUS START,
                 JRM ERROR LOG()
            ),
         command(6,
                 SCHEDULED TIME, \00:00:02\, FROM PREVIOUS START,
                 JRM STOP HS REC()
            ),
             note(1,
                  SCHEDULED TIME, \00:00:04\, FROM PREVIOUS START,
                  TEXT, \"Limb Down"\
             ),
 end:
request(JRM_087,
                  START_TIME, 2020-207T07:30:36.500,
                  TITLE, "jm0281_JRM_Science",
                  REQUESTOR, "JRMTEAM", PROCESSOR, "VC2",
                  KEY, "No Key")
         command(1,
                 SCHEDULED_TIME, \00:00:00\, FROM_REQUEST_START,
                 JRM SET PAR(74, 1250)
            ) .
         command(2,
                 SCHEDULED_TIME, \00:00:02\, FROM_PREVIOUS_START,
```

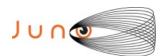

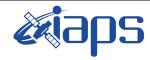

101

Issue 1.0 05/11/2020

Page 88 of

```
JRM_SCI_PAR("SCI_I1_S1",7,1,0,"IDIS_SDIS","HSSL","ENABLE","DARK","DISABLE",0,11,2500,5000,"LOW","LOW
","POINT",-57343,2500,5000,"LOW","LOW","SPIN",-6880,"NO_SUMMED_SCI")
         command(3,
                  SCHEDULED TIME, \00:00:02\, FROM PREVIOUS START,
                  JRM START HS REC()
             ),
         command(4,
                  SCHEDULED_TIME,\00:00:02\,FROM_PREVIOUS_START,
                  JRM_SCIENCE()
             ),
         command(5,
                  SCHEDULED TIME, \00:04:15\, FROM PREVIOUS START,
                  JRM_ERROR_LOG()
                  SCHEDULED TIME, \00:00:02\, FROM PREVIOUS START,
                  JRM STOP HS REC()
             ),
              note(1,
                   SCHEDULED TIME, \00:00:04\, FROM PREVIOUS START,
                   TEXT, \"Limb Down"\
              ),
 end;
request(JRM 088,
                   START_TIME, 2020-207T07:35:11.500,
                   TITLE, "jm0281_JRM_Science",
                   REQUESTOR, "JRMTEAM", PROCESSOR, "VC2",
                   KEY, "No Key")
         command(1,
                  SCHEDULED TIME, \00:00:00\, FROM REQUEST START,
                  JRM SET PAR (74, 2465)
             ),
         command(2,
                  SCHEDULED TIME, \00:00:02\, FROM PREVIOUS START,
JRM_SCI_PAR("SCI_I1_S1",8,1,0,"IDIS_SDIS","HSSL","ENABLE","DISABLE",0,319,75,5000,"LOW","LOW","POINT",-57343,75,5000,"LOW","LOW","SPIN",-2710,"NO_SUMMED_SCI")
         command(3,
                  SCHEDULED TIME, \00:00:02\, FROM PREVIOUS START,
                  JRM_START_HS_REC()
             ),
         command(4,
                  SCHEDULED TIME, \00:00:02\, FROM PREVIOUS START,
                  JRM SCIENCE()
            ),
         command(5,
                  SCHEDULED TIME, \00:04:46\, FROM PREVIOUS START,
                  JRM ERROR LOG()
             ),
         command(6,
                  SCHEDULED TIME, \00:00:02\, FROM PREVIOUS START,
                  JRM STOP HS REC()
             ),
              note(1,
                   SCHEDULED_TIME, \00:00:04\, FROM_PREVIOUS_START,
                   TEXT, \"South Pole"\
              ),
 end;
request (JRM 089,
                   START_TIME, 2020-207T07:40:16.500,
                   TITLE, "jm0281_JRM_Science",
                   REQUESTOR, "JRMTEAM", PROCESSOR, "VC2",
                   KEY, "No Key")
         command(1,
                  SCHEDULED_TIME, \00:00:00\, FROM_REQUEST_START,
                  JRM SET PAR (74,2465)
```

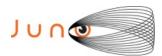

),

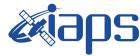

### JIR-IAPS-SY-013-2020

05/11/2020 Issue 1.0

JUNO/JIRAM Page 89 of 101

```
command(2,
                  SCHEDULED TIME, \00:00:02\, FROM PREVIOUS START,
JRM_SCI_PAR("SCI_I1_S1",6,1,0,"IDIS_SDIS","HSSL","ENABLE","DARK","DISABLE",0,447,75,5000,"LOW","LOW","POINT",-57343,75,5000,"LOW","LOW","SPIN",-2712,"NO_SUMMED_SCI")
          command(3,
                  SCHEDULED TIME, \00:00:02\, FROM PREVIOUS START,
                  JRM_START_HS_REC()
             ),
          command(4,
                  SCHEDULED TIME, \00:00:02\, FROM PREVIOUS START,
                  JRM SCIENCE()
             ),
          command(5,
                  SCHEDULED TIME, \00:03:44\, FROM PREVIOUS START,
                  JRM ERROR LOG()
             ),
          command(6,
                  SCHEDULED TIME, \00:00:02\, FROM PREVIOUS START,
                  JRM STOP HS REC()
             ),
              note(1,
                   SCHEDULED TIME, \00:00:04\, FROM PREVIOUS START,
                   TEXT, \"South Pole"\
              ),
 end:
request (JRM 090,
                   START_TIME, 2020-207T07:44:20.500,
                   TITLE, "jm0281_JRM_Science",
                   REQUESTOR, "JRMTEAM", PROCESSOR, "VC2",
                   KEY, "No Key")
          command(1,
                  SCHEDULED_TIME, \00:00:00\, FROM_REQUEST_START,
                  JRM_SET_PAR(74,2465)
             ),
          command(2,
                  SCHEDULED TIME, \00:00:02\, FROM PREVIOUS START,
JRM_SCI_PAR("SCI_I1_S1",6,1,0,"IDIS_SDIS","HSSL","ENABLE","DISABLE",0,447,75,5000,"LOW","LOW","POINT",-57343,75,5000,"LOW","LOW","SPIN",-2713,"NO_SUMMED_SCI")
            ),
          command(3,
                  SCHEDULED TIME, \00:00:02\, FROM PREVIOUS START,
                  JRM START HS REC()
             ),
          command (4,
                  SCHEDULED TIME, \00:00:02\, FROM PREVIOUS START,
                  JRM SCIENCE()
             ),
          command (5,
                  SCHEDULED TIME, \00:03:44\, FROM PREVIOUS START,
                  JRM ERROR LOG()
             ),
          command (6.
                  SCHEDULED TIME, \00:00:02\, FROM PREVIOUS START,
                  JRM_STOP_HS_REC()
             ),
              note(1,
                   SCHEDULED TIME, \00:00:04\, FROM PREVIOUS START,
                   TEXT, \"South Pole"\
              ),
 end;
request(JRM 091,
                   START TIME, 2020-207T07:48:24.500,
                   TITLE, "jm0281 JRM Science",
                   REQUESTOR, "JRMTEAM", PROCESSOR, "VC2",
                   KEY, "No_Key")
```

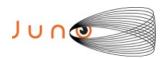

command(1,

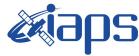

### JIR-IAPS-SY-013-2020

05/11/2020 1.0

```
Issue
Page
          90
               of
                      101
```

```
SCHEDULED_TIME, \00:00:00\, FROM_REQUEST_START,
                 JRM SET PAR (74,2465)
            ),
         command(2,
                 SCHEDULED TIME, \00:00:02\, FROM PREVIOUS START,
JRM_SCI_PAR("SCI_I1_S1",6,1,0,"IDIS_SDIS","HSSL","ENABLE","DARK","DISABLE",0,447,75,5000,"LOW","LOW"
,"POINT",-57343,75,5000,"LOW","LOW","SPIN",-2714,"NO_SUMMED_SCI")
            ),
         command(3,
                 SCHEDULED TIME, \00:00:02\, FROM PREVIOUS START,
                 JRM START HS REC()
            ),
         command(4,
                 SCHEDULED TIME, \00:00:02\, FROM PREVIOUS START,
                 JRM SCIENCE()
            ),
         command(5,
                 SCHEDULED_TIME, \00:03:44\, FROM_PREVIOUS_START,
                 JRM ERROR LOG()
            ),
         command(6,
                 SCHEDULED_TIME,\00:00:02\,FROM_PREVIOUS_START,
                 JRM_STOP_HS_REC()
            ),
             note(1,
                  SCHEDULED TIME, \00:00:04\, FROM_PREVIOUS_START,
                  TEXT, \"South Pole"\
             ),
 end;
request (JRM_092,
                  START_TIME, 2020-207T07:52:28.500,
                  TITLE, "jm0281 JRM Science",
                  REQUESTOR, "JRMTEAM", PROCESSOR, "VC2",
                  KEY, "No Key")
         command(1,
                 SCHEDULED TIME, \00:00:00\, FROM REQUEST START,
                 JRM_SET_PAR(74,2465)
         command(2,
                 SCHEDULED TIME, \00:00:02\, FROM PREVIOUS START,
JRM_SCI_PAR("SCI_I1_S1",6,1,0,"IDIS_SDIS","HSSL","ENABLE","DARK","DISABLE",0,447,75,5000,"LOW","LOW","POINT",-57343,75,5000,"LOW","LOW","SPIN",-2715,"NO_SUMMED_SCI")
            ),
         command(3,
                 SCHEDULED TIME, \00:00:02\, FROM PREVIOUS START,
                 JRM START HS REC()
            ),
         command(4,
                 SCHEDULED_TIME,\00:00:02\,FROM_PREVIOUS_START,
                 JRM SCIENCE()
            ),
         command(5,
                 SCHEDULED TIME, \00:03:44\, FROM PREVIOUS START,
                 JRM ERROR LOG()
            ),
         command(6,
                 SCHEDULED TIME, \00:00:02\, FROM PREVIOUS START,
                 JRM STOP HS REC()
            ),
             note(1,
                  SCHEDULED TIME, \00:00:04\, FROM PREVIOUS START,
                  TEXT, \"South Pole"\
 end;
request (JRM 093,
                  START_TIME, 2020-207T07:56:32.500,
                  TITLE, "jm0281 JRM Science",
```

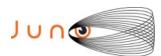

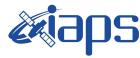

05/11/2020 Issue 1.0

## JUNO/JIRAM

Page 91 of 101

```
REQUESTOR, "JRMTEAM", PROCESSOR, "VC2",
                    KEY, "No Key")
          command(1,
                   SCHEDULED TIME, \00:00:00\, FROM REQUEST START,
                   JRM SET PAR (74, 2465)
             ),
          command(2,
                  SCHEDULED TIME, \00:00:02\, FROM PREVIOUS START,
JRM_SCI_PAR("SCI_I1_S1",6,1,0,"IDIS_SDIS","HSSL","ENABLE","DISABLE",0,447,75,5000,"LOW","LOW","POINT",-57343,75,5000,"LOW","LOW","SPIN",-2716,"NO_SUMMED_SCI")
             ),
          command(3,
                   SCHEDULED_TIME, \00:00:02\, FROM_PREVIOUS_START,
                   JRM_START_HS_REC()
             ) .
          command(4,
                   SCHEDULED_TIME, \00:00:02\, FROM_PREVIOUS_START,
                  JRM_SCIENCE()
             ),
          command (5,
                  SCHEDULED_TIME,\00:03:44\,FROM_PREVIOUS_START,
JRM_ERROR_LOG()
             ),
          command(6,
                  SCHEDULED TIME, \00:00:02\, FROM_PREVIOUS_START,
                   JRM_STOP_HS_REC()
             ),
              note(1,
                    SCHEDULED TIME, \00:00:04\, FROM PREVIOUS START,
                    TEXT, \"South Pole"\
              ),
 end;
request (JRM 094,
                    START_TIME, 2020-207T08:00:36.500,
                    TITLE, "jm0281_JRM_Science",
                    REQUESTOR, "JRMTEAM", PROCESSOR, "VC2",
                    KEY, "No_Key")
          command(1,
                   SCHEDULED TIME, \00:00:00\, FROM REQUEST START,
                   JRM SET \overline{PAR} (74,2465)
             ),
          command (2,
                   SCHEDULED TIME, \00:00:02\, FROM PREVIOUS START,
JRM_SCI_PAR("SCI_I1_S1",6,1,0,"IDIS_SDIS","HSSL","ENABLE","DARK","DISABLE",0,447,75,5000,"LOW","LOW",
"POINT",-57343,75,5000,"LOW","LOW","SPIN",-2717,"NO_SUMMED_SCI")
             ),
          command(3,
                   SCHEDULED TIME, \00:00:02\, FROM PREVIOUS START,
                  JRM START HS REC()
             ),
          command(4,
                   SCHEDULED TIME, \00:00:02\, FROM PREVIOUS START,
                   JRM SCIENCE()
             ),
          command(5,
                   SCHEDULED_TIME, \00:03:44\, FROM_PREVIOUS_START,
                   JRM ERROR LOG()
          command(6,
                   SCHEDULED TIME, \00:00:02\, FROM PREVIOUS START,
                   JRM_STOP_HS_REC()
             ),
               note(1,
                    SCHEDULED TIME, \00:00:04\, FROM PREVIOUS START,
                    TEXT, \"South Pole"\
               ),
 end;
```

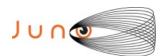

note(1,

TEXT, \"South Pole"\

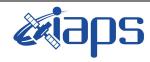

### JIR-IAPS-SY-013-2020

Issue 1.0 05/11/2020

of

101

92

Page

## JUNO/JIRAM

```
request(JRM_095,
                   START_TIME, 2020-207T08:04:40.500,
                   TITLE, "jm0281_JRM_Science",
                   REQUESTOR, "JRMTEAM", PROCESSOR, "VC2",
                   KEY, "No Key")
          command(1,
                   SCHEDULED_TIME, \00:00:00\, FROM_REQUEST_START,
                  JRM SET PAR (74,2465)
             ),
          command(2,
                  SCHEDULED TIME, \00:00:02\, FROM PREVIOUS START,
JRM_SCI_PAR("SCI_I1_S1",6,1,0,"IDIS_SDIS","HSSL","ENABLE","DISABLE",0,447,75,5000,"LOW","LOW",
"POINT",-57343,75,5000,"LOW","LOW","SPIN",-2718,"NO_SUMMED_SCI")
          command(3,
                  SCHEDULED TIME, \00:00:02\, FROM PREVIOUS START,
                  JRM START HS REC()
             ),
          command(4,
                  SCHEDULED TIME, \00:00:02\, FROM PREVIOUS START,
                  JRM_SCIENCE()
             ),
          command(5,
                  SCHEDULED TIME, \00:03:44\, FROM PREVIOUS START,
                  JRM ERROR LOG()
             ) .
          command(6,
                  SCHEDULED TIME, \00:00:02\, FROM PREVIOUS START,
                  JRM STOP HS REC()
             ),
              note(1,
                   SCHEDULED TIME, \00:00:04\, FROM PREVIOUS START,
                   TEXT, \"South Pole"\
              ),
 end;
request(JRM 096,
                   START_TIME,2020-207T08:08:44.500,
                   TITLE, "jm0281 JRM Science",
                   REQUESTOR, "JRMTEAM", PROCESSOR, "VC2",
                   KEY, "No Key")
          command (1.
                  SCHEDULED_TIME, \00:00:00\, FROM_REQUEST_START,
                   JRM SET PAR (74,2465)
             ),
          command(2,
                  SCHEDULED TIME, \00:00:02\, FROM PREVIOUS START,
JRM_SCI_PAR("SCI_I1_S1",6,1,0,"IDIS_SDIS","HSSL","ENABLE","DIARK","DISABLE",0,447,75,5000,"LOW","LOW","POINT",-57343,75,5000,"LOW","LOW","SPIN",-2718,"NO SUMMED SCI")
             ),
          command(3,
                  SCHEDULED TIME, \00:00:02\, FROM PREVIOUS START,
                  JRM START HS REC()
             ) .
          command (4,
                   SCHEDULED_TIME, \00:00:02\, FROM_PREVIOUS_START,
                  JRM SCIENCE()
             ),
          command(5,
                   SCHEDULED TIME, \00:03:44\, FROM PREVIOUS START,
                   JRM ERROR LOG()
             ),
          command(6,
                   SCHEDULED TIME, \00:00:02\, FROM PREVIOUS START,
                  JRM STOP HS REC()
             ) .
```

SCHEDULED TIME,\00:00:04\,FROM\_PREVIOUS\_START,

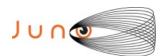

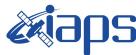

05/11/2020 Issue 1.0

#### JUNO/JIRAM

Page 93 of 101

```
),
 end;
request (JRM 097,
                    START TIME, 2020-207T08:12:48.500,
                    TITLE, "jm0281 JRM Science",
                    REQUESTOR, "JRMTEAM", PROCESSOR, "VC2",
                    KEY, "No Key")
          command(1.
                   SCHEDULED TIME, \00:00:00\, FROM REQUEST START,
                   JRM SET PAR (74, 2465)
             ),
          command(2,
                  SCHEDULED TIME, \00:00:02\, FROM PREVIOUS START,
JRM_SCI_PAR("SCI_I1_S1",6,1,0,"IDIS_SDIS","HSSL","ENABLE","DISABLE",0,447,75,5000,"LOW","LOW","POINT",-57343,75,5000,"LOW","LOW","SPIN",-2719,"NO SUMMED SCI")
          command(3,
                   SCHEDULED TIME, \00:00:02\, FROM PREVIOUS START,
                   JRM START HS REC()
             ),
          command(4,
                   SCHEDULED_TIME, \00:00:02\, FROM_PREVIOUS_START,
                   JRM SCIENCE()
             ),
          command(5,
                   SCHEDULED TIME, \00:03:44\, FROM PREVIOUS START,
                   JRM ERROR LOG()
             ),
          command(6,
                   SCHEDULED TIME, \00:00:02\, FROM PREVIOUS START,
                   JRM STOP HS REC()
             ),
              note(1,
                    SCHEDULED_TIME, \00:00:04\, FROM_PREVIOUS_START,
                    TEXT, \"South Pole" \
              ),
 end:
request (JRM 098,
                    START_TIME, 2020-207T08:16:52.500,
                   TITLE, "jm0281_JRM_Science", REQUESTOR, "JRMTEAM", PROCESSOR, "VC2",
                    KEY, "No Key")
          command(1,
                   SCHEDULED TIME, \00:00:00\, FROM REQUEST START,
                   JRM_SET_PAR(74,2465)
             ),
          command (2,
                   SCHEDULED TIME, \00:00:02\, FROM PREVIOUS START,
JRM_SCI_PAR("SCI_I1_S1",6,1,0,"IDIS_SDIS","HSSL","ENABLE","DISABLE",0,447,75,5000,"LOW","LOW","POINT",-57343,75,5000,"LOW","LOW","SPIN",-2719,"NO_SUMMED_SCI")
             ) .
          command(3,
                   SCHEDULED TIME, \00:00:02\, FROM PREVIOUS START,
                   JRM_START_HS_REC()
             ),
          command(4,
                   SCHEDULED TIME, \00:00:02\, FROM PREVIOUS START,
                   JRM SCIENCE()
             ),
          command(5,
                   SCHEDULED TIME, \00:03:45\, FROM PREVIOUS START,
                   JRM ERROR LOG()
             ),
          command(6,
                   SCHEDULED TIME, \00:00:02\, FROM PREVIOUS START,
                   JRM_STOP_HS_REC()
             ),
```

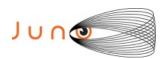

note(1,

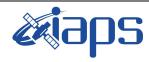

## JIR-IAPS-SY-013-2020

Issue 1.0 05/11/2020

of

101

94

Page

```
SCHEDULED_TIME, \00:00:04\, FROM_PREVIOUS_START,
                    TEXT, \"South Pole"\
 end;
request (JRM 099,
                    START_TIME, 2020-207T08:20:56.500,
                    TITLE, "jm0281 JRM Science",
                    REQUESTOR, "JRMTEAM", PROCESSOR, "VC2",
                    KEY, "No Key")
          command(1,
                  SCHEDULED TIME, \00:00:00\, FROM REQUEST START,
                  JRM_SET_PAR(74,2465)
          command(2,
                  SCHEDULED TIME, \00:00:02\, FROM PREVIOUS START,
JRM_SCI_PAR("SCI_I1_S1",6,1,0,"IDIS_SDIS","HSSL","ENABLE","DARK","DISABLE",0,447,75,5000,"LOW","LOW","POINT",-57343,75,5000,"LOW","LOW","SPIN",-2720,"NO_SUMMED_SCI")
            ),
          command (3.
                  SCHEDULED_TIME,\00:00:02\,FROM_PREVIOUS_START,
                  JRM_START_HS_REC()
             ),
          command(4,
                  SCHEDULED_TIME,\00:00:02\,FROM_PREVIOUS_START,
                  JRM SCIENCE()
             ),
          command(5,
                   SCHEDULED TIME, \00:03:45\, FROM PREVIOUS START,
                  JRM ERROR LOG()
          command(6,
                  SCHEDULED TIME, \00:00:02\, FROM PREVIOUS START,
                  JRM_STOP_HS_REC()
              note(1,
                    SCHEDULED TIME, \00:00:04\, FROM PREVIOUS START,
                    TEXT, \"South Pole"\
              ),
 end;
request(JRM_100,
                    START_TIME, 2020-207T08:25:00.500,
                    TITLE, "jm0281 JRM Science",
                   REQUESTOR, "JRMTEAM", PROCESSOR, "VC2",
                   KEY, "No_Key")
          command(1,
                   SCHEDULED TIME, \00:00:00\, FROM REQUEST START,
                   JRM SET \overline{PAR} (74,2465)
             ),
          command(2,
                  SCHEDULED TIME, \00:00:02\, FROM PREVIOUS START,
JRM_SCI_PAR("SCI_I1_S1",6,1,0,"IDIS_SDIS","HSSL","ENABLE","DISABLE",0,447,75,5000,"LOW","LOW","POINT",-57343,75,5000,"LOW","LOW","SPIN",-2720,"NO_SUMMED_SCI")
             ),
          command(3,
                  SCHEDULED TIME, \00:00:02\, FROM PREVIOUS START,
                   JRM START HS REC()
             ),
          command(4,
                  SCHEDULED_TIME,\00:00:02\,FROM_PREVIOUS_START,
                  JRM_SCIENCE()
          command(5,
                   SCHEDULED TIME, \00:03:45\, FROM PREVIOUS START,
                  JRM ERROR LOG()
             ),
          command(6,
```

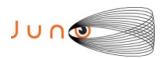

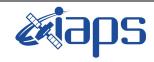

Issue 1.0 05/11/2020

#### JUNO/JIRAM

Page 95 of 101

```
SCHEDULED TIME, \00:00:02\, FROM PREVIOUS START,
                  JRM_STOP_HS_REC()
             ),
              note(1,
                   SCHEDULED TIME, \00:00:04\, FROM PREVIOUS START,
                   TEXT, \"South Pole"\
              ),
 end;
request(JRM_101,
                   START_TIME, 2020-207T08:29:04.500,
                   TITLE, "jm0281 JRM Science",
                   REQUESTOR, "JRMTEAM", PROCESSOR, "VC2",
                   KEY, "No_Key")
          command(1,
                  SCHEDULED TIME, \00:00:00\, FROM REQUEST START,
                  JRM SET PAR (74, 2465)
             ),
          command(2,
                  SCHEDULED TIME, \00:00:02\, FROM PREVIOUS START,
JRM_SCI_PAR("SCI_I1_S1",6,1,0,"IDIS_SDIS","HSSL","ENABLE","DARK","DISABLE",0,447,75,5000,"LOW","LOW","POINT",-57343,75,5000,"LOW","LOW","SPIN",-2721,"NO_SUMMED_SCI")
          command(3,
                  SCHEDULED TIME, \00:00:02\, FROM PREVIOUS START,
                  JRM_START_HS_REC()
             ),
          command(4,
                  SCHEDULED TIME, \00:00:02\, FROM PREVIOUS START,
                  JRM_SCIENCE()
             ),
          command(5,
                  SCHEDULED TIME, \00:03:45\, FROM PREVIOUS START,
                  JRM ERROR LOG()
             ),
          command(6,
                  SCHEDULED TIME, \00:00:02\, FROM PREVIOUS START,
                  JRM STOP HS REC()
             ) .
              note(1,
                   SCHEDULED TIME, \00:00:04\, FROM PREVIOUS START,
                   TEXT, \"South Pole"\
              ),
 end:
request (JRM 102,
                   START_TIME, 2020-207T08:33:08.500,
                   TITLE, "jm0281_JRM_Science",
                   REQUESTOR, "JRMTEAM", PROCESSOR, "VC2",
                   KEY, "No Key")
          command(1,
                   SCHEDULED TIME, \00:00:00\, FROM REQUEST START,
                  JRM SET PAR (74,2465)
             ),
          command(2,
                  SCHEDULED TIME, \00:00:02\, FROM PREVIOUS START,
JRM_SCI_PAR("SCI_I1_S1",41,1,0,"IDIS_SDIS","HSSL","ENABLE","DARK","DISABLE",0,175,75,5000,"LOW","LOW
","POINT",-57343,75,5000,"LOW","LOW","SPIN",-3832,"NO_SUMMED_SCI")
          command(3,
                   SCHEDULED TIME, \00:00:02\, FROM PREVIOUS START,
                  JRM START HS REC()
             ),
          command(4,
                  SCHEDULED TIME, \00:00:02\, FROM PREVIOUS START,
                   JRM SCIENCE()
             ),
          command(5,
                   SCHEDULED TIME, \00:21:33\, FROM PREVIOUS START,
```

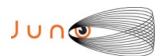

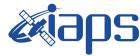

05/11/2020 1.0

```
Issue
Page
          96
               of
                      101
```

```
JRM ERROR LOG()
            ),
         command(6,
                 SCHEDULED TIME, \00:00:02\, FROM PREVIOUS START,
                 JRM STOP HS REC()
            ),
             note(1,
                  SCHEDULED_TIME, \00:00:04\, FROM_PREVIOUS_START,
                  TEXT, \"Atmosphere"\
             ),
end:
request(JRM_103,
                  START_TIME, 2020-207T08:55:00.500,
                  TITLE, "jm0281_JRM_Science",
                  REQUESTOR, "JRMTEAM", PROCESSOR, "VC2",
                  KEY, "No Key")
         command(1,
                 SCHEDULED_TIME, \00:00:00\, FROM_REQUEST_START,
                 JRM SET PAR (74, 2465)
            ),
         command(2,
                 SCHEDULED_TIME,\00:00:02\,FROM_PREVIOUS_START,
JRM SCI PAR("SCI I1 S1",39,1,0,"IDIS SDIS","HSSL","ENABLE","DARK","DISABLE",0,184,75,5000,"LOW","LOW
","POINT",-57343,75,5000,"LOW","LOW","SPIN",-3833,"NO SUMMED SCI")
           ),
         command(3,
                 SCHEDULED TIME, \00:00:02\, FROM PREVIOUS START,
                 JRM START HS REC()
            ),
         command(4,
                 SCHEDULED TIME, \00:00:02\, FROM PREVIOUS START,
                 JRM SCIENCE()
            ),
         command (5,
                 SCHEDULED_TIME, \00:20:32\, FROM_PREVIOUS_START,
                 JRM ERROR LOG()
            ),
         command(6,
                 SCHEDULED TIME, \00:00:02\, FROM PREVIOUS START,
                 JRM STOP HS REC()
            ),
             note(1,
                  SCHEDULED TIME, \00:00:04\, FROM PREVIOUS START,
                  TEXT, \"Atmosphere"\
             ),
 end;
request (JRM 104,
                  START TIME, 2020-207T09:15:44.000,
                  TITLE, "jm0281 Technical Block",
                  REQUESTOR, "JRMTEAM", PROCESSOR, "VC2",
                  KEY, "No Key")
         command(1,
                 SCHEDULED TIME, \00:00:00\, FROM REQUEST START,
                 JRM SET PAR(74,0)
             note(1,
                  SCHEDULED TIME, \00:00:04\, FROM PREVIOUS START,
                  TEXT, \"Imager Delay Set to Zero"\
             ),
 end;
request(JRM_105,
                  START_TIME, 2020-207T09:19:08.000,
                  TITLE, "jm0281 JRM Science",
                  REQUESTOR, "JRMTEAM", PROCESSOR, "VC2",
                  KEY, "No_Key")
         command(1,
```

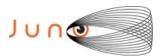

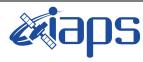

Issue 1.0 05/11/2020

JUNO/JIRAM Page 97 of 101

```
SCHEDULED TIME, \00:00:00\, FROM REQUEST START,
                  JRM_SET_PAR(92,153)
             ),
         command(2,
                  SCHEDULED TIME, \00:00:04\, FROM PREVIOUS START,
JRM_SCI_PAR("SCI_I1_S1",1,1,0,"IDIS_SDIS","HSSL","ENABLE","RN","DISABLE",0,0,0,0,"LOW","LOW","POINT"
,28991,5000,5000,"LOW","LOW","POINT",-57025,"NO_SUMMED_SCI")
            ),
         command (3.
                  SCHEDULED_TIME,\00:00:04\,FROM_PREVIOUS_START,
                  JRM GET PAR (6000)
             ),
         command(4,
                  SCHEDULED_TIME, \00:00:04\, FROM_PREVIOUS_START,
                  JRM START HS REC()
             ) .
         command(5,
                  SCHEDULED TIME, \00:00:02\, FROM PREVIOUS START,
                  JRM_SCIENCE()
             ),
         command(6,
                  SCHEDULED TIME, \00:01:12\, FROM PREVIOUS START,
JRM_SCI_PAR("SCI_I1_S1",1,1,0,"IDIS_SDIS","HSSL","ENABLE","RN","DISABLE",0,0,0,0,"LOW","LOW","POINT"
,28991,5000,5000,"LOW","LOW","POINT",-57025,"NO SUMMED SCI")
            ) .
         command (7,
                  SCHEDULED TIME, \00:00:04\, FROM PREVIOUS START,
                  JRM GET PAR(6000)
             ),
         command (8,
                  SCHEDULED TIME, \00:00:02\, FROM PREVIOUS START,
                  JRM SCIENCE()
            ),
         command (9,
                  SCHEDULED TIME, \00:01:12\, FROM PREVIOUS START,
JRM_SCI_PAR("SCI_I1_S1",1,1,0,"IDIS_SDIS","HSSL","ENABLE","RN","DISABLE",0,0,0,0,"LOW","LOW","POINT",28991,5000,5000,"LOW","LOW","POINT",-57025,"NO_SUMMED_SCI")
             ),
          command (10,
                  SCHEDULED TIME, \00:00:04\, FROM PREVIOUS START,
                  JRM GET PAR (6000)
            ),
         command(11,
                  SCHEDULED TIME, \00:00:02\, FROM PREVIOUS START,
                  JRM SCIENCE()
             ) .
         command (12,
                  SCHEDULED TIME, \00:01:12\, FROM PREVIOUS START,
                  JRM STOP HS REC()
            ),
         command(13,
                  SCHEDULED TIME, \00:00:04\, FROM PREVIOUS START,
                  JRM SET PAR (92,8174)
             ) .
         command(14,
                  SCHEDULED TIME, \00:00:04\, FROM PREVIOUS START,
                  JRM ERROR LOG()
             ),
              note(1,
                   SCHEDULED TIME, \00:00:04\, FROM PREVIOUS START,
                   TEXT,\"Radiation Sequence 28 021 SouthLightning 2020-207T09:19:08.000"
              ),
 end;
request(JRM 106,
                   START_TIME, 2020-207T09:27:08.000,
                   TITLE, "jm0281 JRM Science",
                   REQUESTOR, "JRMTEAM", PROCESSOR, "VC2",
                   KEY, "No_Key")
```

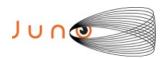

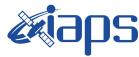

05/11/2020 1.0 Issue

#### JUNO/JIRAM

Page 98 101 of

```
command(1,
                  SCHEDULED_TIME, \00:00:00\, FROM_REQUEST_START,
                 JRM SET PAR (92, 153)
            ) .
         command(2,
                 SCHEDULED TIME, \00:00:04\, FROM PREVIOUS START,
JRM_SCI_PAR("SCI_I1_S1",1,1,0,"IDIS_SDIS","HSSL","ENABLE","RN","DISABLE",0,0,0,0,"LOW","LOW","POINT"
,28991,5000,5000,"LOW","LOW","POINT",-57025,"NO_SUMMED_SCI")
            ),
         command(3,
                  SCHEDULED TIME, \00:00:04\, FROM PREVIOUS START,
                 JRM GET PAR (6000)
            ),
         command(4,
                 SCHEDULED TIME, \00:00:04\, FROM PREVIOUS START,
                 JRM START HS REC()
            ),
         command (5,
                 SCHEDULED TIME, \00:00:02\, FROM_PREVIOUS_START,
                 JRM_SCIENCE()
            ),
         command(6,
                 SCHEDULED TIME, \00:01:12\, FROM PREVIOUS START,
JRM_SCI_PAR("SCI_I1_S1",1,1,0,"IDIS_SDIS","HSSL","ENABLE","RN","DISABLE",0,0,0,0,"LOW","LOW","POINT",28991,5000,5000,"LOW","LOW","POINT",-57025,"NO_SUMMED_SCI")
            ),
         command(7,
                 SCHEDULED TIME, \00:00:04\, FROM PREVIOUS START,
                 JRM GET PAR (6000)
            ),
         command(8,
                 SCHEDULED_TIME,\00:00:02\,FROM_PREVIOUS_START,
                 JRM SCIENCE()
            ),
         command (9,
                 SCHEDULED TIME, \00:01:12\, FROM PREVIOUS START,
JRM_SCI_PAR("SCI_I1_S1",1,1,0,"IDIS_SDIS","HSSL","ENABLE","RN","DISABLE",0,0,0,0,"LOW","LOW","POINT",28991,5000,5000,"LOW","LOW","POINT",-57025,"NO_SUMMED_SCI")
         command(10,
                 SCHEDULED TIME, \00:00:04\, FROM PREVIOUS START,
                 JRM GET PAR (6000)
            ),
         command(11,
                 SCHEDULED TIME, \00:00:02\, FROM PREVIOUS START,
                 JRM SCIENCE()
            ),
         command(12,
                  SCHEDULED TIME, \00:01:12\, FROM PREVIOUS START,
                  JRM STOP HS REC()
            ),
         command(13,
                  SCHEDULED TIME, \00:00:04\, FROM PREVIOUS START,
                  JRM SET PAR (92,8174)
         command(14,
                  SCHEDULED_TIME, \00:00:04\, FROM_PREVIOUS_START,
                  JRM ERROR LOG()
            ),
              note(1,
                   SCHEDULED TIME, \00:00:04\, FROM PREVIOUS START,
                   TEXT, \"RAD+CAL"\
              ),
 end:
request (JRM 107,
                   START TIME, 2020-207T09:36:09.000,
                   TITLE, "jm0281 JRM Science",
                   REQUESTOR, "JRMTEAM",
                   PROCESSOR, "VC2",
```

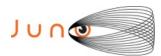

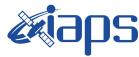

05/11/2020 1.0 Issue

#### JUNO/JIRAM

Page 99 101 of

```
KEY, "No Key")
          command(1,
                  SCHEDULED TIME, \00:00:00\, FROM REQUEST START,
                  JRM SET PAR(92,153)
             ) .
          command(2,
                  SCHEDULED TIME, \00:00:04\, FROM PREVIOUS START,
JRM_SCI_PAR("SCI_I1_S1",1,1,0,"IDIS_SDIS","HSSL","ENABLE","RN","DISABLE",0,0,0,0,"LOW","LOW","POINT",28991,5000,5000,"LOW","LOW","POINT",-57025,"NO_SUMMED_SCI")
          command(3,
                  SCHEDULED TIME, \00:00:04\, FROM PREVIOUS START,
                  JRM_GET_PAR(6000)
             ),
          command(4,
                  SCHEDULED TIME, \00:00:04\, FROM PREVIOUS START,
                  JRM START HS REC()
             ),
          command(5,
                  SCHEDULED TIME, \00:00:02\, FROM PREVIOUS START,
                  JRM SCIENCE()
             ),
          command(6,
                  SCHEDULED TIME, \00:01:12\, FROM PREVIOUS START,
JRM_SCI_PAR("SCI_I1_S1",1,1,0,"IDIS_SDIS","HSSL","ENABLE","RN","DISABLE",0,0,0,0,"LOW","LOW","POINT"
,28991,5000,5000,"LOW","LOW","POINT",-57025,"NO_SUMMED_SCI")
          command(7,
                  SCHEDULED TIME, \00:00:04\, FROM PREVIOUS START,
                  JRM_GET_PAR(6000)
             ),
          command(8,
                  SCHEDULED TIME, \00:00:02\, FROM PREVIOUS START,
                  JRM SCIENCE()
             ),
          command(9,
                  SCHEDULED TIME, \00:01:12\, FROM PREVIOUS START,
JRM_SCI_PAR("SCI_I1_S1",1,1,0,"IDIS_SDIS","HSSL","ENABLE","RN","DISABLE",0,0,0,0,"LOW","LOW","POINT"
,28991,5000,5000,"LOW","LOW","POINT",-57025,"NO_SUMMED_SCI")
            ),
          command(10,
                  SCHEDULED TIME, \00:00:04\, FROM PREVIOUS START,
                  JRM GET PAR (6000)
          command(11,
                  SCHEDULED TIME, \00:00:02\, FROM PREVIOUS START,
                  JRM_SCIENCE()
             ),
          command(12,
                  SCHEDULED TIME, \00:01:12\, FROM PREVIOUS START,
                  JRM STOP HS REC()
             ),
          command(13,
                  SCHEDULED TIME, \00:00:04\, FROM PREVIOUS START,
                  JRM SET PAR (92,8174)
             ),
          command(14,
                  SCHEDULED_TIME, \00:00:04\, FROM_PREVIOUS_START,
                  JRM ERROR LOG()
             ),
                   SCHEDULED TIME, \00:00:04\, FROM PREVIOUS START,
                   TEXT,\"Radiation_Sequence_28_022_RingAdrastea_2020-207T09:36:09.000"\
              ),
 end:
request (JRM 108,
                   START_TIME, 2020-207T09:46:09.000,
                   TITLE, "jm0281_JRM_Science",
                   REQUESTOR, "JRMTEAM",
```

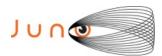

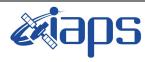

05/11/2020 1.0 Issue

#### JUNO/JIRAM

Page 100 101 of

```
PROCESSOR, "VC2",
                   KEY, "No_Key")
         command(1,
                  SCHEDULED TIME, \00:00:00\, FROM REQUEST START,
                  JRM SET \overline{PAR} (92,153)
             ),
         command(2,
                  SCHEDULED TIME, \00:00:04\, FROM PREVIOUS START,
JRM_SCI_PAR("SCI_I1_S1",1,1,0,"IDIS_SDIS","HSSL","ENABLE","RN","DISABLE",0,0,0,0,"LOW","LOW","POINT",28991,5000,5000,"LOW","LOW","POINT",-57025,"NO_SUMMED_SCI")
         command(3,
                  SCHEDULED TIME, \00:00:04\, FROM PREVIOUS START,
                  JRM_GET_PAR(6000)
         command(4,
                  SCHEDULED TIME, \00:00:04\, FROM PREVIOUS START,
                  JRM START HS REC()
             ),
         command(5,
                  SCHEDULED TIME, \00:00:02\, FROM PREVIOUS START,
                  JRM SCIENCE()
            ),
         command(6,
                  SCHEDULED TIME, \00:01:12\, FROM PREVIOUS START,
JRM_SCI_PAR("SCI_I1_S1",1,1,0,"IDIS_SDIS","HSSL","ENABLE","RN","DISABLE",0,0,0,0,"LOW","LOW","POINT",28991,5000,5000,"LOW","LOW","POINT",-57025,"NO_SUMMED_SCI")
            ),
         command(7,
                  SCHEDULED TIME,\00:00:04\,FROM_PREVIOUS_START,
                  JRM GET PAR (6000)
             ),
         command(8,
                  SCHEDULED TIME, \00:00:02\, FROM PREVIOUS START,
                  JRM SCIENCE()
             ),
         command(9,
                  SCHEDULED TIME, \00:01:12\, FROM PREVIOUS START,
JRM_SCI_PAR("SCI_I1_S1",1,1,0,"IDIS_SDIS","HSSL","ENABLE","RN","DISABLE",0,0,0,0,"LOW","LOW","POINT"
,28991,5000,5000,"LOW","LOW","POINT",-57025,"NO SUMMED SCI")
            ),
         command (10.
                  SCHEDULED_TIME, \00:00:04\, FROM_PREVIOUS_START,
                  JRM GET PAR (6000)
             ),
         command(11,
                  SCHEDULED_TIME, \00:00:02\, FROM_PREVIOUS_START,
                  JRM SCIENCE()
             ),
         command(12,
                  SCHEDULED_TIME,\00:01:12\,FROM_PREVIOUS_START,
                  JRM STOP HS REC()
             ),
         command(13,
                  SCHEDULED TIME, \00:00:04\, FROM PREVIOUS START,
                  JRM SET PAR (92,8174)
             ),
         command(14,
                  SCHEDULED TIME, \00:00:04\, FROM PREVIOUS START,
                  JRM ERROR LOG()
             ),
              note(1,
                   SCHEDULED TIME, \00:00:04\, FROM PREVIOUS START,
                   TEXT, \"RAD+CAL"\
 end;
request (JRM 109,
                   START_TIME, 2020-207T09:50:23.000,
                   TITLE, "jm0281 JRM Calibration",
```

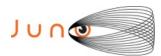

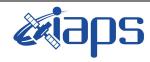

Issue 1.0 05/11/2020

## JUNO/JIRAM

Page 101 of 101

```
REQUESTOR, "JRMTEAM", PROCESSOR, "VC2",
                  KEY, "No Key")
         command(1,
                 SCHEDULED TIME, \00:00:00\, FROM REQUEST START,
                 JRM CAL PAR(8,14,8,14,30,700,30,700,30,700,30,700,200,200,153,153)
         command(2,
                 SCHEDULED_TIME, \00:00:04\, FROM_PREVIOUS_START,
                 JRM GET PAR (6000)
            ),
         command(3,
                 SCHEDULED TIME, \00:00:04\, FROM PREVIOUS START,
                 JRM_START_HS_REC()
            ),
         command(4,
                 SCHEDULED TIME, \00:00:04\, FROM PREVIOUS START,
                 JRM CALIBRATION ("CAL I1 S1", "IDIS SDIS", "DISABLE", 1, "LAMP 1")
            ),
         command(5,
                 SCHEDULED TIME, \00:04:00\, FROM PREVIOUS START,
                 JRM STOP HS REC()
            ),
         command(6,
                 SCHEDULED_TIME, \00:00:04\, FROM_PREVIOUS_START,
                 JRM ERROR LOG()
            ),
             note(1,
                  SCHEDULED TIME, \00:00:04\, FROM PREVIOUS START,
                  TEXT, \"NaN"\
             ),
 end:
request(JRM_110,
                  START_TIME, 2020-207T09:54:43.000,
                  TITLE, "jm0281 JRM-POWER OFF",
                  REQUESTOR, "JRMTEAM", PROCESSOR, "VC2",
                  KEY, "No Key")
     command(1,
                  SCHEDULED TIME, \00:00:00\, FROM REQUEST START,
                  VM_LOAD(21,"d:/seq/hlfp_spm_safe_jiram.mod")
             ),
             note(1,
                  SCHEDULED TIME, \00:00:04\, FROM PREVIOUS START,
                  TEXT, \"NaN"\
             ),
 end;
request(JRM_111,
                  START_TIME, 2020-207T09:54:59.000,
                  TITLE, "jm0281 JRM Heater Op",
                  REQUESTOR, "JRMTEAM", PROCESSOR, "VC2",
                  KEY, "No Key")
                 SCHEDULED TIME, \00:00:00\, FROM REQUEST START,
                 THRM SET PT SEL("JIRAM OH", "NON OPERATIONAL")
       command(2,
                 SCHEDULED TIME, \00:00:01\, FROM PREVIOUS START,
                 THRM_SET_PT_SEL("JIRAM_DECON", "NON_OPERATIONAL")
       command(3,
                 SCHEDULED TIME, \00:00:02\, FROM PREVIOUS START,
                 THRM SET PT SEL("JIRAM ELECT BP", "NON OPERATIONAL")
       ),
 end;
$$EOF
```